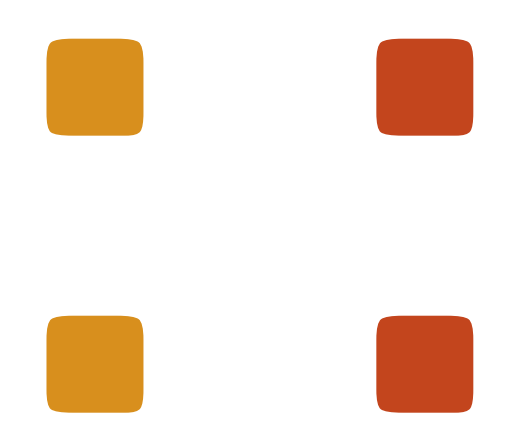

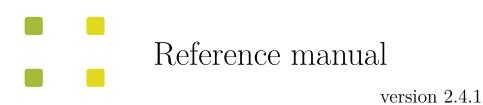

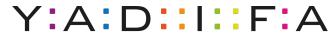

Yet Another DNS Implementation For All

# Contents

| 1        | $\mathbf{Intr}$ | oduction                         | 7        |
|----------|-----------------|----------------------------------|----------|
|          | 1.1             | Domain Name System               | 8        |
|          |                 | 1.1.1 Zones                      | 9        |
|          |                 | 1.1.2 Authoritative name servers | 9        |
| <b>2</b> | $\mathbf{Res}$  | ource Requirements               | 1        |
|          | 2.1             | Hardware                         | 1        |
|          |                 | 2.1.1 CPU                        | 1        |
|          |                 | 2.1.2 Memory                     | 1        |
|          | 2.2             | Supported Operating Systems      | 1        |
| 3        | Inst            | allation 1                       | 3        |
|          | 3.1             | Server                           |          |
|          | 3.2             | Client                           |          |
|          | 3.3             | Libraries                        |          |
|          | 3.4             | From Sources                     |          |
|          | -               | 3.4.1 Configure Options          |          |
|          |                 | 3.4.2 Server installation        |          |
|          | 3.5             | From Packages                    |          |
|          |                 | 3.5.1 RHEL/CentOS/Fedora 1       |          |
|          |                 | 3.5.2 Debian                     | 8        |
|          |                 | 3.5.3 Ubuntu                     |          |
|          |                 | 3.5.4 Arch Linux                 |          |
|          |                 | 3.5.5 Gentoo                     |          |
|          |                 | 3.5.6 FreeBSD                    |          |
|          |                 | 3.5.7 OpenBSD                    | 1        |
|          |                 | 3.5.8 Solaris                    |          |
|          |                 | 3.5.9 Mac OS X                   | 1        |
| 4        | Ser             | ver Configuration 22             | <b>2</b> |
|          | 4.1             | An authoritative name server     | 4        |
|          |                 | 4.1.1 Primary name server        | 4        |
|          |                 | 4.1.2 Secondary name server      |          |
|          | 4.2             | Signals                          |          |
| 5        | Ser             | ver Technical 20                 | 6        |
| -        | 5.1             | Zone file reader                 |          |
|          |                 |                                  |          |

|    |                | 5.1.1  | Known types                                                                                                    | 27         |
|----|----------------|--------|----------------------------------------------------------------------------------------------------|------------|
| 6  | Clie           | ent    |                                                                                                    | 28         |
|    | 6.1            | YADI   | FA                                                                                                    | 28         |
|    |                | 6.1.1  | Control commands                                                                                                    | 30         |
| 7  | Kev            | v roll |                                                                                                    | 41         |
| •  | 7.1            |        | luction                                                                                                    | 41         |
|    | 7.2            |        | guration                                                                                                    | 42         |
|    | 7.3            | 0      | ate time format                                                                                                    | 44         |
|    |                | 7.3.1  | Command line                                                                                                    | 45         |
|    |                | 7.3.2  | Master name server side setup                                                                                              | 45         |
|    |                | 7.3.3  | yakeyrolld first sequence                                                                                                  | 46         |
|    |                | 7.3.4  | yakeyrolld runtime usage                                                                                                   | 46         |
|    |                | 7.3.5  | Extend the time covered by the steps                                                                                       | 47         |
| 0  | Dar            |        | Joma Sustam Security Extensions (DNSSEC)                                                                                   | 50         |
| 8  | 8.1            |        | Name System Security Extensions (DNSSEC)           luction                                                                 | <b>5</b> 0 |
|    | 8.1<br>8.2     |        | EC overview                                                                                                    | $50 \\ 50$ |
|    | 8.3            |        | of key pairs                                                                                                    | $50 \\ 52$ |
|    | 8.4            | 0 1    |                                                                                                    | $52 \\ 52$ |
|    | 0.4            | Algori | thms                                                                                                    | 52         |
| 9  | DN             | SSEC   | Policies                                                                                                    | 53         |
|    | 9.1            | Introd | luction                                                                                                    | 53         |
|    | 9.2            | What   | is needed for DNSSEC?                                                                                                    | 53         |
|    |                | 9.2.1  | Keys for signing                                                                                                    | 53         |
|    |                | 9.2.2  | Signed zone                                                                                                    | 55         |
|    |                | 9.2.3  | Delegated zone                                                                                                    | 56         |
|    | 9.3            | What   | is needed for yadifa?                                                                                                    | 56         |
|    |                | 9.3.1  | Zone                                                                                                    | 57         |
|    |                | 9.3.2  | DNSSEC-Policy                                                                                                    | 57         |
|    |                | 9.3.3  | Denial                                                                                                    | 58         |
|    |                | 9.3.4  | Key Suite                                                                                                    | 60         |
|    |                | 9.3.5  | Key Template                                                                                                    | 61         |
|    |                | 9.3.6  | Key-roll                                                                                                    | 62         |
| 10 | DN             | S Nam  | ne Server Identifier (NSID)                                                                                                | 65         |
| 10 |                |        |                                                                                                    | 65         |
|    |                |        | payload                                                                                                    | 65         |
|    |                | a n    |                                                                                                    |            |
| 11 |                | -      | ponse Rate Limiting (RRL)                                                                                                  | 67         |
|    |                |        | $uction \dots \dots \dots \dots \dots \dots \dots \dots \dots \dots \dots \dots \dots \dots \dots \dots \dots \dots \dots$ | 67         |
|    |                |        | is it?                                                                                                    | 67         |
|    |                | -      | roblem                                                                                                    | 67         |
|    | 11.4           | A solu | ntion                                                                                                    | 68         |
| 12 | $\mathbf{Res}$ | ource  | Record Signature <sup>[49]</sup> ( <i>RRSIG</i> ) Update Allowed                                                           | 69         |
|    | 12.1           | Introd | luction                                                                                                    | 69         |
|    | 12.2           | The p  | roblem                                                                                                    | 69         |

|    | 12.3 A solution                                                                                                    |     | 69  |
|----|----------------------------------------------------------------------------------------------------|-----|-----|
| 13 | Multi Master                                                                                                    |     | 71  |
|    | 13.1 Introduction                                                                                                    |     | 71  |
|    | 13.1.1 Design                                                                                                    |     | 71  |
|    | 13.2 What is needed? $\ldots$                                                                                                    |     | 78  |
|    | 13.2.1 Zone                                                                                                    |     | 78  |
|    |                                                                                                    |     |     |
| 14 | Configuration Reference                                                                                                    |     | 79  |
|    | 14.1 Layout                                                                                                    |     | 79  |
|    | 14.2 Types                                                                                                    |     | 81  |
|    | 14.3 Sections $\ldots$ $\ldots$ $\ldots$ $\ldots$ $\ldots$ $\ldots$ $\ldots$ $\ldots$ $\ldots$ $\ldots$                                                                           |     | 82  |
|    | 14.3.1 $\langle main \rangle$ section $\ldots \ldots \ldots \ldots \ldots \ldots \ldots \ldots \ldots \ldots \ldots \ldots \ldots \ldots \ldots \ldots \ldots \ldots \ldots$      |     | 82  |
|    | $14.3.2  \langle zone \rangle \text{ sections } \dots \dots \dots \dots \dots \dots \dots \dots \dots \dots \dots \dots \dots \dots \dots \dots \dots \dots $                     |     | 87  |
|    | 14.3.3 $\langle key \rangle$ sections                                                                                                    |     | 90  |
|    | 14.3.4 $\langle acl \rangle$ section                                                                                                    |     | 91  |
|    | $14.3.5  \langle channels \rangle$ section $\ldots \ldots \ldots \ldots \ldots \ldots \ldots \ldots \ldots \ldots \ldots \ldots \ldots \ldots \ldots \ldots \ldots \ldots \ldots$ |     | 92  |
|    | $14.3.6 \ \langle loggers \rangle$ section $\ldots \ldots \ldots \ldots \ldots \ldots \ldots \ldots \ldots \ldots \ldots \ldots \ldots \ldots \ldots \ldots \ldots \ldots \ldots$ |     | 95  |
|    | $14.3.7  \langle nsid \rangle \text{ section } \dots \dots \dots \dots \dots \dots \dots \dots \dots \dots \dots \dots \dots \dots \dots \dots \dots \dots $                      |     | 98  |
|    | 14.3.8 $\langle rrl \rangle$ section                                                                                                    |     | 99  |
|    | $14.3.9  \langle dnssec\text{-policy} \rangle \text{ section } \dots \dots \dots \dots \dots \dots \dots \dots \dots \dots \dots \dots \dots \dots \dots \dots \dots \dots $      |     | .00 |
|    | 14.3.10 < key-suite > section                                                                                                    |     |     |
|    | 14.3.11 < key-roll> section                                                                                                    |     |     |
|    | 14.3.12 < key-template> section                                                                                                    |     |     |
|    | 14.3.13 < denial> section                                                                                                    |     |     |
|    |                                                                                                    | ••• |     |
| 15 | Zones                                                                                                    | 1   | 05  |
|    | 15.1 MACROS                                                                                                    | 1   | .05 |
|    | 15.1.1 @                                                                                                    | 1   | .06 |
|    | 15.1.2 \$TTL                                                                                                    | 1   | .06 |
|    | 15.1.3 \$ORIGIN                                                                                                    |     |     |
|    | 15.2 Classes                                                                                                    |     |     |
|    | 15.3 Resource record types                                                                                                    |     |     |
|    |                                                                                                    |     |     |
| 16 | Journal                                                                                                    | 1   | 10  |
| 17 | Statistics                                                                                                    | 1   | 12  |
| 11 |                                                                                                    | -   | 14  |
| 18 | Configuration Examples                                                                                                    |     | 15  |
|    | 18.1 Introduction                                                                                                    | 1   | 15  |
|    | 18.2 YADIFA as a primary name server                                                                                                    | 1   | 16  |
|    | 18.2.1 The One That is Really Easy                                                                                                    | 1   | 16  |
|    | 18.2.2 The One With Activation of Logging                                                                                                    |     |     |
|    | 18.2.3 The One With NSID                                                                                                    |     |     |
|    | 18.2.4 The One With RRL                                                                                                    |     |     |
|    | 18.2.5 The One With DNSSEC Policy 'diary' style                                                                                                    |     |     |
|    | 18.2.6 The One With DNSSEC Policy 'relative' style                                                                                                    |     |     |
|    | 18.2.7 The One With RRSIG Update Allowed                                                                                                    |     |     |
|    |                                                                                                    |     |     |

| 18.3    | YADIFA as a secondary name server                     | 0 |
|---------|-------------------------------------------------------|---|
|         | 18.3.1 The One With One Master                        | 0 |
|         | 18.3.2 The One With Several Masters                   | 1 |
|         | 18.3.3 The One With Activation of Logging             | 2 |
|         | 18.3.4 The One With NSID                              | 4 |
|         | 18.3.5 The One With RRL                               | 5 |
| 19 Tro  | ibleshooting 13                                       | 7 |
| 19.1    | Submitting a bug report                               | 7 |
| 19.2    | Stacktrace                                            | 0 |
|         | 19.2.1 Using a core dump                              | 1 |
|         | 19.2.2 Running yadifad in the debugger                | 2 |
| 19.3    | Building yadifad with even more debugging information | 3 |
| Bibliog | raphy 14                                              | 4 |
| Index   | 14                                                    | 7 |

# List of Figures

| 1.1   | DNS hierarchy                                        |
|-------|------------------------------------------------------|
| 18.1  | Primary name server (simple configuration)           |
| 18.2  | Primary name server with logging                     |
| 18.3  | Primary name server with NSID                        |
| 18.4  | Primary name server with RRL                         |
| 18.5  | Primary name server (DNSSEC policy 'diary' style)    |
| 18.6  | Primary name server (DNSSEC policy 'relative' style) |
| 18.7  | Primary name server (RRSIG Update Allowed)           |
| 18.8  | Primary name server with controller                  |
| 18.9  | Secondary name server (one master)                   |
| 18.10 | Secondary name server (several masters)              |
| 18.11 | Secondary name server with logging                   |
| 18.12 | Secondary name server with NSID                      |
| 18.13 | Secondary name server with RRL                       |

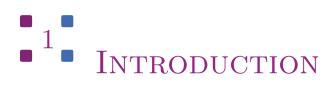

"Yet Another DNS Implementation For All" (YADIFA) is a *name server* implementation developed by **EUR***id* **vzw/absl** (EURid), the registry for the *.eu* top-level domain name. EURid developed YADIFA to increase the robustness of the *.eu* name server infrastructure by adding a stable alternative to the other name server implementations in use.

In a nutshell, YADIFA:

- is an authoritative name server, in both a master and slave configuration
- is **RFC** compliant
- is portable across multiple Operating Systems including GNU/Linux, BSD and OSX
- is written from scratch in C. It is a clean implementation, which uses the OpenSSL library.
- supports EDNS0[55] (EDNS0)
- supports Domain Name System Security Extensions[48] (DNSSEC) with NSEC[49] (NSEC) and NSEC3[11] (NSEC3)
- has full and incremental zone transfer handling (DNS Zone Transfer Protocol [20] (AXFR) and Incremental Zone Transfer[44] (IXFR)).
- *DNSSEC* signing service

In future releases new features will be added, including:

- recursion
- caching
- validation
- split horizon
- plug-in system to integrate with EURid's proprietary systems

- dynamic provisioning of new domain names
- have a backend which is Structured Query Language (SQL)-based<sup>1</sup>

# 1.1 Domain Name System

The *Domain Name System*[43] (DNS) is a system and network protocol used on the Internet. DNS is a globally distributed database with domain names, which can translate those domain names into IP addresses and vice versa. All Internet-connected systems (routers, switches, desktops, laptops, servers, etc.) use DNS to query DNS servers for an IP addresses.

DNS is used by most services on the Internet. Mail, which itself uses the SMTP-protocol, uses DNS to get information about where to send emails.

DNS is an hierarchical, distributed system (see figure 1.1). One DNS server cannot hold all the information.

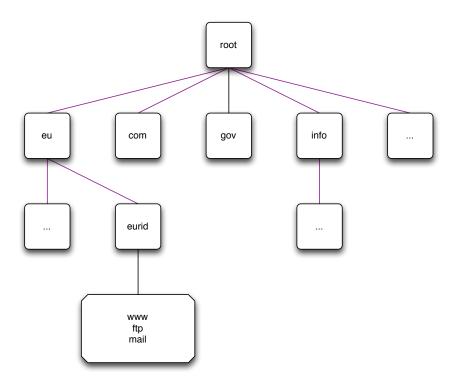

Figure 1.1: DNS hierarchy

If you want to surf to *https://www.eurid.eu* for example, your computer needs the IP address of *www.eurid.eu*.

It first asks to the *root* name servers which guide you to the *.eu* name servers, which in turn guides you to the EURid name servers, where you will get the IP address of *www.eurid.eu*.

 $<sup>^1\</sup>mathrm{YADIFA}$  will read zone from files and SQL-based backends

# 1.1.1 Zones

The information about a domain name can be found in **zones**. In these **zones** you will not only find a website's IP address, eg. *www.eurid.eu*, or a mail server's IP address, but also the information that points you to a subsection of the **zone**.

To clarify:

To find the IP address of www.eurid.eu, you start your search at the root server. You are not given the website's IP address, but are pointed in the direction where you will be able to find the information. The root server points you to a subsection of its zone, it points you to the name server(s) of .eu. This we call a *delegation*. The **zone** information has a Name Server[43] (NS) resource record (RR) which contains the names of the .eu name servers. In the .eu zone information you will still not find the IP address of the www.eurid.eu website, but you will find the **delegation** to the next domain name, eurid.eu. In the name servers of eurid.eu you will find the IP address of www.eurid.eu.

# 1.1.2 Authoritative name servers

Name servers with all the information for a particular zone are the *authoritative name servers* for that zone. When querying the information of a domain name with an **authoritative** name server, the name server will give not only the answer, but will also indicate that it is **authoritative** for the information it has provided, by sending an **Authoritative Answer** flag along with the result.

For redundacy purposes a zone does not have only one authoritative name server. Good practice is to have a second and/or third name server in a different sub network.

#### Primary name server

Only one name server has the original zone information. Most name servers have this kind of information in a text file, also known as a **zone file**. Which authoritative name server is the *primary name server* of a domain name can be found in the *Start Of Authority (SOA) RR*. This information can be obtained from any of the domain name's authoritative name server(s).

Sometimes a *primary name server* is called **master name server**.

#### Secondary name server

The **secondary name server** has the same information as the *primary name server*, but differs in that it does not have the original *zone file*. A **secondary name server** receives its initial information from a transfer of the *primary name server*. There are several techniques for getting this information. Sometimes a *secondary name server* is called **slave name server**.

# <sup>2</sup> Resource Requirements

# 2.1 Hardware

# 2.1.1 CPU

The **Central Processing Unit** (CPU) must be able to handle 64-bit integers (natively or through the compiler). It has to run a memory model where the data pointer size must be equal to the code pointer size. Threading is also required.

# 2.1.2 Memory

One record takes about 135 bytes of memory. Enabling DNSSEC is more expensive and triples that value. At runtime, zone management and processing may require additional storage space, up to 150% of the zone file size.

# 2.2 Supported Operating Systems

Please find below a list of operating systems and architectures we support and which are known to work.

| DS               | x86-32 | x86-64 | arm64      |
|------------------|--------|--------|------------|
|                  |        |        |            |
| Debian 10        | YES    | YES    | $YES^1$    |
| Ubuntu 20.04 LTS | YES    | YES    | $YES^1$    |
| Rasphian 9       | N/A    | N/A    | $YES^2$    |
| Rasphian 10      | N/A    | N/A    | $YES^{34}$ |
| CentOS $7^6$     | NO     | NO     | NO         |
| CentOS 8.2       | YES    | YES    |            |

<sup>1</sup>qemu-aarch64 emulated <sup>2</sup>Pi Zero W <sup>3</sup>Pi 2 Model B <sup>4</sup>Pi 4 <sup>5</sup>GCC 4.8 is missing stdatomic.h <sup>6</sup>missing required features

| Fedora 32            | N/A  | YES  | $YES^2$        |
|----------------------|------|------|----------------|
| Arch                 | N/A  | YES  | N/A            |
| OpenSUSE 15.1        | N/A  | YES  |                |
| FreeBSD 11.4-RELEASE |      | YES  |                |
| FreeBSD 12.1-RELEASE |      | YES  |                |
| Windows 10           | WSL2 | WSL2 |                |
| $MacOS \ 10.15$      | N/A  | TODO | N/A            |
| $OpenBSD^{6}$        | NO   | NO   | NO             |
|                      | 1    | 1    | SUPPORTED OSes |

YADIFA supports a number of different cryptographic backends. The SSL backend needs to be chosen at compile time and can not be dynamically changed. Note that the client and server will only be able to use the algorithms supported by the SSL backend.

| LIBRARY             | VERSION                                   |
|---------------------|-------------------------------------------|
| OpenSSL<br>LibreSSL | 1.1.1<br>3.1.4<br>SUPPORTED SSL Libraries |

The architecture of YADIFA is very portable and will run on most flavours of GNU/Linux but these configurations are untested.

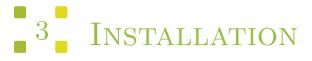

The current version of YADIFA is: 2.4.1

YADIFA is a collection of two daemons, *yadifad*, *yakeyrolld*; one client, *yadifa*; three libraries; seven man pages, *yadifad.8*, *yadifa.8*, *yadifa.rc.5*, *yadifa.conf.5*, *yadifad.conf.5*, *yakeyrolld.conf.5* and *yakeyrolld.8*; and example configuration files.

# 3.1 Server

- Two daemon *yadifad*, *yakeyrolld*
- A man page *yadifad.8*
- A man page *yadifad.conf.5*
- A yadifad.conf.example file
- A man page *yakeyrolld.8*
- A man page *yakeyrolld.conf.5*
- A *yakeyrolld.conf.example* file.

# 3.2 Client

- A remote access tool *yadifa* for the server *yadifad*
- A name server lookup tool *yadifa*
- A man page for *yadifa yadifa.8*
- A man page *yadifa.rc.5*
- A man page *yadifa.conf.5*.

# 3.3 Libraries

- dnscore
- dnsdb
- dnslg.

# 3.4 From Sources

Everything can be installed in a GNU fashion with configure, make and make install.

YADIFA successfully compiles with:

| COMPILER     | VERSION                                                                          |                |
|--------------|----------------------------------------------------------------------------------|----------------|
| GCC<br>CLANG | 7.5.0 / 8.3.1 / 8.4.0 / 9.3.0 / 10.0.1<br>6.0.1 / 7.0.1 / 8.0.1 / 9.0.1 / 10.0.0 | YADIFAD builds |

YADIFA will work with other compilers. GCC 4.8.x has a bug which omits the file stdatomic.h, which is required by YADIFA to build.

If you want to compile YADIFA for a certain compiler you need to add the "CC" environmental variable:

\$> ./configure CC=gcc-10

or

shell
\$> ./configure CC=clang

# 3.4.1 Configure Options

You can configure YADIFA with several options, the most notable options available:

# Functionality

| OPTION                    | DESCRIPTION                                                                                                    |
|---------------------------|----------------------------------------------------------------------------------------------------|
| -enable-shared            | build shared libraries [default=no]                                                                                     |
| -enable-static            | build static libraries [default=yes]                                                                                    |
| -disable-build-timestamp  | Disable timestamps in the build                                                                                         |
| -disable-yadifa           | Disable building the controller of yadifad                                                                              |
| -disable-rrl              | Disable DNS Response Rate Limiter                                                                                       |
| -disable-master           | Disable DNS master                                                                                                    |
| -disable-ctrl             | Disable remote control support                                                                                          |
| -disable-nsid             | Disable NSID support                                                                                                    |
| -disable-dynupdate        | Disable dynamic update support                                                                                          |
| -disable-rrsig-management |                                                                                                    |
| -disable-zalloc           | Disable ration and generation for zones<br>Disable zalloc memory system                                                 |
| -enable-log-thread-id     | Enable write the thread id in each line of log                                                                          |
| -disable-log-thread-tag   | Disable a column with a 8 letters human-readable tag identifying<br>a thread in each log line (overrides the thread id) |
| -enable-log-pid           | Enable write the pid in each line of log                                                                                |
| -enable-full-ascii7       | Enable YADIFA will now accept ASCII7 characters in DNS names (not recommended)                                          |
| -disable-ecdsa            | Disable Elliptic Curve (ECDSA) support (i.e.: when the available OpenSSL does not supports it)                          |
| -enable-systemd-resolved- | Avoid conflict with systemd-resolved. Effectively changes the de-                                                       |
| avoidance                 | fault value of "do-no-listen" to "127.0.0.53 port 53".                                                                  |
| -enable-non-aa-axfr-      | Enable Allows AXFR answer from master without AA bit set                                                                |
| support                   | (Microsoft DNS)                                                                                                    |
| -enable-lto               | Enable LTO support, requires gold linker                                                                                |
| -without-tools            | build "build without the DNS tools"                                                                                     |
| -without-tests            | build "build without the test programs"<br>CONFIGURE OPTIONS                                                            |

# Location

**OPTION** 

DESCRIPTION

| -prefix=PREFIX         | install architecture-independent files in PREFIX [/usr/local] |
|------------------------|---------------------------------------------------------------|
| -exec-prefix=EPREFIX   | install architecture-dependent files in EPREFIX [PREFIX]      |
| -bindir=DIR            | user executables [EPREFIX/bin]                                |
| -sbindir=DIR           | system admin executables [EPREFIX/sbin]                       |
| -sysconfdir=DIR        | read-only single-machine data [PREFIX/etc]                    |
| -local state dir = DIR | modifiable single-machine data [PREFIX/var]                   |
| -libdir=DIR            | object code libraries [EPREFIX/lib]                           |
| -includedir $=$ DIR    | C header files [PREFIX/include]                               |
| -datarootdir=DIR       | read-only archindependent data root [PREFIX/share]            |
| -mandir $=$ DIR        | man documentation [DATAROOTDIR/man]                           |
| -docdir $=$ DIR        | documentation root [DATAROOTDIR/doc/yadifa]                   |
|                        | CONFIGURE OPTIONS                                             |

# 3.4.2 Server installation

When installing YADIFA in /opt/, the install\_prefix needs to be set to /opt/

shell
\$> tar zxvf yadifa2.4.1-9916.tar.gz
\$> cd yadifa-2.4.1-9916
\$>
\$> ./configure --prefix=/opt/yadifa/
\$> make
\$> sudo make install

After the installation a tree structure with files will have been created:

```
${install_prefix}/bin/
${install_prefix}/etc/
${install_prefix}/include/dnscore/
${install_prefix}/include/dnsdb/
${install_prefix}/include/dnslg/
${install_prefix}/lib/
${install_prefix}/sbin/
${install_prefix}/share/man/man5/
${install_prefix}/share/man/man8/
${install_prefix}/share/doc/yadifa
${install_prefix}/var/log/
${install_prefix}/var/run/
${install_prefix}/var/zones/keys/
${install_prefix}/var/zones/masters/
${install_prefix}/var/zones/slaves/
${install_prefix}/var/zones/xfr/
```

The most important files are found in:

```
${install_prefix}/etc/yadifad.conf
${install_prefix}/bin/yadifa
${install_prefix}/sbin/yadifad
${install_prefix}/sbin/yakeyrolld
${install_prefix}/share/man/man5/yadifa.rc.5
${install_prefix}/share/man/man5/yadifa.conf.5
${install_prefix}/share/man/man8/yadifa.8
${install_prefix}/share/man/man8/yadifa.8
${install_prefix}/share/man/man8/yadifad.8
${install_prefix}/share/man/man8/yadifad.8
${install_prefix}/share/man/man8/yadifad.8
```

An elaborate configuration can be found at:

\${install\_prefix}/share/doc/yadifa/yadifad.conf

Depending on the manner of compilation you will find the libraries in:

\${install\_prefix}/lib/

and the include files in:

```
${install_prefix}/include/dnscore/
${install_prefix}/include/dnsdb/
${install_prefix}/include/dnslg/
```

# 3.5 From Packages

# 3.5.1 RHEL/CentOS/Fedora

YADIFA source and binary packages are available from EPEL (Extra Packages for Enterprise Linux), provided by Denis Fateyev. For the latest status, please check : Fedora Status Page

#### Preparation

For RHEL/CentOS, the EPEL repository is required. We would like to refer you to the proper installation guide at https://fedoraproject.org/wiki/EPEL

#### Installation

Once the repositories are setup, installation can be completed using the following command:

```
shell
$> sudo yum install yadifa
```

#### 3.5.2 Debian

#### Preparation

When using Debian STABLE, the package is in the official stable repository since Debian 9 "Stretch" and can be easily installed using the default package manager (See Installation).

Currently the version in Debian 9 is version 2.3.8, if a more recent version is desired, it can be built manually.

The packages are now available as yadifa\_<mainver>-<revision>\_<architecture>.deb

#### Installation

From the official repository:

```
$> sudo apt-get install yadifa
```

From the manual compilation:

```
$> sudo groupadd yadifa
$> sudo dpkg -i yadifa_2.4.1-9916.deb
```

# 3.5.3 Ubuntu

#### Preparation

The package is available through the official [universe] repository since Xenial Xerus (16.04 LTS)

```
shell
$> sudo apt-get install yadifa
```

For older versions of Ubuntu, the package is not in the official repository and needs to be built manually.

Please follow the debian build procedure.

# 3.5.4 Arch Linux

YADIFA is available from AUR (Arch User Repository), provided by BlackIkeEagle.

#### Preparation

You are encouraged to read aur.archlinux.org for a full description on how to use AUR (Arch User Repository).

The package is available at Yadifa AUR

#### Installation

Once the repositories are setup, installation can be completed using the following command:

```
$> sudo pacman -U yadifa-2.4.0-1-x86_64.pkg.tar.xz
```

Or when you have installed pacaur, the preparation step can be skipped.

shell \$> sudo pacaur -S yadifa

# 3.5.5 Gentoo

Currently there is no emerge package available for Gentoo.

Please follow the source install option.

# 3.5.6 FreeBSD

YADIFA is available from FreeBSD ports

# Installation

#### $_{\rm shell}$

\$> cd /usr/ports/dns/yadifa && make install clean

YADIFA is now installed in /usr/local

# 3.5.7 OpenBSD

OpenBSD is not supported as the OS is lacking required functionality.

## 3.5.8 Solaris

There are no packages available for Solaris.

Please follow the source install option.

# 3.5.9 Mac OS X

Currently there is no Mac OS X package available.

Please use the source install.

# <sup>4</sup> SERVER CONFIGURATION

YADIFA is an authoritative name server only. Currently it does not have the functionalities to be a *caching name server*, a *validating name server* or a *forwarder*.

YADIFA can start up without prior configuration, and it just requires an empty configuration file. Of course with an empty configuration file it does not do much, but you can test certain functionalities. It will answer queries, but with no zones configured it will return a flag which indicates that the query has been refused (*REFUSED*). This flag will be explained later in the manual.

All logs will be will be sent to the standard output.

The YADIFA configuration file has thirteen sections:

Eight standard sections:

- "main" section (see on page 82) (<main>)
- *"zone" section* (see on page 87) (*<zone>*)
- "key" section (see on page 90) ( $\langle key \rangle$ )
- "acl" section (see on page 91) ( $\langle acl \rangle$ )
- "channels" section (see on page 92) (<channels>)
- "loggers" section (see on page 95) (<loggers>)
- "nsid" section (see on page 98) (<nsid>)
- *"rrl" section* (see on page 99) (<*rrl*>)

And five sections for DNSSEC-Policy (see on page 53) (DNSSEC-Policy) only:

- "dnssec-policy" section (see on page 100) (<dnssec-policy>)
- "key-suite" section (see on page 101) (<key-suite>)

- *"key-roll" section* (see on page 101) (<*key-roll*>)
- "key-template" section (see on page 102) (<key-template>)
- "denial" section (see on page 103) (<denial>)

Each section has its own set of configuration elements.

- *<main>* contains all the configuration parameters needed to start up YADIFA
- *<zone>* contains all the configuration parameters needed for the zones
- $\blacksquare$  < channels> and < loggers> are needed to configure your log information
- $\blacksquare$  <key> contains TSIG[30] (TSIG) information
- $\blacksquare$  <nsid> contains the "DNS Name Server Identifier Option"
- $\blacksquare$  <rrl> contains the "Response Rate Limiting in the Domain Name System".
- $\blacksquare$  <*dnssec-policy*> (see chapter 9).

The configuration file also supports the use of **includes**. Included configuration files can itself contain **include** directives, with a maximum depth of 255. Relative path names will be treated as relative from the path of the configuration file where the **include** directive was defined.

| configuration                                            |                          |
|----------------------------------------------------------|--------------------------|
| <pre><some_section></some_section></pre>                 |                          |
|                                                          |                          |
|                                                          |                          |
| <pre>include "/relative/to_this_file/include.conf"</pre> | # with or without quotes |
| include include.conf                                     | # same directory as the  |
|                                                          | # current file           |
| <pre><other_section></other_section></pre>               |                          |
| <pre> </pre>                                             |                          |
| include /absolute/path/to/file.conf                      | # absolute path          |
|                                                          | # abbolute path          |

#### note

Included files are included in-line. This means the order is respected and later sections and configuration options overwrite previously defined options.

# 4.1 An authoritative name server

To allow YADIFA to answer queries for its domain names, you have to declare them to the *zone* section.

#### 4.1.1 Primary name server

An example of a zone with domain name somedomain.eu.

```
configuration example
<zone>
    domain somedomain.eu
    file masters/somedomain.eu.
    type master
</zone</pre>
```

Where:

- **domain** is the full qualified domain name
- **file** is the absolute or relative path of the zone file in text format
- **type** is the kind of name server YADIFA is for this zone. **type** can be:
  - Master
  - Slave.

In this example, YADIFA is configured as a *master*. This means that the original zone file is on this server and you need to edit the zone file on this server.

#### note

For a working example you can find the zone file on page 105.

#### 4.1.2 Secondary name server

YADIFA is authoritative for the zone *somedomain.eu*, but does not have the original information. YADIFA needs to get the information from a *master* for this zone file.

| configuration example |                                  |  |  |  |
|-----------------------|----------------------------------|--|--|--|
|                       |                                  |  |  |  |
| <zone></zone>         |                                  |  |  |  |
| domain                | somedomain.eu                    |  |  |  |
| file                  | <pre>slaves/somedomain.eu.</pre> |  |  |  |
| type                  | slave                            |  |  |  |
| master                | 192.2.0.1                        |  |  |  |
|                       |                                  |  |  |  |
|                       |                                  |  |  |  |
|                       |                                  |  |  |  |

In this example the **type** changes to *slave*. YADIFA needs to know where it can find the master zone file. This will be done with the additional configuration parameter **master**, where you can specify the IP address of the master name server for this domain name.

# 4.2 Signals

On a unix-like operating systems you can send a signal to a process, this is done with the kill command.

A few signals are implemented:

- **SIGTERM** will shutdown YADIFA properly
- **SIGINT** will shutdown YADIFA properly
- **SIGHUP** will reopen the log files and reload all updated zone files from disk. <sup>1</sup>
- **SIGUSR1** will save all zone files to disk. Zones files matching the zone in memory will not be overwritten.

For example:

shell

```
$> ps -ax | grep yadifad
$> 67071 2 S+ 0:03.47 ./yadifad
$> kill -HUP 67071
```

<sup>&</sup>lt;sup>1</sup>only the zone files with a higher serial number on disk than in the database will be affected

# <sup>5</sup> SERVER TECHNICAL

For now there are three entry points to the database:

- 1. Zone File
- 2. AXFR and IXFR
- 3. Dynamic Updates in the Domain Name System[12] (DNS UPDATE).

All three use the same principles to accept a resource record:

- First-come, first-served
- Semantic errors will drop the relevant resource record
- Syntax errors will drop the relevant entity.

Dropping the relevant entity can mean several things. If a syntax error occurs in a *DNS UPDATE* just this packet will be dropped and not the relevant zone file. A syntactical error can be a typo, but for security reasons the entity will be dropped completely.

If a syntax error is not a typo, but something against the **RFCs**, only that resource record will be dropped.

# 5.1 Zone file reader

The zone file reader will check each resource record as a single entity. Inconsistencies are only checked once the whole zone has been loaded.

What are inconsistencies?

Semantics of a resource record.

- Non-existing MACROS/DIRECTIVES (eg.typos in MACROS/DIRECTIVES).
- Multiple SOA records at the apex or an SOA record outside of the apex.
- Forbidden CNAME[43] (CNAME) record(s) at the apex.
- CNAME's alongside records of types other than RRSIG or NSEC.
- No NS record found at the apex.
- Delegation Signer [49] (DS) records without an NS record present.
- $\blacksquare$  DS records at the apex.
- Unexpected records at a delegation.
- Unexpected records under a delegation.
- RRSIG records with an original Time to Live (TTL) not matching the covered type's.
- RRSIG records signed by an Domain Name System KEY[49] (DNSKEY) not present in the zone.
- **RRSIG** records covering a type not present in the domain.
- RRSIG records covering RRSIG records.
- **\blacksquare** RRSIG made with a Key Signing Key[49] (KSK) over a type other than DNSKEY.

# 5.1.1 Known types

For more information see section 15.3.

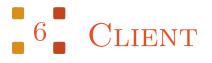

YADIFA comes with one client:

1. yadifa

# 6.1 YADIFA

*yadifa* is the tool used to access the *yadifad* servers. *yadifa* can be used to configure a name server and control a name server.

yadifa communicates with the name server over a **Transmission Control Protocol**[46] (TCP) connection. This communication can be authenticated with TSIG's. This TSIG can be given via the command line or a configuration file.

Default there's control support in YADIFA.

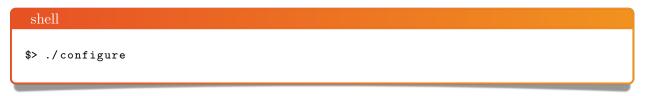

If you dont want to have control support in YADIFA you need to disable this function before compiling the sources.

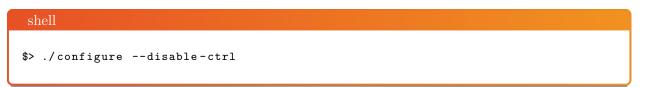

After the *configure*, you can do the normal *make* and *make install*.

#### shell

\$> make
\$> make install

```
note
```

For control support you need to add allow-control in the < main > of yadifad.conf(14.3.1).

# 6.1.1 Control commands

For controling *yadifad* the client, *yadifa*, is needed with its *control* module. The commands available in the *control* module can be seen with:

\$> yadifa ctrl help **TYPES DOMAIN NAME** ARGUMENTS cfgreload freeze [ <domain name> ] logreopen notify [ <domain name> ] [disable | enable ] querylog <domain name> reload  $\operatorname{shutdown}$ <domain name> [ clean ] sync unfreeze [ < domain name > ]zonecfgreload <domain name> COMMANDS shell example \$> yadifa ctrl -s "192.0.2.1 port 53" -t <commands> -q [<domain name>] [<</pre>

 $\hookrightarrow$  arguments>]

A more friendlier version of the commands can be used.

- -s Can be reduced to @
- -t Can be omitted in most cases
- -q Can be omitted in most cases.

shell example friendlier version

\$> yadifa ctrl @192.0.2.1 <commands> [<domain name>] [<arguments>]

In all commands the verbose -v option can be used:

shell example friendlier version

\$> yadifa ctrl -v @192.0.2.1 <commands> [<domain name>] [<arguments>]

#### note

Where the non-verbose mode only gives back the exit code, you can have a more elaborated view in verbose mode.

#### cfgreload

This command will reload all keys, and the zones configurations and the zones. The port can be optionally supplied.

```
shell example
$> yadifa ctrl @192.0.2.1 cfgreload
```

Gives as result in verbose mode:

# shell output

```
; (1 server found)
;; Got answer:
;; ->>HEADER<<- opcode: CTRL, status: NOERROR, id: 48854
;; flags: qr; QUERY: 1, ANSWER: 0, AUTHORITY: 0, ADDITIONAL: 0
;; QUESTION SECTION:
;. CTRL CFGRELOAD
;; ANSWER SECTION:
;; AUTHORITY SECTION:
;; ADDITIONAL SECTION:
;; Query time: 3 msec
```

```
;; WHEN: Tue Jun 23 10:11:22 2020
;; MSG SIZE rcvd: 17
```

#### freeze

This command suspends updates to a zone. No further modifications  $(DNS \ UPDATE)$  can be made. This command has a counterpart: *unfreeze*.

```
shell example
$> yadifa ctrl @192.0.2.1 freeze somedomain.eu
```

Gives as a result in the verbose mode:

#### shell output

```
; (1 server found)
;; Got answer:
;; ->>HEADER <<- opcode: CTRL, status: NOERROR, id: 30001
;; flags: qr; QUERY: 1, ANSWER: 1, AUTHORITY: 0, ADDITIONAL: 0
;; QUESTION SECTION:
                                CTRL
                                        FREEZE
;.
;; ANSWER SECTION:
                        0 CTRL
                                        FREEZE somedomain.eu.
;; AUTHORITY SECTION:
;; ADDITIONAL SECTION:
;; Query time: 1 msec
;; WHEN: Tue Jun 23 10:16:27 2020
;; MSG SIZE rcvd: 43
```

#### logreopen

This command reopens all log files.

shell example

\$> yadifa ctrl @192.0.2.1 logreopen

Gives as a result in the verbose mode:

```
shell Output
; (1 server found)
;; Got answer:
;; ->>HEADER<<- opcode: CTRL, status: NOERROR, id: 59456
;; flags: qr; QUERY: 1, ANSWER: 0, AUTHORITY: 0, ADDITIONAL: 0
;; QUESTION SECTION:
;; AUSWER SECTION:
;; AUTHORITY SECTION:
;; AUTHORITY SECTION:
;; Query time: 526 msec
;; WHEN: Tue Jun 23 10:18:03 2020
;; MSG SIZE rcvd: 17</pre>
```

#### loglevel

This command sets up the maximum level of log [0;15], 6 = INFO, 15 = ALL.

```
shell example
$> yadifa ctrl @192.0.2.1 loglevel -1 15
```

Gives as a result in the verbose mode:

```
shell output
```

```
; (1 server found)
;; Got answer:
;; ->>HEADER<<- opcode: CTRL, status: NOERROR, id: 41914
;; flags: qr; QUERY: 1, ANSWER: 1, AUTHORITY: 0, ADDITIONAL: 0
;; QUESTION SECTION:
;. CTRL LOGLEVEL
;; ANSWER SECTION:
;; AUTHORITY SECTION:
;; ADDITIONAL SECTION:</pre>
```

```
;; Query time: 1 msec
;; WHEN: Thu Jul 2 13:53:04 2020
;; MSG SIZE rcvd: 29
```

#### notify

This command tells the server to send a notification to all the slaves of a specific zone. If not name is provided, it tells the server to send a notification all the slaves of all of its zones.

```
shell example
$> yadifa ctrl @192.0.2.1 notify somedomain.eu
```

Gives as a result in the verbose mode:

```
shell output
(1 server found)
;; Got answer:
  ->>HEADER <<- opcode: CTRL, status: NOERROR, id: 28159
;;
;; flags: qr; QUERY: 1, ANSWER: 1, AUTHORITY: 0, ADDITIONAL: 0
  QUESTION SECTION:
;;
                                          NOTIFY
                                  CTRL
;.
;; ANSWER SECTION:
                                 CTRL
                         0
                                          NOTIFY somedomain.eu.
;; AUTHORITY SECTION:
;; ADDITIONAL SECTION:
;; Query time: 1 msec
;; WHEN: Fri Jun 26 15:35:46 2020
;; MSG SIZE rcvd: 43
```

#### querylog

This command enables or disables query logs.

shell example

```
$> yadifa ctrl @192.0.2.1 querylog enable
```

Gives as a result in the verbose mode:

```
shell output
; (1 server found)
;; Got answer:
;; ->>HEADER <<- opcode: CTRL, status: NOERROR, id: 38288
;; flags: qr; QUERY: 1, ANSWER: 1, AUTHORITY: 0, ADDITIONAL: 0
;; QUESTION SECTION:
                                CTRL
                                        QUERYLOG
;.
;; ANSWER SECTION:
                        0 CTRL QUERYLOG 01
;; AUTHORITY SECTION:
;; ADDITIONAL SECTION:
;; Query time: 2 msec
;; WHEN: Tue Jun 23 10:18:42 2020
;; MSG SIZE rcvd: 29
```

#### shell example

\$> yadifa ctrl @192.0.2.1 querylog disable

Gives as a result in the verbose mode:

```
shell output
; (1 server found)
;; Got answer:
;; ->>HEADER<<- opcode: CTRL, status: NOERROR, id: 38290
;; flags: qr; QUERY: 1, ANSWER: 1, AUTHORITY: 0, ADDITIONAL: 0
;; QUESTION SECTION:
;. CTRL QUERYLOG
;; ANSWER SECTION:
;; AUTHORITY SECTION:
;; ADDITIONAL SECTION:</pre>
```

```
;; Query time: 2 msec
;; WHEN: Tue Jun 23 10:19:42 2020
;; MSG SIZE rcvd: 29
```

#### reload

This command reloads the zone file from disk. If no parameter is given, '.' will be used as domain name.

```
shell example
$> yadifa ctrl @192.0.2.1 reload somedomain.eu
```

Gives as a result in the verbose mode:

```
shell output
; (1 server found)
;; Got answer:
;; ->>HEADER <<- opcode: CTRL, status: NOERROR, id: 8513
;; flags: qr; QUERY: 1, ANSWER: 1, AUTHORITY: 0, ADDITIONAL: 0
;; QUESTION SECTION:
                                 CTRL
                                         RELOAD
;.
;; ANSWER SECTION:
                         0 CTRL
                                         RELOAD somedomain.eu.
;; AUTHORITY SECTION:
;; ADDITIONAL SECTION:
;; Query time: 1 msec
;; WHEN: Tue Jun 23 10:23:12 2020
;; MSG SIZE rcvd: 43
```

#### $\mathbf{shutdown}$

This command shuts down the server.

shell example

```
$> yadifa ctrl @192.0.2.1 shutdown
```

Gives as a result in the verbose mode:

```
shell output
; (1 server found)
;; Got answer:
;; ->>HEADER<<- opcode: CTRL, status: NOERROR, id: 28755
;; flags: qr ; QUERY: 1, ANSWER: 0, AUTHORITY: 0, ADDITIONAL: 0
;; QUESTION SECTION:
;; AUSWER SECTION:
;; ANSWER SECTION:
;; AUTHORITY SECTION:
;; Query time: 1 msec
;; Query time: 1 msec
;; WHEN: Tue Jun 23 10:43:25 2020
;; MSG SIZE rcvd: 17</pre>
```

#### sync

This command writes the zone to disk and optionally removes the journal. If no zone is specified, all zones are implied. The extra *clean* option will remove the journal.

```
shell example
$> yadifa ctrl @192.0.2.1 sync somedomain.eu
```

Gives as a result in the verbose mode:

```
shell output
; (1 server found)
;; Got answer:
;; ->>HEADER<<- opcode: CTRL, status: NOERROR, id: 36295
;; flags: qr; QUERY: 1, ANSWER: 1, AUTHORITY: 0, ADDITIONAL: 0
;; QUESTION SECTION:
;. CTRL SYNC</pre>
```

```
;; ANSWER SECTION:
. 0 CTRL SYNC 00 somedomaineu.
;; AUTHORITY SECTION:
;; ADDITIONAL SECTION:
;; Query time: 2 msec
;; WHEN: Tue Jun 23 10:34:52 2020
;; MSG SIZE rcvd: 44
```

shell example

\$> yadifa ctrl @192.0.2.1 sync somedomain.eu clean

Gives as a result in the verbose mode:

```
shell output
; (1 server found)
;; Got answer:
;; ->>HEADER <<- opcode: CTRL, status: NOERROR, id: 63520
;; flags: qr; QUERY: 1, ANSWER: 1, AUTHORITY: 0, ADDITIONAL: 0
;; QUESTION SECTION:
                                 CTRL
                                         SYNC
;.
;; ANSWER SECTION:
                         0
                                CTRL
                                         SYNC
                                                01 somedomain.eu.
;; AUTHORITY SECTION:
;; ADDITIONAL SECTION:
;; Query time: 1 msec
;; WHEN: Tue Jun 23 10:33:08 2020
;; MSG SIZE rcvd: 44
```

#### unfreeze

This command enables updates to a zone. Modifications  $(DNS \ UPDATE)$  can be done again. This command has a counterpart: *freeze*.

shell example

```
$> yadifa ctrl @192.0.2.1 unfreeze somedomain.eu
```

Gives as a result in the verbose mode:

```
shell output
; (1 server found)
;; Got answer:
;; ->>HEADER <<- opcode: CTRL, status: NOERROR, id: 6932
;; flags: qr; QUERY: 1, ANSWER: 1, AUTHORITY: 0, ADDITIONAL: 0
;; QUESTION SECTION:
                                 CTRL
                                         UNFREEZE
;.
;; ANSWER SECTION:
                        0 CTRL UNFREEZE somedomain.eu.
;; AUTHORITY SECTION:
;; ADDITIONAL SECTION:
;; Query time: 1 msec
;; WHEN: Tue Jun 23 10:35:43 2020
;; MSG SIZE rcvd: 43
```

#### zonecfgreload

This command rereads the zone config and reloads the zone file from disk.

```
shell
$> yadifa ctrl @192.0.2.1 zonecfgreload somedomain.eu
```

Gives as a result:

shell output
; (1 server found)
;; Got answer:
;; ->>HEADER<<- opcode: CTRL, status: NOERROR, id: 1853
;; flags: qr; QUERY: 1, ANSWER: 1, AUTHORITY: 0, ADDITIONAL: 0
;; QUESTION SECTION:
;. CTRL ZONECFGRELOAD</pre>

```
;; ANSWER SECTION:
. 0 CTRL ZONECFGRELOAD somedomain.eu.
;; AUTHORITY SECTION:
;; ADDITIONAL SECTION:
;; Query time: 1 msec
;; WHEN: Tue Jun 23 10:38:24 2020
;; MSG SIZE rcvd: 43
```

 $\operatorname{shell}$ 

\$> yadifa ctrl @192.0.2.1 zonecfgreload

Gives as a result:

#### shell output

```
; (1 server found)
;; Got answer:
;; ->>HEADER<<- opcode: CTRL, status: NOERROR, id: 14197
;; flags: qr; QUERY: 1, ANSWER: 0, AUTHORITY: 0, ADDITIONAL: 0
;; QUESTION SECTION:
;. CTRL ZONECFGRELOAD
;; ANSWER SECTION:
;; AUTHORITY SECTION:
;; ADDITIONAL SECTION:
;; Query time: 1 msec
;; WHEN: Tue Oct 6 11:02:55 2020
;; MSG SIZE rcvd: 17
```

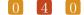

## 7 KEY ROLL

#### 7.1 Introduction

On a typical DNSSEC setup, the master name server has access to both the KSK and the Zone Signing Key[49] (ZSK) key pairs.

The private part of the KSK is only required when the ZSK is replaced.

To avoid leaving the KSK key pairs unnecessarily vulnerable, one would only need to generate the KSK and ZSK in advance, as well as their associated RRSIG DNSSEC records.

This way, the master name server needs only access to the ZSK key pairs.

The *yakeyrolld* program generates a sequence of KSK and ZSK for a zone, with all the steps of their lifecycles:

- time of creation,
- time of publication,
- time of activation,
- time of de-activation,
- time of un-publication.

These times are determined using a cron-like schedule.

For all these steps, it computes the following:

- the expected *DNSSEC* and *RRSIG DNSSEC* records on the master before the step is started,
- the ZSK files to add,
- the ZSK files to remove,

- the *DNSSEC* and *RRSIG DNSKEY* records to add
- the *DNSKEY* and *RRSIG DNSKEY* records to remove
- the expected *DNSKEY* and *RRSIG DNSKEY* records on the dns master after the step has been completed.

Each step is stored as a file. The file contains fields like:

| PARAMETER | DESCRIPTION                                                                                                    |
|-----------|----------------------------------------------------------------------------------------------------|
| _         |                                                                                                    |
| epochus   | An integer with the epoch of the step expressed in mi-<br>croseconds.                                          |
| dateus    | A user-friendly date text matching the epochus field.                                                          |
| actions   | a list of actions expected to happen on the step (infor-<br>mational)                                          |
| debug     | A text meant to help understand the step (informational)                                                       |
| update    | Each entry is a dynamic update command to be sent to the server.                                               |
| expect    | Each entry defines one record expected to be in the zone<br>on the server prior to executing the current step. |
| endresult | Each entry defines one record expected to be in the zone<br>on the server after the step has been executed.    |
| add       | Defines a key file to create in <i>keys-path</i> .                                                             |
| del       | Names a key file to delete from <i>keys-path</i> .<br>TIME VALUES                                              |

Once this initialization is complete, yakeyrolld executes each step at their defined time: files are created or deleted, records are updated on the master dns server using the dynamic update protocol. If the dns master server's record do not match the expectations, yakeyrolld will take measures to simply replace the ZSK files, the DNSKEY and RRSIG DNSKEY records on the DNS master server completely with the expected ones.

#### 7.2 Configuration

yakeyrolld requires a configuration file. By default it is  $\scriptstyle \$  sysconfigdir}/yakeyrolld.conf ; however it can be changed using the -c command line option.

The sections of the configuration file are:

- yakeyrolld,
- key,

- channels,
- loggers,
- dnssec-policy,
- key-suite,
- key-template,
- key-roll.

٢

The *main* section is specific to *yakeyrolld*, all the others sections are defined exactly as in yadifad (see their description in the *DNSSEC* Policies chapter). The exception is there is no denial option in the dnssec-policy section as there is denial section either.

| PARAMETER      | TYPE   | DEFAULT                    | DESCRIPTION                                               |
|----------------|--------|----------------------------|-----------------------------------------------------------|
| domain         | FQDN   |                            | Names one domain to manage, can be                        |
| domam          | ГQDN   | •                          | used up to 200 times.                                     |
| log-path       | PATH   | {localstatedir}/zones/keys | -                                                         |
| keys-path      | PATH   | undefined                  | The directory the name server uses to read zone key file. |
| plan-path      | PATH   | {localstatedir}/zones      | The directory of the step files.                          |
| pid-path       | PATH   | {localstatedir}/run        | The directory of the pid file.                            |
| pid-file       | STRING | yakeyrolld.pid             | The name of the pid file.                                 |
| generate-from  | STRING | "now"                      | For plan generation, when to start                        |
| 0              |        |                            | the plan, can be overridden by the                        |
|                |        |                            | command line.                                             |
| generate-until | STRING | "+1y"                      | For plan generation, when to stop the                     |
|                |        |                            | plan, can be overridden by the com-                       |
|                |        |                            | mand line.                                                |
| server         | HOST   | 127.0.0.1                  | The address of the name server for                        |
|                |        |                            | queries and dynamic updates.                              |
| timeout        | INT    | 3                          | The number of seconds spent trying                        |
|                |        |                            | to communicate with the master until                      |
|                |        |                            | it's considered a time-out.                               |
| ttl            | INT    | 600                        | The default $TTL$ value to use when                       |
|                |        |                            | generating records.                                       |
| policy         | STRING | undefined                  | The name of the policy to use when                        |
|                |        |                            | generating the plan.                                      |
| uid            | UID    | 0                          | The uid to swich to. This should                          |
|                |        |                            | match the name server's.                                  |
| gid            | GID    | 0                          | The gid to swich to. This should                          |
|                |        |                            | match the name server's.                                  |
|                |        |                            | YAKEYROLLD SECTION                                        |

#### 7.3 Generate time format

The generate-from and generate-until time string is able to parse several kind of values:

| PARAMETER            | DESCRIPTION                                                   |
|----------------------|---------------------------------------------------------------|
| now                  | Right now.                                                    |
| tomorrow             | In 86400 seconds.                                             |
| yesterday            | 86400 seconds ago.                                            |
| +INTEGER unit        | A number of time units after right now.                       |
| -INTEGER <i>unit</i> | A number of time units before right now.                      |
| YYYY-MM-DD           | The absolute date at midnight.                                |
| YYYYMMDD             | The absolute date at midnight.                                |
| YYYY-MM-             | The absolute date and time to the microsecond.                |
| DD_HH:MM:SS.UUUUUU   |                                                               |
| YYYYMMDDHHMMSSUUUUUU | The absolute date and time to the microsecond.<br>TIME VALUES |

Time units can be: years (366 days), months (31 days), weeks, days or seconds. *yakeyrolld* determines time units by matching the first letters: "s", "sec", "second", "seconds" are equally supported.

Examples:

| configuration              |  |  |
|----------------------------|--|--|
|                            |  |  |
| now                        |  |  |
| tomorrow                   |  |  |
| +1y                        |  |  |
| +1year                     |  |  |
| +2years                    |  |  |
| +1m                        |  |  |
| +1month                    |  |  |
| +2months                   |  |  |
| -1y                        |  |  |
| -1year                     |  |  |
| -1years                    |  |  |
| 2019-04-16                 |  |  |
| 2019-04-16_12:00:00.123456 |  |  |
| 20190416                   |  |  |
| 20190416120000123456       |  |  |
|                            |  |  |

#### 7.3.1 Command line

| short | long                  | description                                               |
|-------|-----------------------|-----------------------------------------------------------|
|       |                       |                                                           |
| -с    | config configfile     | sets the configuration file to use                        |
| -m    | mode <i>mode</i>      | sets the program mode                                     |
|       |                       | (generate, play, playloop, print, print-json)             |
| -d    | domain $fqdn$         | the domain name                                           |
| -p    | path directory        | the directory where to store the keys                     |
| -S    | server <i>address</i> | the address of the server                                 |
| -t    | ttl seconds           | the $TTL$ to use for both $DNSKEY$ and $RRSIG$ records    |
|       | explain               | prints the planned schedule                               |
|       | reset                 | start by removing all the keys and create a new $KSK$ and |
|       |                       | a new $ZSK$ . The server will not be queried.             |
|       | policy                | name of the policy to use                                 |
|       | from time             | the lower time bound covered by the plan (now)            |
|       | until time            | the upper time bound covered by the plan $(+1y)$          |
|       | dryrun                | do not write files to disk, do not send updates to the    |
|       |                       | server                                                    |
|       | wait                  | wait for yadifad to answer before starting to work (de-   |
|       |                       | fault)                                                    |
|       | nowait                | do not wait for yadifad to answer before starting to work |
|       | daemon                | daemonise the program for supported modes (default)       |
|       | nodaemon              | do not daemonise the program                              |
| -Y    | noconfirmation        | do not ask for confirmation before doing a data reset     |
| -h    | help                  | shows the help                                            |
| -V    | version               | prints the version of the software                        |
|       |                       | TIME VALUES                                               |

Any parameter given using the command line overrides the value it has in the configuration file.

#### 7.3.2 Master name server side setup

Every zone whose keys are managed by *yakeyrolld* must be configured on the name server.

- **RRSIG** records dynamic updates must be allowed (rrsig-nsupdate-allowed yes)
- updates coming from *yakeyrolld* must be allowed
- DNSSEC key files of the zone should be moved or removed as they may interfere with yakeyrolld
- the zone file must be setup for the same DNSSEC mode configured in yakeyrolld (e.g.: NSEC, NSEC3, NSEC3-OPTOUT[4] (NSEC3-OPTOUT))

#### 7.3.3 yakeyrolld first sequence

To generate the first sequence, one needs only to give the covered time period and specify to ignore the current content of the zone in the server (-reset).

e.g.:

```
shell
$> yakeyrolld -m generate --until +2y --reset
```

This command will generate all the steps required from that point in time and for a period of two years. The first update of the sequence will replace all the keys of the zone. The step files will be stored in the *plan-path/domain* directory. The KSK private keys will be stored in the *plan-path/domain* directory.

#### 7.3.4 yakeyrolld runtime usage

Once the step files have been generated, *yakeyrolld* can be started to execute them to make the zone on the server match the step active at the time of the command.

Simply executing the steps can be done using the *play* command.

e.g.:

\$> yakeyrolld -m play

*yakeyrolld* can be asked to play the sequence to the end, executing each step on time, by using the *playloop* command instead.

shell \$> yakeyrolld -m playloop

#### 7.3.5 Extend the time covered by the steps

In order to add additional keys, simply call the generation with the appropriate duration and omit the –reset parameter.

```
\operatorname{shell}
```

```
$> yakeyrolld -m generate --until +3y
```

*yakeyrolld* will add the missing steps to cover the time period and modify the existing ones if needed.

Note that *yakeyrolld* only loads the steps when starting up: any change made to the sequence requires restarting the program.

```
#
# Example yakeyrolld configuration file.
#
<yakeyrolld>
       domain "example.eu"
        log-path "/opt/yakeyrolld/var/log/yakeyrolld"
       keys-path "/opt/yadifa/var/zones/keys"
       plan-path "/opt/yakeyrolld/var/zones"
        generate-from "now"
        generate-until "+1y"
        server 127.0.0.1
       policy "master-policy"
</yakeyrolld>
<key>
       name
                   master-slave
       algorithm hmac-md5
        secret
                   MasterAndSlavesTSIGKey==
</key>
<channels>
              dnssec.log
                              0644
   dnssec
                              0644
              system.log
   system
              keyroll.log
                              0644
   keyroll
   all
              all.log
                              0644
</channels>
```

```
<loggers>
             prod system
   system
             prod,all dnssec
   dnssec
   keyroll prod,all keyroll,all
</loggers>
<dnssec-policy>
   # name of the 'dnssec-policy'
   id
                           "master-policy"
   description
                           "master zone policy"
   # at least one: key-descriptor "name"
   # they define KSK & ZSK keys
   key-suite
                           "zsk-2048"
   key-suite
                           "ksk-2048"
</dnssec-policy>
<key-suite>
   # name of the key-suite
                           "zsk-2048"
   id
                           "zsk-rsa-sha256-2048"
   key-template
   # optional, without it, the keys found in the storage are used
                           "monthly-calendar"
   key-roll
</key-suite>
<key-suite>
   # name of the key-suite
                          "ksk-2048"
   id
                           "ksk-rsa-sha256-2048"
   key-template
   \ensuremath{\texttt{\#}} optional, without it, the keys found in the storage are used
   key-roll
                           "yearly-calendar"
</key-suite>
<key-template>
   id
                       "zsk-rsa-sha256-2048"
   algorithm
                       RSASHA256
   size
                       2048
</key-template>
<key-template>
                       "ksk-rsa-sha256-2048"
   id
   ksk
                       1
                       RSASHA256
   algorithm
                       2048
   size
</key-template>
   #
             min hours days months weekdays weeks
<key-roll>
                       "yearly-calendar"
   id
   generate 11 10
                                             1 # this year (2018) 15/06 at 00:05
                        * 1
                                    mon
                        * 1
                                                                            00:10
   publish 11 10
                                             * #
                                   tue
                      * 1
                                             * #
                                                                   16/06 at 00:15
   activate 11 10
                                    wed
```

| inactive<br>remove | 11 | 10<br>10 | *      |       | mon<br>wed | * |   |     |           |        |       |      | t 00:15<br>t 11:15 |
|--------------------|----|----------|--------|-------|------------|---|---|-----|-----------|--------|-------|------|--------------------|
| key-roll>          |    |          |        |       |            |   |   |     |           |        |       |      |                    |
| ey-roll>           |    |          |        |       |            |   |   |     |           |        |       |      |                    |
| id                 |    |          | "month | ly-ca | lendar"    |   |   |     |           |        |       |      |                    |
| generate           | 17 | 10       | *      | *     | mon        | 0 | # | 1 1 | Monday    | of mon | th at | : 10 | :17                |
| publish            | 17 | 10       | *      | *     | tue        | * | # | 1 ' | Tuesday   | of mon | th at | : 10 | :17                |
| activate           | 17 | 10       | *      | *     | wed        | * | # | 1   | Wednesday | of mon | th at | : 10 | :17                |
| inactive           | 17 | 10       | *      | *     | wed        | * | # | 1 1 | Wednesday | of mon | th at | : 10 | :17                |
| remove             | 17 | 10       | *      | *     | thu        | * | # | 1 ' | Thursday  | of mon | th at | : 10 | :17                |
| key-roll>          |    |          |        |       |            |   |   |     |           |        |       |      |                    |

### 8 DOMAIN NAME SYSTEM SECURITY EXTENSIONS (DNSSEC)

#### 8.1 Introduction

The *DNS* provides responses without validating their source. This means that it is vulnerable to the insertion of invalid or malicious information, a flaw discovered by Dan Kaminsky in 2008.

This technical report documents the various components of the long-term solution to this kind of cache-poisoning attack: *DNSSEC*.

#### 8.2 DNSSEC overview

In a nutshell, *DNSSEC* adds signatures to regular *DNS* responses in the form of *RRSIG*. A signature covers a resource record set. A resource record set properly signed by a trusted source can be accepted as valid. Many signatures can cover the same resource record set.

The RRSIG RR is consistent in a hash<sup>1</sup> of the covered resource record set along with the validity period and other relevant information, signed with the private part of the owner's key pair <sup>2</sup>.

To be able to verify whether the response is legitimate, the receiver of a signed response should verify that each resource record set is verified by at least one of the signatures that covers it.

If this comparison shows no differences, the receiver is sure of two things:

- Integrity the response has not been modified
- Authenticity the response comes from the expected source (the only one to possess the private part of the key pair).

<sup>&</sup>lt;sup>1</sup>A hash of a sequence of characters is the result of a one-way transformation of that sequence into a much smaller, fixed-length sequence by applying a certain mathematical formula. The slightest change of the original sequence changes the resulting hash. Thus, after transmission of the characters, one can detect changes to a sequence by comparing its current hash with the original.

<sup>&</sup>lt;sup>2</sup>Public/private key encryption is well-known. A message is signed with the private part of a key pair (kept secret). The resulting signed message can only be verified using the public part of the key pair (shared with everybody).

Note that the response itself is not encrypted. *DNSSEC* adds *RRSIG* records to responses, but the records that hold the data remain unaltered. In this way, *DNSSEC* is backwards compatible as non-*DNSSEC*-aware name servers can and should ignore unknown data and continue to function as expected.

The challenge in this scenario is to get the public part of the key pair to the users who need it for verification in a secure way.

The public parts of key pairs are available via the DNS as they are published as DNSKEY resource records. When querying for DNSKEY records, the response to a query also holds a signature for the DNSKEY record. But the question remains, should the receiver simply accept that the data is authentic and use it?

The answer is no. To verify the signature of a DNSKEY record, the user must consult the parent of the domain name. For domain names, such as eurid.eu, the parent is the Top Level Domain Name (TLD). For a TLD, the parent is the root domain. To enable users to obtain the public part of a signed domain name in a secure way, a hash of the public key is put in the parent zone as a DS resource record.

The parent zone signs the  $DS \ RR$  with its keys, authentifying the delegation in the process. In the case of eurid.eu, a hash of the public key (DS) is put in the . $EU \ TLD \ (.eu)$  zone where it is signed with the private key of .eu. For the .eu zone itself, a hash of the .eu public key (DS) is put in the root zone, where it is signed with the private key of the root zone.

This means that the receiver can obtain the public part of a key pair by querying for its hash in the parent zone, and, verify its signature with the public part of that parent-zone's key pair. This process only takes us up one level in the *DNS* hierarchy.

There the question repeats itself: how can the receiver trust the signature from that parent zone file? The answer lies in applying the same procedure: retrieving the public part of its key, the hash from its parent and the hash's signature.

But ultimately, some trust must be built in.

Herein lies the importance of having a signed Internet root zone, because receivers that verify signatures only need to trust the public key of the root zone. This is the only public key necessary and it can be obtained outside the *DNS*. It is available for download in several different formats together with a signature file at: https://data.iana.org/root-anchors/. Before the . *ZONE* (*.root zone*) was signed on 15 July 2010, administrators had to manually configure and maintain public key information from different branches in the *DNS* tree.

Now that the root zone is signed, one can imagine how much effort TLD operators are putting into enabling DNSSEC on the domains they serve. Only a complete chain of trust allows the secure authentification of a domain name.

#### 8.3 Types of key pairs

Two types of keys are used in *DNSSEC*:

- The KSK used only to sign the hash of DNSKEY information
- The ZSK used to sign the hashes of all RRs (A[43] (A), NS, MX[43] (MX), etc).

The more signatures generated with a particular key pair, the greater the chance of a successful crypto-attack, in other words deducing the private part of a key pair by using the public part and the available signatures. To prevent the signing of false information, key pairs should not be used indefinitely. Every so often, new key pairs should be generated and used to resign the zone. The frequency of key generation depends on the strength of the algorithm, key length and how often a key is used.

Because strong algorithms and long keys require more resources, such as more CPU, the practice is to use a weaker key pair, the ZSK, for all signatures but to change it regularly. Validity of these signatures should be three to six months at most. A stronger key pair, the KSK, is only used to sign the public key information. The KSK is changed less frequently, every one to two years. Only a hash of the KSK appears in the root zone (as the DS RR). Since this key is changed, or rolled over, less often, interaction with the parent is less frequent.

#### 8.4 Algorithms

Several algorithms for calculating hashes and signatures have been defined. Specific name server implementations or versions may not support all of the algorithms mentioned in the following summary:

RSASHA1[2] (*RSA/SHA1 Algorithm number 5*) is declared mandatory by **RFC 4034[49]**. RSASHA1-NSEC3 - SHA1 (algorithm number 7) is defined by **RFC 5155[11]**. It is essentially the same algorithm as *RSA/SHA1 Algorithm number 5*, although the Next SECure records are *NSEC3*. The stronger algorithms, RSASHA256[34] (*RSA/SHA256 Algorithm number 8*) and RSASHA512[34] (*RSA/SHA512 Algorithm number 10*) are both defined by **RFC 5702[34]**.

The use of these latter algorithms is recommended, as attacks against SHA1[31] (Secure Hash Algorithm 1) (used in algorithms 5 and 7) are increasing. Bear in mind that the newer algorithms, numbers 8 and 10, may not be available in older DNS server implementations and, as verifying DNS name servers that do not recognise an algorithm will treat the data as unsigned. It is unclear at the time of writing whether end users will actually benefit from these stronger algorithms.

## <sup>9</sup> DNSSEC POLICIES

#### 9.1 Introduction

The DNS infractructure is an integral and critical part of the Internet. With that said, the introduction of DNSSEC did not make life easier for the hostmaster. Generation of KSK's and ZSK's, in addition to signing the zone using "salt" and its iterations cause further complexity. To ensure that the keys will not be compromised, new keys must be generated continuously, at regular intervals, in a process called a "key roll over". When a key-roll over occurs, it is critical to not lose the integrity of the zone information. At no moment in time is it acceptable to have the zone unsigned or the keys, KSK and ZSK, outdated.

Due to these complex manipulations, especially on large amounts of zones in a portfolio, there is a need for an overall mechanism to facilitate *DNSSEC* enabled zones. Thanks to DNSSEC-policies the administrative overhead and complexity for *DNSSEC* enabled zones can be reduced significantly by generating and activating the keys automatically and maintaining the validity of the signatures.

#### 9.2 What is needed for DNSSEC?

To implement *DNSSEC*, the following items are required:

- Keys for signing
- A signed zone
- A delegated zone

#### 9.2.1 Keys for signing

In DNSSEC, there are two different types of keys for signing the zone. The KSK and ZSK. The only difference in both keys is the use.

0

5 3

The KSK is used to sign the DNSKEY resource record set only and has the Secure Entry Point[49] (SEP) bit set. The ZSK is used to sign each resource record set of the zone. It is recommended to use a KSK in addition to a ZSK. The keysize KSK should be larger, resulting in stronger cryptography and therefore can be rolled-over less often.

Each key consists of two parts: one private the other public.

#### Private Key

This key is used for signing all the resource record sets. The signatures are stored in the *RRSIG* records and are only valid for a limited amount of time.

The current, most common format used to store a private key is depicted below:

Private-key-format: v1.3 Algorithm: 8 (RSASHA256) Modulus: ... PublicExponent: AQAB PrivateExponent: ... Prime1: ... Prime2: ... Exponent1: ... Exponent2: ... Coefficient: ... Created: <create-date> Publish: <publish-date> Activate: <activate-date> Inactive: <inactive-date> Delete: <delete-date>

The fields; Created, Publish, Activate, Inactivate and Delete; indicate when the key must be used and when it must be removed from the zone.

- Created: Date the key was created.
- Publish: Date the public part of the key is published in the zone.
- Activate: Date the key should start signing the resource record sets.
- Inactivate: Date the key should stop signing the resource record sets.
- Delete: Date the public part of the key is removed from the zone.

#### Public Key

The public (part of the) key is used to verify the signatures generated by the private (part of the) key. The public key is published in the zone as the DNSKEY. The only difference between the KSK and ZSK is the presence of the SEP bit, resulting in 257 flags for KSK instead of 256 for a ZSK.

somedomain.eu. IN DNSKEY 257 3 8 AwE...

#### $\mathbf{DS}$

The DS record is the cryptographic glue between the parent and delegated zone. This record needs to be published in the parent zone and needs to correspond with DNSKEY in the delegated zone.

somedomain.eu. 86400 IN DS <keytag> 8 2 <hash\_of\_key>

#### 9.2.2 Signed zone

A zone is signed when all the resource record sets are signed by a valid ZSK. To be valid, the ZSK itself needs to be published as a DNSKEY record and is to be signed by a KSK, which itself must also be published as a DNSKEY. The KSK must have a corresponding DS record in the parent zone and must in turn be signed by the parent's ZSK.

Depending on your preferences and/or requirements, a choice between *NSEC* and *NSEC3* must be made to prove the Denial of Existence.

#### Signatures

Signatures are generated by the private key and stored in the zone as *RRSIG* records.

#### **Denial of Existence**

DNSSEC requires a cryptographic proof of non-existence. The zone is sorted by the labels and NSEC or NSEC3 records are generated representing the gaps between two subsequent labels. When a non-existing record is requested, the NSEC or NSEC3 record is returned in between the requested record should have been found. The NSEC or NSEC3 resource records are signed by an RRSIG.

For NSEC, the non-existence of *somedomain.eu* would result in a reply similar to:

| eu.             | 7200 | IN NSEC | 0.eu. NS SOA TXT RRSIG NSEC DNSKEY |
|-----------------|------|---------|------------------------------------|
| somedicprod.eu. | 7200 | IN NSEC | somedreams.eu. NS RRSIG NSEC       |

When using NSEC3, the mechanism is similar to NSEC, but all the records are hashed before being sorted. The hashing algorithm, the salt and the number of times it should be hashed are stored in an NSEC3PARAM[11] (NSEC3PARAM) record and are copied in each NSEC3 resource record. In NSEC3 there is an option to enable the Opt-Out[4] (Opt-Out). When this flag is set, only the zones for which there is a secure delegation will be considered for generating the NSEC3records. Non-secure delegations will be treated as non-existent and will reduce the number of NSEC3 records being created significantly.

```
QBQ65Q60970CPPROEUCQNSC1FHE073UA.eu. 600 IN NSEC3 1 1 1 5CA1AB1E (

QBQ60CGMT2JNIJ4JNF2CCRFI4CE4NUE0

NS SOA RRSIG DNSKEY NSEC3PARAM )

BKP4A7B3B0FKDVMPFABNCJ046PB2911A.eu. 600 IN NSEC3 1 1 1 5CA1AB1E (

BKPDVHUHA3S2PVTPI58DP515SABJUIM4

NS DS RRSIG )

4EIAT7URLC7FMN9AGIJ231E2S7L62TGO.eu. 600 IN NSEC3 1 1 1 5CA1AB1E (

4EIQQGMMDB0BP76VHHBDNVEN2UUNABGK

NS DS RRSIG )
```

#### 9.2.3 Delegated zone

For *DNSSEC* to work, the whole chain up to the root must support *DNSSEC*. If the parent zone does not support *DNSSEC*, the chain cannot be verified and will not work.

#### 9.3 What is needed for yadifa?

As there are a number of parameters to define, the components of DNSSEC policies span the following sections:

- $\blacksquare$  <zone>
- $\blacksquare$  <dnssec-policy>
- $\blacksquare$  <denial>
- $\blacksquare$  <key-suite>
- $\blacksquare$  <key-template>
- $\blacksquare$  <key-roll>

#### 9.3.1 Zone

Any zone can be handled by *DNSSEC* policies.

If a zone is activated to handle *DNSSEC* by DNSSEC-policy, the keyword **dnssec-policy** with an associated **id** must be added.

```
configuration example of <zone> with dnssec-policy
<zone>
    domain somedomain.eu
    file masters/somedomain.eu.
    type master
    dnssec-policy "dp-1"
</zone>
```

#### 9.3.2 DNSSEC-Policy

A DNSSEC-Policy configured zone needs *<dnssec-policy>* which has several keywords:

- id
- denial
- key-suite

```
denial "nsec3-denial"
# at least one: key-descriptor "name"
# they define KSK & ZSK keys
key-suite "zsk-1024"
key-suite "ksk-2048"
</dnssec-policy>
```

At least one  $\langle key-suite \rangle$  must be configured. It is also recommended to have one KSK and one ZSK. YADIFA will only read the first four **key-suite**s.

The argument of **key-suite** is a string that must be unique per section type. It is possible, however, to configure several different sections with the same name (id). For example, in one configuration it is possible to have a *<denial>* and a *<key-suite>* with the same "id".

If  $\langle dnssec-policy \rangle$  contains two or more **key-suites** that contain the same content, only one  $\langle key-suite \rangle$  will be applied.

Please note that the same algorithm should be used for both key signing and zone signing. This means for example that if you use KSK key-suite using the RSA/SHA256 Algorithm number 8 algorithm, you also need a ZSK key-suite using the RSA/SHA256 Algorithm number 8 algorithm.

note Clarifying the same content: If two <key-suite> have the same definition about keys in addition to the same time schedule regardless of their names (ids), only one will be applied while the other is silently ignored.

#### 9.3.3 Denial

The *<denial>* section contains several keywords:

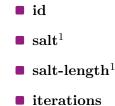

<sup>&</sup>lt;sup>1</sup>mutually exclusive, if both are defined, the system will refuse to start due to a parsing error

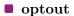

The zone can be signed with NSEC or NSEC3. If NSEC3 has been chosen, salt will still need to be used for the NSEC3PARAM and the amount of iterations of this salt. In addition, the digest algorithm is also needed and is fixed to Secure Hash Algorithm 1. This cannot be changed.

The choice between NSEC or NSEC3 is done in the  $\langle dnssec-policy \rangle$ .

Here are two examples:

• An example with the use of NSEC

| configuration exam                     |
|----------------------------------------|
| <dnssec-policy><br/>id</dnssec-policy> |
| denial<br><br><br>                     |
| ····<br>···                            |

• An example with the use of *NSEC3* 

| configuration                   | example of <i><dnssec-policy></dnssec-policy></i> with <i>NSEC3</i> |  |
|---------------------------------|---------------------------------------------------------------------|--|
| <dnssec-policy></dnssec-policy> |                                                                     |  |
| id                              | "dp-2"                                                              |  |
| denial                          | "nsec3"                                                             |  |
|                                 |                                                                     |  |
| <td></td> <td></td>             |                                                                     |  |
|                                 |                                                                     |  |

With the latter, "dp-2", there is still a need for  $\langle denial \rangle$ . In  $\langle denial \rangle$  you need to add a "salt" which can be blank. The algorithm used for the hashing of the NSEC3 RR is always Secure Hash Algorithm 1 and cannot be changed. The parameters that can be set are: "iterations", which is the amount of iteration done; the salt which can be set with the mutually exclusive: "salt" or "salt-length"; and "optout" to enable or disable the opt-out feature of NSEC3. When the opt-out feature is enabled, RRSIGs for insecure delegations are not generated, resulting in smaller zones while maintaining the security for secure delegations.

**salt** is used as keyword with argument a string. This string is BASE16[35] (BASE16) and is the actual salt. The keyword **salt-length** will generate a random string with the length provided as argument.

| co                            | onfiguration ex | ample of <i><denial></denial></i> with keyword <b>salt</b> |
|-------------------------------|-----------------|------------------------------------------------------------|
| 11                            | enial>          |                                                            |
| <a>c</a>                      | id              | "nsec3"                                                    |
|                               | 14              |                                                            |
|                               | salt            | "BA53BA11"                                                 |
| #                             | salt-length     | 4                                                          |
|                               | iterations      | 5                                                          |
|                               | optout          | off                                                        |
| <td>lenial&gt;</td> <td></td> | lenial>         |                                                            |
|                               |                 |                                                            |
|                               |                 |                                                            |

#### note

```
Default value of salt-length's arguments is '0''. There is no salt if salt-length is '0''.
```

#### 9.3.4 Key Suite

A zone file can have several keys.

Preferably a zone file is configured with two keys:

```
■ KSK
```

ZSK

Configuration of the key is done in  $\langle key$ -suite >. The section has three keywords:

- id
- key-template
- key-roll.

key-template has the definition of the key and key-roll is the time schedule of the key.

```
configuration example of <key-suite>
<key-suite>
id "ksk-2048"
key-template "ksk-2048"
key-roll "yearly-schedule"
```

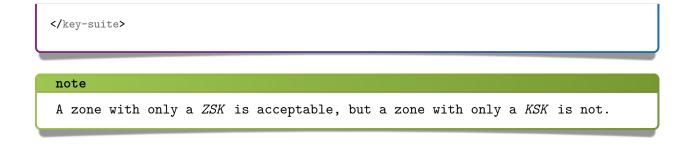

#### 9.3.5 Key Template

There are two kinds of keys:

 $\blacksquare$  ZSK.

| configuration ex                     | iguration example of $\langle key\text{-}template \rangle$ with a $ZSK$ |  |  |
|--------------------------------------|-------------------------------------------------------------------------|--|--|
| <key-template><br/>id</key-template> | "zsk-1024"                                                              |  |  |
| ksk<br>algorithm<br>size<br>         | false<br>8<br>1024                                                      |  |  |

The arguments of **algorithm** and **size** keywords are referenced in the configuration reference chapter (14.3.12).

#### 9.3.6 Key-roll

A *DNSSEC* key has a life-span. It starts with creating (generating) the key and ends with removing the key from the zone file.

A time schedule has several phases:

- Generate a key
- Publish a key in a zone
- Activate a key
- Inactive a key
- Remove a key from the zone

The mechanism for changing one key with another is called a key-roll over. Key-roll overs follow the time schedule of a key. There are two kinds of "key-roll" mechanism:

- Relative
- Diary

Key-roll mechanism "relative" style

The *<key-roll>* with the relative mechanism has an **id** and time phases.

The time phase keywords are:

- create
- publish
- activate
- inactive
- delete.

One time phase has a keyword with 2 arguments. The first argument is a time period with a resolution in seconds. The second argument is the dependency of a time phase with a previous one.

For example, **publish** will be done 2 hours after the **generate** time phase. The activate time phase will be done another 2 hours later after the **publish** time phase.

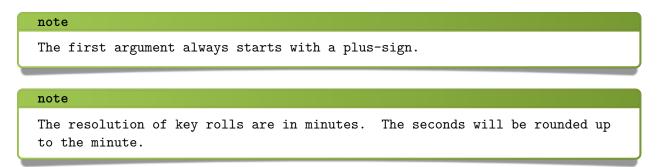

If the second argument is not given default values will be used. (see section 14.3.11)

Key-roll mechanism "diary" style

| ey-roll>          |        |          |               |      |       |   |   |
|-------------------|--------|----------|---------------|------|-------|---|---|
| id                |        | "year    | rly-schedule" |      |       |   |   |
| generat           | е      | 5        | 0             |      | 15    | 6 | * |
| $\hookrightarrow$ | * # t] | nis year | (2018) 15/06  | 5 at | 00:05 |   |   |
| publish           |        | 10       | 0             |      | 15    | 6 | * |
| $\rightarrow$     | * #    |          |               |      | 00:10 |   |   |
| activat           | е      | 15       | 0             |      | 16    | 6 | * |
| $\hookrightarrow$ | * #    |          | 16/06         | 3 at | 00:15 |   |   |
| inactiv           | е      | 15       | 0             |      | 17    | 6 | * |
| $\hookrightarrow$ | * #    |          | (2019) 17/06  | 3 at | 00:15 |   |   |
| remove            |        | 15       | 11            |      | 18    | 6 | * |
| $\hookrightarrow$ | * #    |          | (2019) 18/06  | 3 at | 11:15 |   |   |

The *<key-roll>* with the diary mechanism has an **id** and time phases.

These "time phases keywords" are the same as those in the relative mechanism.

One time phase has one keyword with 6 arguments. The first argument is the minutes of the hour, the second is the hours of the day. The third argument is the day of the week, and the fourth is the month of the year. The fifth argument can be used to specify a day in a week (e.g. Wed for Wednesday). The last argument is the week number in the month.

#### note

```
A mix of relative mechanism and diary mechanism styles in one <\!\!key\text{-roll}\!> is not allowed.
```

See section 14.3.11 for further explaination.

### 10 DNS NAME SERVER IDENTIFIER (NSID)

#### 10.1 Introduction

The DNS infrastructure is an integral and critical part of the Internet and the robustness of this system has constantly been improved since it was first used. The increased robustness has lead to more complex setups where mechanisms like DNS anycast, name server pools and IP failovers allow different name servers to be available from a single IP address. These complex setups can make it very difficult to identify individual name servers. To identify different name servers, one could query for a specific record which is unique to each of the name servers. However, this method will not work for generic queries which comprise the bulk of all requests. DNS Name Server Identifier[8] (NSID) provides a solution by including a unique identifier within any DNS response. This feature is an extension of the DNS protocol. To allow backward compatibility, a name server that has the NSID extension will only send an NSID when it is explicitly asked for. The information, in response to the NSID option in the query, can be found in the EDNS OPT pseudo-RR in the response.

#### 10.2 NSID payload

The *NSID* is a sequence of up to 512 arbitrary bytes set by the administrator. When queried, the byte sequence is usually represented as an hexadecimal string followed by its corresponding ASCII chars, if possible.

The syntax and semantics of the content of the NSID option are deliberately left outside the scope of this specification.

Examples of NSID:

- It could be the "real" name of the specific name server within the name server pool.
- It could be the "real" IP address (IPv4 or IPv6) of the name server within the name server pool
- It could be a pseudo-random number generated in a predictable fashion somehow using the server's IP address or name as a seed value

- It could be a probabilistically unique identifier initially derived from a random number generator then preserved across reboots of the name server
- It could be a dynamically generated identifier so that only the name server operator could tell whether or not any two queries had been answered by the same server
- It could be a blob of signed data, with a corresponding key which might (or might not) be available via *DNS* lookups.

### 11 DNS RESPONSE RATE LIMITING (RRL)

#### 11.1 Introduction

A typical Distributed Denial of Service (DDoS) attack relies on a great number of hosts to send many requests simultaneously to disrupt a service. DNS is at the core of the Internet and when this service is disrupted, many other services are disrupted as well as collateral damage. Therefore many DNS service providers have made major investments in good connectivity to mitigate attacks directed at their infrastructure. A DNS amplification attack is a special form of DDoS which takes advantage of the stateless nature of DNS queries to create forged DNS requests. Answers to these requests are sent to the actual target of the attack. The DNS protocol has been designed with efficiency in mind. Therefore a typical request requires a minimal amount of bandwidth to the name server, but can trigger a huge response which is typically many times larger than the original request. These huge responses allow attackers to hedge their disposable bandwidth with the bandwidth available at some DNS servers by making them unwilling participants in this special form of DDoS.

#### 11.2 What is it?

The DNS Response Rate Limiting (RRL) is an algorithm that helps mitigating DNS amplification attacks. The name servers have no way of knowing whether any particular DNS query is real or malicious, but it can detect patterns and clusters of queries when they are abused at high volumes and can so reduce the rate at which name servers respond to high volumes of malicious queries.

#### 11.3 The problem

Any internet protocol based on User Datagram Protocol[45] (UDP) is suitable for use in a Denial of Service (DoS) attack, but *DNS* is especially well suited for such malevolence. There are several reasons:

■ Reflected/Spoofed attack *DNS* servers cannot tell by examining a particular packet wether the source address in that packet is real or not. Most *DNS* queries are done by UDP. UDP

does not have source address verification.

• Small *DNS* queries can generate large responses Especially when used with *DNSSEC*, the responses can be 10-20 (or more) times larger than the question.

#### 11.4 A solution

If one packet with a forged source address arrives at a *DNS* server, there is no way for the server to tell it is forged. If hundreds of packets per second arrive with very similar source addresses asking for similar or identical information, there is a very high probability that those packets, as a group, form part of an attack. The RRL algorithm has two parts. It detects patterns in incoming queries, and when it finds a pattern that suggests abuse, it can reduce the rate at which replies are sent.

- Clients are grouped by their masked IPs, using **ipv4-prefix-length** and **ipv6-prefix-length**.
- Clients are kept in a table with a size varying from **min-table-size** to **max-table-size**.
- The **responses-per-second** is the maximum number of "no-error" answers that will be given to a client in the duration of a second.
- The **errors-per-second** is the maximum number of error answers that will be given to a client in the duration of a second.
- The **window** is the period for which the rates are measured. If the client goes beyond any of its allowed rates, then the majority of further answers will be dropped until this period of time has elapsed. Every **slip** dropped answers, a truncated answer may randomly be given, llowing the client to ask the query again using TCP.

### 12 RRSIG UPDATE ALLOWED

#### 12.1 Introduction

In a normal DNSSEC operation, the primary name server has a KSK and ZSK defined. The ZSK is used to sign the zone. To reduce the size and work to generate the RRSIG, the ZSK is usually a lot smaller than the KSK. To mitigate this problem, the ZSK is rolled (or replaced) much more often than the KSK.

The KSK is only used to sign the DNSKEY resource record set  $(RR \ set)$  and is usually only rolled once a year or even less frequently.

#### 12.2 The problem

To sign a RR set and generate an RRSIG, the primary name server needs to have access to the private key of the KSK and ZSK. If the ZSK is compromised due to e.g. a break-in, it can be easily replaced by expliciting the keyroll for the ZSK. Unfortunately if the primary name server is compromised, it is very likely that the KSK has also been compromised. The procedure to roll the KSK is a bit more cumbersome and involves making changes in the parent zone by updating the DS.

There are methods that the primary name server does not have access to the KSK and even the ZSK, but these options are often very expensive, slow, a hassle to set up properly and integrate within the existing infrastructure.

#### 12.3 A solution

When an  $DNS \ UPDATE$  is sent to the primary name server, the RRSIG for the affected  $RR \ sets$  needs to be (re-)calculated. For this the private key needs to be available.

YADIFA can be configured to accept the RRSIG along with the nsupdate to the primary name server, eliminating the need to have access to the private key. The RRSIGs can then be computed

on a different server.

The intended use for this option is to remove the need to have access to the KSK private key. The KSK is only required when there is a keyroll, which is only once a month or even less frequently.

Several ZSK keys can be pre-generated with the appropriate RRSIGs. Once done, the KSK can be taken off-line. At the appropriate times, the pre-generated DNSKEY updates and RRSIGs can be sent to the primary name server.

# <sup>13</sup> Multi Master

#### 13.1 Introduction

A multi-master *DNS* server configuration is a setup where more than one primary name server exists for the same zone and a secondary name server is configured to communicate with multiple primary name servers.

The benefit of having a multi-master configuration is that if one of the primary name servers is down or is in a maintainance mode the secondary name server can still request updates.

The secondary name server will listen to the notifications from all the primary name servers, but will always request the updates from the same preferred primary name server. When the preferred name server is unable to provide correct services, the next primary name server in the list of primary name servers (**masters**) will be used. From then on, this primary name server has the highest priority in the list and becomes the new preferred primary name server.

#### 13.1.1 Design

Wheterh a slave is configured with a single master or with multiple masters, the design remains similar. The differences for the multi-master design will be highlighted in this section of the manual.

#### Single master

When a slave zone has a single master configured, YADIFA will check the SOA serial on disk and request an IXFR from this serial to the (only) primary name server. If no files exist on disk, YADIFA will initiate an AXFR. When the transfer is successful, the zone is loaded. When notifications are received from the master, it will check the serial in the notification and when the serial is absent or higher, YADIFA will initiate an IXFR with the current serial to the master.

When a transfer error occurs, YADIFA will try to contact the primary name server again after a delay. The backing-off mechanism is explained in a different section.

#### configuration example

#### <zone>

<

| domain  | somedomain.eu                    |  |
|---------|----------------------------------|--|
| file    | <pre>slaves/somedomain.eu.</pre> |  |
| type    | slave                            |  |
| masters | 192.0.2.1                        |  |
| /zone>  |                                  |  |

#### Multiple masters

When a slave zone has multiple masters configured, YADIFA will use the first configured master as the preferred primary name server. In normal operations, it will behave identical to when only a single primary name server is defined with one minor difference. Notifications received from different (not the preferred) primary masters, will be trigger the normal transfer procedure to the preferred master. If the preferred primary name server itself is lagged with updates, YADIFA will not try to find the most current server (highest serial), but keep itself in sync with the preferred master. This is a deliberate design decision and will be explained later in this document.

The differences become apparent when a zone transfer fails. When the number of transfer failures exceed the **multimaster-retries** option, the next primary name server will be selected as the new preferred master. The previous preferred master is added to the end of the list. The backing-off mechanism is explained in a different section.

| note                                                                                                    |
|----------------------------------------------------------------------------------------------------|
| A Notification of Zone Changes [48] (DNS NOTIFY) from a different primary will trigger the mechanism to update the zone, but YADIFA will keep itself in sync with the preferred primary only. |
|                                                                                                    |

#### note

With the exception of a reload of the configuration, transfer failures will be considered as the only reason to change the preferred master.

The reason, be it a networking error, Server Failure (rcode 2)[43] (SERVFAIL), Server Not Authoritative for zone (rcode 9)[12] (NOTAUTH), TSIG, too slow, or anything else causing a transfer failure, is irelevant for the switching decision. When the transfer is not successful, it is considered a failure.

| configuration example |               |  |  |  |  |
|-----------------------|---------------|--|--|--|--|
| <zone></zone>         |               |  |  |  |  |
| domain                | somedomain.eu |  |  |  |  |

```
file slaves/somedomain.eu.

type slave

masters 192.0.2.1,192.0.2.2,192.0.2.3

multimaster-retries 2

</zone>
```

In this example:

- The list of primaries is "192.0.2.1, 192.0.2.2, 192.0.2.3" and the first preferred primary is 192.0.2.1 and will be used to initiate a transfer of the zone.
- When a *DNS NOTIFY* is received from any primary (e.g. 192.0.2.2) the *SOA* of the preferred master 192.0.2.1 is checked. If the serial is bigger a transfer will be initiated from 192.0.2.1.
- If the transfer from 192.0.2.1 fails 3 times (initial + 2 retries), the next primary in the list (192.0.2.2) will become the new preferred primary and the new list will be "192.0.2.2,192.0.2.3,192.0.2.1".

```
note
```

When true-multimaster is set to false (default), the secondary name server will not perform a (partial) zone transfer when switching to the new preferred master with a lower or identical serial.

#### True multimaster

There are several scenarios in which an organisation runs several independent primary name servers. When there are independent masters, we cannot be sure that the zone content on all the primaries is identical. Differences in update sizes or in jitter may cause differences in the zone content. The flag **true-multimaster** should be used in this case.

The behavior of YADIFA is similar to a regular multimaster setup, with the difference that, when a new preferred primary is taken, the system will request a full zone transfer rather than an incremental. Updates from the same preferred primary will result in an *IXFR*. Switching to a different preferred primary should be avoided as it would otherwise result in a lot of unnecessary strain on the primaries, the secondaries and the network. Therefore, when a notify is received from a primary name server which is not the preferred primary, the serial of the preferred primary is checked. And an incremental transfer is initiated from the preferred master when necessary.

#### note

When true-multimaster is set to true, the secondary name server will always perform a full zone transfer when switching to the new preferred master regardless of the serial number.

#### Backing-off mechanism

The back-off time before a new transfer is attempted, can be configured in the  $\langle main \rangle$  section with the option **xfr-retry-delay**. A jitter can also be applied with the option **xfr-retry-jitter**. To increase the back-off time between failed transfers, two other parameters can be used: **xfr-retry-failure-delay-multiplier** and **xfr-retry-failure-delay-max**.

The formula for the backing-off mechanism is the following:

```
xfr-retry-delay + xfr-retry-jitter + min(failed-transfers * xfr-retry-failure-delay-multiplier ; xfr-retry-failure-delay-max)
```

| <main></main> |                       |         |                              |
|---------------|-----------------------|---------|------------------------------|
|               | + ~ ~                 | 0       | # Not possible, minimum 60   |
| xfr-retry-jit | cer                   | 0       | # but makes the math clearer |
|               |                       | 000     | # but makes the math clearer |
| xfr-retry-del | •                     | 200     |                              |
|               | lure-delay-multiplier | 50      |                              |
| 5             | lure-delay-max        | 200     |                              |
|               |                       |         |                              |
| <zone></zone> |                       |         |                              |
| domain        | somedomain.eu         |         |                              |
| file          | slaves/somedoma       | in.eu.  |                              |
| type          | slave                 |         |                              |
| masters       | 192.0.2.1,192.0       | .2.2.19 | 92.0.2.3                     |
| multimaster-r |                       | ,       |                              |
| marormaboot r | 001100 0              |         |                              |

In this example:

The **xfr-retry-jitter** is ignored to make the example easier to explain.

Consider the following scenario:

- The preferred primary is 192.0.2.1 is unavailable, as is 192.0.2.2.
- An update to the zone is done.
- A DNS NOTIFY is received from 192.0.2.3.

YADIFA will do the following:

- 1. check the SOA over UDP with the preferred master 192.0.2.1 which fails.
- 2. initiate an *IXFR* with the current serial over TCP which also fails.

- 3. YADIFA will wait 250 seconds (200 + 1 \* 50) (first failure) which also fails.
- 4. YADIFA will wait 300 seconds (200 + 2 \* 50) (second failure) which also fails.
- 5. YADIFA will wait 350 seconds (200 + 3 \* 50) (third failure) which also fails.
- 6. YADIFA will wait 400 seconds (200 + 4 \* 50) (fourth failure) which also fails.
- 7. YADIFA will wait 400 seconds (200 + 200) (fifth failure) which also fails.
- 8. YADIFA will wait 400 seconds (200 + 200) (sixth failure) which also fails.
- 9. YADIFA will wait 400 seconds and switch the preferred primary to 192.0.2.2 and transfer fails.
- 10. YADIFA will wait 250 seconds (200 + 1 \* 50) (first failure) which also fails.
- 11. YADIFA will wait 300 seconds (200 + 2 \* 50) (second failure) which also fails.
- 12. YADIFA will wait 350 seconds (200 + 3 \* 50) (third failure) which also fails.
- 13. YADIFA will wait 400 seconds (200 + 4 \* 50) (fourth failure) which also fails.
- 14. YADIFA will wait 400 seconds (200 + 200) (fifth failure) which also fails.
- 15. YADIFA will wait 400 seconds (200 + 200) (sixth failure) which also fails.
- 16. YADIFA will wait 400 seconds and switch the preferred primary to 192.0.2.3 and transfer succeeds.

#### **Design reasoning**

The design of YADIFA takes the following into consideration, in order of importance:

- 1. The integrity of the zone content
- 2. The availability of the zone.
- 3. The zone content is up-to-date.

In a secondary name server, there are 9 possible areas in which a zone file can be:

- 1. True Master ON in the zone section of the secondary name server
  - Zone data, where the primary name server uses DNS UPDATE to update content and the zone file is DNSSEC
  - Zone data, where the primary name server uses *DNS UPDATE* to update content

- Zone data, where the primary name server does not use *DNS UPDATE*, the content is updated through the reloading of the zone data and an augmentation of the serial of the *SOA*
- Zone data, where the primary name server does not use DNS UPDATE and the zone data is DNSSEC, the content is updated through the reloading of the zone data and an augmentation of the serial of the SOA.

The **true-master** option in YADIFA is used for installations where the zone content of the primary name servers is not identical. The reasons as to why the zone content is not identical is beyond the scope of this document.

Defining multiple primary masters for a zone file indicates that, if the secondary name server is unable to transfer the zone from the preferred primary name server, the secondary name server will communicate with the next primary name server in its list of masters for reception of its zone content.

As the zone content is not guaranteed to be identical, the only option is to perform a full transfer. With that said, as changing between primary masters is very costly resource wise, YADIFA allows, tuneable with several parameters, for the preferred primary to recover from any temporary issues that might otherwise lead to a switch. Altough networks have become very reliable, a *DNS NOTIFY* is sent through UDP which does not guarantee delivery. Therefore, when a *DNS NOTIFY* from a different primary is received, YADIFA will still check the *SOA* serial of the preferred primary in case the notify was lost.

In all the cases, (dynamic, static, *DNSSEC* or not *DNSSEC*), delaying a switch to a different primary master will reduce the amount of wasted resources while maintaining the highest operational performance. The connection retries to the primary name server can be configured accordingly. If, after "X" retries no connection can be established with the primary name server, the second primary name server will take its place in the list, resulting in an *AXFR*.

#### note

In true multi-master setups, the same or a higher serial does not mean that the zone content is more up-to-date.

#### 2. True Master OFF

In this case, YADIFA considers all the primary name servers with the same serial as having identical zone data.

- $\blacksquare$  Zone data, where the primary name server uses  $DNS \ UPDATE$  to update content and the zone file is DNSSEC
- $\blacksquare$  Zone data, where the primary name server uses  $DNS \ UPDATE$  to update content
- Zone data, where the primary name server does not use *DNS UPDATE*, the content is updated through the reloading of the zone data and an augmentation of the serial of the *SOA*

- Zone data, where the primary name server does not use *DNS UPDATE* and the zone data is *DNSSEC*, the content is updated through the reloading of the zone data and an augmentation of the serial of the *SOA*
- **I** Zone data, where there is a single primary name server and intermediary masters.

When YADIFA receives a DNS NOTIFY, it always communicates with the same primary name server for reception of the changes (AXFR or IXFR). If YADIFA receives a DNS NOTIFY that contains a SOA resource record with a lesser or equal serial than its own, it ignores the message.

However, for primary name servers using a dynamic zone file with *DNSSEC*, one REALLY cannot be sure, no matter the configuration, that the same *SOA* serial has the same zone data. This is due to jitter in signing the zone, resigning of the zone and dynamic updates which are never completely on the same time on all primary name servers. This results in the content not being 100 percent identical on all the primary name servers. In this case, **true-master** ON is the best and only choice. Please Note: This relates to real primary name servers and not intermediary masters.

In the other cases, assuming for the DNSSEC enabled zone that all the signatures are pre-calculated and that primary name server(s) are not responsible for maintaining the signatures, which would otherwise result in a scenario where true multi-master would be preferred, we are absolutely sure that the content is identical. The zone content could be updated quickler by switching to the first primary name server for which a DNS NOTIFY is received.

If switching to a different primary name server could be performed with an incremental transfer, the cost of switching would be negligable and would result in the most up-to-date information for the slave. Unfortunately, we cannot be sure that switching to a different primary will result in a small incremental transfer.

Some setups (e.g. without bind's **ixfr-from-differences** yes;) could result in an *AXFR* through an update while others have huge incremental updates. The primary name servers in the configuration may have other paths with different bandwidth restrictions and costs associated with them. Therefor the benefits of quickly switching to a different primary is uncertain therefore, the choice is given to the administrator to specify the most desirable primary. YADIFA will respect this choice by only switching when absolutely necessary.

For a host master with thousands of zones to administer, the load between different masters can be distributed by simply rotating the primary name servers in the configuration.

3. Round robin scheme vs original preference list

To avoid flapping services, we have opted to implemented a round-robin scheme. When the first primary name server is known to be bad (configurable), the next primary name server in the list will become the new preferred primary. When the host master has addressed the issue and wants to switch back to the "first" primary name server, this can be done by issuing a config reload.

## 13.2 What is needed?

## 13.2.1 Zone

| configuration example of <i><zone></zone></i> with several masters |                                                 |  |  |  |
|--------------------------------------------------------------------|-------------------------------------------------|--|--|--|
|                                                                    |                                                 |  |  |  |
| <zone></zone>                                                      |                                                 |  |  |  |
| domain                                                             | somedomain.eu                                   |  |  |  |
| file                                                               | somedomain.eu.                                  |  |  |  |
| type                                                               | slave                                           |  |  |  |
| masters                                                            | 192.0.2.1,192.0.2.2,192.0.2.3                   |  |  |  |
| true-multimaster                                                   | no # 'no' is default, this line can be left out |  |  |  |
|                                                                    |                                                 |  |  |  |
|                                                                    |                                                 |  |  |  |
|                                                                    |                                                 |  |  |  |

In this example the secondary name server listens to the notifications from the 3 primary name servers (masters). The secondary name server will always ask for *DNS UPDATES* from the first in the list. In this example: 192.0.2.1.

If the first primary name server no longer answers, the secondary name server will ask for updates from the second primary name server in the list, 192.0.2.2. From then on the secondary name server continues to ask that primary name server for updates until it no longer answers. Once that happens the secondary name server asks the next one in the list. After the last primary name server stops answering, the secondary name server starts from the first in the list, 192.0.2.1, again.

If the **true-multimaster** is set to "no", the secondary name server expects that all primary name servers are in sync and that their zone information is the same.

# <sup>14</sup> Configuration Reference

## 14.1 Layout

The configuration file has some rules:

- The configuration is read from a simple text file.
- A comment starts after the "#" character.
- Empty lines have no effect.
- A string can be double quoted, but is not mandatory.

The configuration file is made up of sections. A section starts with a with a < name > line and ends with a </name > line.

Currently the following sections are implemented:

- "main" section (see on page 82) (<main>)
- *"zone" section* (see on page 87) (*<zone>*)
- "key" section (see on page 90) ( $\langle key \rangle$ )
- "acl" section (see on page 91) ( $\langle acl \rangle$ )
- "channels" section (see on page 92) (<channels>)
- "loggers" section (see on page 95) (<loggers>)
- "nsid" section (see on page 98) (<nsid>)
- "rrl" section (see on page 99) (<rrl>)
- "dnssec-policy" section (see on page 100) (<dnssec-policy>)
- "key-suite" section (see on page 101) (<key-suite>)

- "key-roll" section (see on page 101) (<key-roll>)
- "key-template" section (see on page 102) (<key-template>)
- "denial" section (see on page 103) (<denial>)

Unimplemented section names are ignored.

The section order is only of importance for sections of the same type where the principle first-found-first-processed applies. In other words, the last settings will overwrite ealier declarations of the same parameter. One exception is the  $\langle zone \rangle$  section, where a declaration for the same domain will result in the error DATABASE\_ZONE\_CONFIG\_DUP.

```
configuration example
</zone>
    domain somedomain.eu
    file masters/somedomain.eu.zone
    type master
</zone>
    domain somedomain.eu
    file masters/someotherdomain.eu.zone
    type master
</zone>
```

In this example for the zone *somedomain.eu*, the *file* will be "masters/somedomain.eu.zone".

The processing order of each section type is determined by the server implementation. Each section contains settings. A setting is defined on one line but can be spread over multiple lines using parenthesis.

```
# comment
# comment
<first>
# comment
   setting0-name value ...
   setting1-name value ...
</first>
<second>
   setting2-name (
       value
       ...
   )
# comment
</second>
```

0 8 0

# 14.2 Types

Each setting can be one of the following types.

| TYPE          | DESCRIPTION                                                                                                    |
|---------------|----------------------------------------------------------------------------------------------------|
| ACL           | A list of ACL descriptors. User-defined ACLs are found in the $\langle acl \rangle$                                                                                                    |
| ACL           | section. The "any" and "none" descriptors are always defined. Elements of the list are separated by a "," or a ";".                                                                                                    |
| DNSSECTYPE    | A DNSSEC type name. It can be a DNSSEC-enabled value ("nsec", "nsec3" or "nsec3-optout") or a DNSSEC-disabled value ("none", "no", "off" or "0").                                                                                                    |
| ENUM          | A word from a specified set.                                                                                                    |
| FLAG          | A boolean value. It can be true ("1", "enable", "enabled", "on", "true",                                                                                                    |
|               | "yes") or false ("0", "disable", "disabled", "off", "false", "no").                                                                                                    |
| FQDN          | An Fully Qualified Domain Name (FQDN) text string. i.e.:                                                                                                    |
| GID           | www.eurid.eu.                                                                                                    |
|               | Group ID. (Can be a number or a name)<br>$A_{(1)}(1) + a_{(1)}(1) + b_{(1)}(1) + b_{$ |
| HOST(S)       | A (list of) host(s). A host is defined by an IP (v4 or v6) and can be followed by the model (next) and a next number. Elements of the list are encounted                                                                                                    |
|               | by the word 'port' and a port number. Elements of the list are separated                                                                                                    |
| INTECED / INT | by a ',' or a ';'.                                                                                                    |
| INTEGER / INT | A base-ten integer.                                                                                                    |
| NETMOD        | "single" or 0: Each working thread reads a single message, processes its                                                                                                    |
|               | answer and replies to it. "buffered" or 1 : Working threads are working                                                                                                    |
|               | by couple. One reads a single message and queues it, one de-queues it,                                                                                                    |
|               | processes its answer and replies to it.                                                                                                    |
|               | "multi" or 2 : Each working thread reads a multiple messages, processes                                                                                                    |
| PATH / FILE   | their answers and replies to them.                                                                                                    |
| STRING / STR  | A file or directory path. i.e.: "/var/zones".<br>A text string. Double quotes can be used but are not mandatory. Without                                                                                                    |
| SIRING / SIR  | quotes the string will be taken from the first non-blank charater to the last                                                                                                    |
|               | non-blank character.                                                                                                    |
| HEXSTR        | A hexadecimal even-length text string.                                                                                                    |
| RELDATE       | A cron-like date to be matched, relative to another. The columns                                                                                                    |
|               | are minutes $[0;59]$ , hours $[0;23]$ , days $[0;31]$ , months $[1;12]$ , weekdays                                                                                                    |
|               | [mon,tue,wed,thu,fri,sat,sun] and week-of-the-month [0;4]. Multiple values                                                                                                    |
|               | can be set in a column cell using ',' as a separator. The '*' character can                                                                                                    |
|               | be used to set all possible values of its column cell.                                                                                                    |
| RELTIME       | A time offset relative to another. It's written as +integer[unit-character]                                                                                                    |
|               | (e.g.: $+24h$ ) where the unit character can be seconds, minutes, hours, days                                                                                                    |
| an an an an   | or weeks.                                                                                                    |
| SECONDS       | A base-ten integer.                                                                                                    |
| HOURS         | A base-ten integer.                                                                                                    |
| DAYS          | A base-ten integer.                                                                                                    |

| UID | User ID. (Can be a number or a name) |       |
|-----|--------------------------------------|-------|
|     |                                      | TYPES |

# 14.3 Sections

## $14.3.1 \quad < main > \text{ section}$

This section defines the global or default settings of the server.

| PARAMETER                                                                                 | TYPE | DEFAULT    | DESCRIPTION                                                                                                    |
|-------------------------------------------------------------------------------------------|------|------------|----------------------------------------------------------------------------------------------------|
| allow-control                                                                             | ACL  | none       | Default server-control access control<br>list. Only the sources matching the                                                                                |
| allow-notify                                                                              | ACL  | any        | ACL are accepted.<br>Default notify access control list.<br>Only the servers matching the ACL                                                               |
| allow-query                                                                               | ACL  | any        | will be handled.<br>Default query access control list.<br>Only the clients matching the ACL                                                                 |
| allow-transfer                                                                            | ACL  | none       | will be replied to.<br>Default transfer access control list.<br>Only the clients matching the ACL                                                           |
| allow-update                                                                              | ACL  | none       | <ul> <li>will be allowed to transfer a zone (AXFR/IXFR).</li> <li>Default update access control list.</li> <li>Only the clients matching the ACL</li> </ul> |
| allow-update-forwarding                                                                   | ACL  | none       | will be allowed to update a zone.<br>Default update-forwarding access<br>control list. Only the sources                                                     |
| answer-formerr-packets                                                                    | FLAG | true       | matching the ACL are accepted.<br>If this flag is disabled; the server will<br>not reply to badly formatted packets.                                        |
| axfr-compress-packets;<br>axfr-compresspackets;                                           | FLAG | true       | Enables the $DNS$ packet compression of each $AXFR$ packet.                                                                                                 |
| xfr-compresspackets<br>axfr-max-packet-size;<br>axfr-maxpacketsize; xfr-<br>maxpacketsize | INT  | 4096 bytes | The maximum size of an <i>AXFR</i> packet. (MIN: 512; MAX: 65535)                                                                                           |

 $^{1}\mathrm{LOCALSTATEDIR}$  is set at compile time; typically PREFIX/var or /var

| axfr-max-record-                        | INT         | 0            | The maximum number of records in           |
|-----------------------------------------|-------------|--------------|--------------------------------------------|
| by-packet; axfr-                        |             |              | each AXFR packet. Older name               |
| maxrecordbypacket;                      |             |              | servers can only handle 1. Set to 0        |
| xfr-maxrecordbypacket                   |             |              | to disable the limit. (MIN: 0; MAX:        |
|                                         |             |              | 65535)                                     |
| axfr-retry-delay;xfr-retry-             | SECONDS     | 600          | Number of seconds between each             |
| delay                                   |             |              | retry for the first transfer from the      |
|                                         |             |              | master name server. (MIN: 60;              |
|                                         |             |              | MAX: 86400)                                |
| axfr-retry-jitter;xfr-retry-            | SECONDS     | 180          | Jitter applied to axfr-retry-delay.        |
| jitter                                  |             |              | (MIN: 60; MAX: axfr-retry-delay)           |
| axfr-retry-failure-delay-               | INT         | 5            | Linear back-off multiplier. The mul-       |
| multiplier;xfr-retry-failure-           |             |              | tiplier times the number of failures is    |
| delay-multiplier                        |             |              | added to the xfr-retry-delay. (MIN:        |
|                                         |             |              | 0; MAX: 86400)                             |
| axfr-retry-failure-delay-               | SECONDS     | 3600         | Maximum delay added for the back-          |
| max;xfr-retry-failure-                  |             |              | off. (MIN: 0; MAX: 604800)                 |
| delay-max                               |             |              |                                            |
| axfr-strict-authority                   | FLAG        | yes (unless  | Tells yadifad to be strict with the AA     |
| , i i i i i i i i i i i i i i i i i i i |             | –enable-     | flag in AXFR answers                       |
|                                         |             | non-aa-axfr- | 6                                          |
|                                         |             | support was  |                                            |
|                                         |             | used)        |                                            |
| chroot                                  | FLAG        | off          | Enabling this flag will make the           |
|                                         |             |              | server jail itself in the chroot-path di-  |
|                                         |             |              | rectory.                                   |
| chroot-path; chrootpath                 | PATH        | /            | The directory used for the jail.           |
| cpu-count-override                      | INT         | 0            | Overrides the detected number of log-      |
|                                         |             | Ŭ.           | ical cpus. Set to 0 for automatic.         |
|                                         |             |              | (MIN: 0; MAX: 256)                         |
| daemon; daemonize                       | FLAG        | false        | Enabling this flag will make the           |
| daemen, daemenie                        | 1 2010      | 10100        | server detach from the console and         |
|                                         |             |              | work in background.                        |
| data-path; datapath                     | PATH        | $zones^1$    | The base path were lies the data           |
| data path, datapath                     |             | 201105       | (zone file path; journaling data; tem-     |
|                                         |             |              | porary files; etc.)                        |
| do-not-listen                           | HOSTS       | _            | An exclusion list of addresses to never    |
| 40 1101-1151011                         | 110010      |              | listen to. If set, 0.0.0.0 and ::0 will    |
|                                         |             |              | always be split by interface to isolate    |
|                                         |             |              | the address.                               |
| edns0-max-size                          | INT         | 4096         | EDNS0 packets size. (MIN: 512;             |
| cunso-max-size                          | TTA T       | 4030         | EDN50 packets size. (MIN: 512; MAX: 65535) |
| gid; group                              | GID         | 0 (or root)  | The group ID that the server will use.     |
| hidden-master                           | GID<br>FLAG | ,            | As a hidden master more CPU                |
| muuen-master                            | TLAG        | no           |                                            |
|                                         |             |              | will be used for various maintenance       |
|                                         |             |              | tasks.                                     |

| hostname-chaos; hostname        | STR     | the host name  | The string returned by a hostname-                                 |
|---------------------------------|---------|----------------|--------------------------------------------------------------------|
| losses and he losses at h       | DATTI   | /11            | chaos TXT CH query. The base with $af the DNCCEC$ have             |
| keys-path; keyspath             | PATH    | $zones/keys^1$ | The base path of the $DNSSEC$ keys.                                |
| listen                          | HOSTS   | 0.0.0.0,::0    | The list of interfaces to listen to.                               |
| log-files-disabled              | FLAG    | no             | If set, disables checking the log-path                             |
|                                 |         |                | directory for existence and writing                                |
|                                 | DATH    | 1 1            | rights.                                                            |
| log-path; logpath               | PATH    | $\log^1$       | The base path where the log files are written.                     |
| log-unprocessable               | FLAG    | off            | Enabling this flag will make the server log unprocessable queries. |
| max-tcp-queries; max-tcp-       | INT     | 16             | The maximum number of parallel                                     |
| connections                     | 1111    | 10             | TCP queries; allowed. (MIN: 1;                                     |
|                                 |         |                | MAX: 255)                                                          |
| network-model                   | NETMOD  | multi          | Sets the networking model of yadifa.                               |
| pid-file; pidfile               | STR     |                | <sup>1</sup> The pid file name.                                    |
| queries-log-type                | INT     | 1              | Query log format. (0: none; 1: YAD-                                |
| queries-log-type                | 1111    | T              | <i>IFA</i> format; 2: BIND format; 3:                              |
|                                 |         |                | YADIFA and BIND format at once)                                    |
| serverid-chaos; serverid        | STR     |                | The string returned by a id.server.                                |
| serveriu-chaos, serveriu        | DIR     | -              | TXT CH query. If not set; RE-                                      |
|                                 |         |                | FUSED is answered.                                                 |
| server-port; port               | INT     | 53             | The default <i>DNS</i> port. (MIN: 1;                              |
| server-port, port               | 11.1    | 00             | MAX: 65535)                                                        |
| sig-validity-interval           | DAYS    | 30             | The number of days for which an au-                                |
| sig-validity-interval           | DAIS    | 30             | tomatic signature is valid. (MIN: 7                                |
|                                 |         |                | days; MAX: 30 days)                                                |
| sig-validity-jitter; sig-jitter | SECONDS | 3600           | The signature expiration validity jit-                             |
| sig-validity-jitter, sig-jitter | SECONDS | 3000           | ter in seconds (1 hour). (MIN: 0 sec;                              |
|                                 |         |                | MAX: 86400 sec)                                                    |
| sig-validity-regeneration       | HOURS   | automatic      | Signatures expiring in less than the                               |
| sig-validity-regeneration       | noons   | automatic      | indicated amount of hours will be re-                              |
|                                 |         |                | computed. The default will be chosen                               |
|                                 |         |                | *                                                                  |
|                                 |         |                | by <i>YADIFA</i> . (MIN: 24 hours; MAX:                            |
| statistics                      | ELAC    | truco          | 168 hours)                                                         |
| statistics                      | FLAG    | true           | The server will log a report line about some internal statistics.  |
|                                 | GECONDO | 60             |                                                                    |
| statistics-max-period           | SECONDS | 60             | The period in seconds between two                                  |
|                                 |         |                | statistics log lines. (MIN: 1 sec;                                 |
|                                 | INT     | F10 h-4 /      | MAX: 31 * 86400 seconds (31 days))                                 |
| tcp-query-min-rate              | INT     | 512 bytes/sec- | The minimum transfer rate required                                 |
|                                 |         | ond            | in a TCP connection (read and                                      |
|                                 |         |                | write). Slower connections are closed.                             |
|                                 |         |                | The units are bytes per second.                                    |
|                                 |         |                | (MIN: 0; MAX: 4294967295)                                          |

| thread-affinity-base       | INT     | 0             | Sets the first CPU to set affinity for.<br>Set it to the real CPU of a core.<br>(MIN: 0; MAX: 3)                                                                         |
|----------------------------|---------|---------------|----------------------------------------------------------------------------------------------------|
| thread-affinity-multiplier | INT     | 0             | Sets the multiplier chosing CPU to<br>set affinity for. Allows avoiding hy-<br>perthread cores. Set to 0 for auto-<br>matic avoiding. (MIN: 0; MAX: 4)                   |
| thread-count-by-address    | INT     | -1            | Number of independent threads used<br>to process each listening address. Set<br>to -1 for automatic. Set to 0 for single<br>threaded. (MIN: -1; MAX: number of<br>CPU's) |
| uid; user                  | UID     | 0  (or root)  | The user ID that the server will use.                                                                                                    |
| version-chaos; version     | STR     | yadifa ver-   | The text to include in the version                                                                                                    |
|                            |         | sion#         | TXT CH query.                                                                                                    |
| xfr-connect-timeout        | SECONDS | 5             | Timeout for establishing a connec-                                                                                                    |
|                            |         |               | tion for $AXFR$ and $IXFR$ transfers.                                                                                                    |
|                            |         |               | Set to 0 to disable. (MIN: 0; MAX:                                                                                                    |
|                            |         |               | 4294967295)                                                                                                    |
| xfr-path; xfrpath          | PATH    | $zones/xfr^1$ | The base path used for $AXFR$ and                                                                                                    |
|                            |         |               | journal storage.                                                                                                    |
| zone-download-thread-      | INT     | 4             | Number of independent threads used                                                                                                    |
| count                      |         |               | to download the zones. (MIN: 0; MAX: 255)                                                                                                    |
| zone-load-thread-count     | INT     | 1             | Number of independent threads used                                                                                                    |
|                            |         |               | to process loading of the zones.                                                                                                    |
|                            |         |               | (MIN: 0; MAX: 255)                                                                                                    |
| zone-store-thread-count    | INT     | 1             | Sets the number of threads used to                                                                                                    |
|                            |         |               | store a zone on disk (MIN: 1, MAX:                                                                                                    |
|                            |         |               | 4).                                                                                                    |
| zone-unload-thread-count   | INT     | 1             | Sets the number of threads used to                                                                                                    |
|                            |         |               | delete a zone from memory (MIN: 1,                                                                                                    |
|                            |         |               | MAX: 4).                                                                                                    |
| worker-backlog-queue-size  | INT     | 16384         | For network-model 1, sets the size of                                                                                                    |
|                            |         |               | the backlog queue (MIN: 4096, MAX:                                                                                                    |
|                            |         |               | 1048576).                                                                                                    |
|                            | · · ·   |               | MAIN SECTION                                                                                                    |

#### configuration example

```
<main>
   chroot
                              on
   daemonize
                              true
                              /srv/yadifa/var
   chroot-path
   keys-path
                              /zones/keys
   data-path
                              /zones
   log-path
                              /log
   pid-path
                              /run
   pid-file
                              yadifad.pid
    cpu-count-override
                              6
   dnssec-thread-count
                              10
                              100
   max-tcp-queries
                              6000
    tcp-query-min-rate
    additional-from-auth
                              yes
    authority-from-auth
                              yes
    answer-formerr-packets
                              no
                              192.0.2.53, 192.0.2.153 port 8053
    listen
   hostname
                              my-shown-hostname
    serverid
                              ns-loc-01
   user
                              yadifad
   group
                              yadifad
   statistics
                              yes
    statistics-max-period
                              60
    # could have been written as: 'version not disclosed' without the '
    version
                              "not disclosed"
   # note: Any is default anyway
   allow-query
                              any
   allow-update
                              operations-network ; public-network
   allow-transfer
                              slaves ; operations-network ; public-network
    sig-validity-interval
                              360
    sig-validity-regeneration 48
    sig-validity-jitter
                              1800
    axfr-max-record-by-packet 0
   axfr-max-packet-size
                              32768
   axfr-compress-packets
                              true
</main>
```

| ill process con-<br>N SECTION |
|-------------------------------|
|                               |

## 14.3.2 *<zone>* sections

Each zone is defined by one section only.

| PARAMETER               |                 | DEFAULT | DESCRIPTION                                                                                                    |
|-------------------------|-----------------|---------|----------------------------------------------------------------------------------------------------|
| allow-control           | ACL             | as main | Control commands control list. Onl<br>the matching sources are allowed.                                                                  |
| allow-notify            | ACL             | as main | Notify access control list. Only the<br>servers matching the ACL will be<br>handled.                                                     |
| allow-query             | ACL             | as main | Query access control list. Only the clients matching the ACL will be replied to.                                                         |
| allow-transfer          | ACL             | as main | Tansfer access control list. Onl<br>the clients matching the ACL wi<br>be allowed to transfer a zon<br>(AXFR/IXFR)                       |
| allow-update            | ACL             | as main | Update access control list. Only the clients matching the ACL will be a lowed to update a zone.                                          |
| allow-update-forwarding | ACL             | as main | Update forwarding control list. On<br>the matching sources are allowed.                                                                  |
| dnssec-mode; dnssec     | DNSSEC-<br>TYPE | off     | Type of <i>DNSSEC</i> used for the zon<br>As master name sever; <i>YADIFA</i> with<br>try to maintain that state.                        |
| dnssec-policy           | STR             | -       | Sets the dnssec-policy id to be used                                                                                                    |
| domain                  | FQDN            | -       | Mandatory. Sets the domain of the zone (i.e.: eurid.eu).                                                                                 |
| drop-before-load        | FLAG            | off     | Enabling this flag will make the server drop the zone before loading the updated zone from disk. Use the on systems constrained for RAM. |

| file-name; file               | FILE   | -       | Sets the zone file name. Only manda   |
|-------------------------------|--------|---------|---------------------------------------|
|                               |        |         | tory for a master zone. Relativ       |
|                               |        |         | paths to $< main > $ <b>data-path</b> |
| journal-size-kb; journal-     | INT    | 0       | Puts a soft limit on the size of the  |
| size                          |        |         | journal; expressed in KB. (MIN:       |
|                               |        |         | MAX: 3698688 (3GB))                   |
| keys-path; keyspath           | PATH   | as main | The base path of the $DNSSEC$ key     |
| maintain-dnssec               | FLAG   | true    | Enabling this flag will cause the     |
|                               |        |         | server to try and maintain RRSI       |
|                               |        |         | records                               |
| masters; master               | HOSTS  |         | Mandatory for a slave. Sets the ma    |
| masters, master               | 110515 | -       | ter server(s). Multiple masters as    |
|                               |        |         |                                       |
| 1                             |        | 0       | supported.                            |
| multimaster-retries           | INT    | 0       | The number of times the master        |
|                               |        |         | unreachable before switching to a di  |
| _                             |        |         | ferent master. (MIN: 0; MAX: 255)     |
| no-master-updates             | FLAG   | false   | Enabling this flag will prevent the   |
|                               |        |         | server from probing or downloading    |
|                               |        |         | changes from the master.              |
| notifies; also-notify; notify | HOSTS  | -       | The list of servers to notify in the  |
|                               |        |         | event of a change. Currently on       |
|                               |        |         | used by masters when a dynamic u      |
|                               |        |         | date occurs.                          |
| notify-auto                   | FLAG   | true    | Enabling this flag will cause         |
|                               |        |         | DNS NOTIFY messages to b              |
|                               |        |         | sent to all name servers in th        |
|                               |        |         | APEX. Disabling this flags cause      |
|                               |        |         | the content of APEX to be ignore      |
|                               |        |         | (NS  Records).                        |
|                               |        | F       | Number of times YADIFA tries          |
| notify-retry-count; retry-    | INT    | 5       |                                       |
| count                         |        |         | send a $DNS NOTIFY$ . (MIN:           |
|                               |        |         | MAX: 10)                              |
| notify-retry-period; retry-   | INT    | 1       | Time period in minutes between tw     |
| period                        |        |         | DNS NOTIFY attempts. (MIN:            |
|                               |        |         | MAX: 600)                             |
| notify-retry-period-          | INT    | 0       | Increase of the time period in min    |
| increase; retry-period-       |        |         | utes between two $DNS NOTIFY$ a       |
| increase                      |        |         | tempts. (MIN: 0; MAX: 600)            |
| rrsig-nsupdate-allowed;       | FLAG   | false   | If this flag is set the server allow  |
| rrsig-push-allowed            |        |         | to edit RRSIG records using dynam     |
| ~ *                           |        |         | updates.                              |
| sig-validity-interval;        | DAYS   | as main | The number of days for which an av    |
| signature-validity-interval   | ~      |         | tomatic signature is valid. (MIN:     |
| Signature varianty moor var   |        |         | days; MAX: 30 days)                   |

| sig-validity-regeneration;<br>signature-regeneration                          | HOURS   | as main | The signatures expiring in less than<br>the indicated amount of hours will be<br>recomputed. (MIN: 24 hours; MAX:<br>168 hours) |
|-------------------------------------------------------------------------------|---------|---------|----------------------------------------------------------------------------------------------------|
| sig-validity-jitter;<br>signature-sig-jitter;<br>signature-jitter; sig-jitter | SECONDS | as main | The signature expiration validity jit-<br>ter in seconds. (MIN: 0 sec; MAX:<br>86400 sec)                                       |
| true-multimaster                                                              | FLAG    | off     | Enabling this flag will make the server use $AXFR$ when switching to a new master.                                              |
| type                                                                          | ENUM    | -       | Mandatory. Sets the type of zone :<br>either master or slave.<br>ZONE SECTION                                                   |

sig-\* and allow-\* settings defined here have precedence over those in the  $\langle main \rangle$  section.

```
configuration example
<zone>
   domain
                               somedomain.eu.
   type
                              master
   file-name
                               masters/somedomain.eu-signed.txt
   # The rest is not mandatory ...
                               192.0.2.194, 192.0.2.164
   also-notify
   # Doing this is pointless since it's both the global setting AND
   # the default one
   allow-query
                               any
   allow-update
                               my-network; 127.0.0.1
   allow-transfer
                               my-slaves
   # Same as global setting
                               720
                                              # 30 days is enough
   sig-validity-interval
                              12
   sig-validity-regeneration
                               7200
   sig-validity-jitter
                                               # 64 KB
   journal-size-kb
                               64
</zone>
<zone>
   domain
                               someotherdomain.eu
                               slave
   type
   master
                               192.0.2.53
</zone>
```

## $14.3.3 \quad \langle key \rangle \text{ sections}$

Each TSIG key must be defined by one section.

| PARAMETER                                          | TYPE                                       | DEFAULT | DESCRIPTION                                                                                                    |
|----------------------------------------------------|--------------------------------------------|---------|----------------------------------------------------------------------------------------------------|
| algorithm                                          | ENUM                                       | -       | Mandatory. Sets the algorithm of<br>the key. Supported values are :<br>'hmac-md5',                                                                                                  |
|                                                    |                                            |         | <ul> <li>'hmac-sha1',</li> <li>'hmac-sha224',</li> <li>'hmac-sha256',</li> <li>'hmac-sha384',</li> <li>'hmac-sha512'</li> <li>(the algorithm names are case insensitive)</li> </ul> |
| name<br>secret                                     | FQDN<br>TEXT                               | -       | Mandatory. Sets the name of the key.<br>Mandatory. Sets the value of the key.                                                                                                    |
|                                                    |                                            |         | BASE64 encoded.<br>KEY SECTION                                                                                                    |
| configuration example                              | ample                                      |         |                                                                                                    |
|                                                    | ampro                                      |         |                                                                                                    |
| <key><br/>name<br/>algorithm<br/>secret<br/></key> | yadifa<br>hmac-md5<br>WouldNtYouWantToKnov | wIt==   |                                                                                                    |

<key>

name algorithm secret </key>

<key>

name algorithm secret </key>

eu-slave1 hmac-md5 WouldNtYouWantToKnowIt==

eu-slave2 hmac-md5 WouldNtYouWantToKnowIt==

0 9 0

#### 14.3.4 $\langle acl \rangle$ section

Each entry of the acl section defines a rule of access. Each rule is a name (a single user-defined word) followed by a rule in the form of a list of statements. The separator can be "," or ";". The "any" and "none" names are reserved. A statement tells if a source is accepted or rejected. Reject statements are prefixed with "!". Statements are evaluated in the following order: first from more specific to less specific, then from reject to accept. If a statement matches, the evaluation will stop and accordingly accept or reject the source. If no statement matches, then the source is rejected.

A statement can be either:

An IPv4 or an IPv6 address followed (or not) by a mask.
 [!]ipv4|ipv6[/mask]

```
For example:
```

| internal-network 192.0.2.128/26;2001:DB8::/32 |  |
|-----------------------------------------------|--|

• The word 'key' followed by the name of a TSIG key. key key-name

For example:

```
configuration sample
slaves key public-slave;key hidden-slave
```

An ACL statement name from the *acl>* section. Note that negation and recursion are forbidden and duly rejected. acl-name

9

For example:

configuration sample

who-can-ask-for-an-ixfr master; slaves; 127.0.0.1

```
configuration example
```

```
<acl>
   # user-defined-name
                          rule-statements
   # rule to accept this TSIG key
    slave1
                            key eu-slave1
    # rule to accept that TSIG key
                            key eu-slave2
    slave2
    # rule to accept what the slave1 and slave2 rules are accepting
                            slave1;slave2
    slaves
    # rule to accept this IP
                           192.0.2.2
    master
    # rule to accept both this IPv4 network and that IPv6 network
    operations
                            192.0.2.128/28;2001:DB8::/32
    # Now about the order of each ACL statement : the following rule
    order-example-1
                            192.0.2.128/26 ; 192.0.2.5 ;
                            ! 192.0.2.133 ; ! 192.0.2.0/26
    # will be understood the same way as this one
    order-example-2
                            192.0.2.5 ; !192.0.2.133 ;
                            192.0.2.128/26 ; !192.0.2.0/26
    # Because in effect, both will be seen internally as:
                            !192.0.2.133 ; 192.0.2.5 ;
    order-example-3
                            !192.0.2.0/26 ; 192.0.2.128/26
</acl>
```

#### 14.3.5 < channels> section

Channels are loggers output stream definitions. Three types are supported:

- file
- STDOUT, STDERR
- syslog.

Each channel is a name (a single user-defined word) followed by:

the "syslog" keyword, defining a channel to the syslog daemon. The keyword can be followed by case-insensitive facilities and options arguments. These arguments will be given to syslog. Note that only one facility should be given.

Supported facilities:

| PARAMETER | DESCRIPTION                                                |
|-----------|------------------------------------------------------------|
|           |                                                            |
| auth      | Security/authorisation messages (DEPRECATED: use authpriv) |
| authpriv  | Security/authorisation messages (private)                  |
| cron      | Clock daemon (cron and at)                                 |
| daemon    | System daemons without separate facility value             |
| ftp       | Ftp daemon                                                 |
| local0    | Reserved for local use                                     |
| local1    | Reserved for local use                                     |
| local2    | Reserved for local use                                     |
| local3    | Reserved for local use                                     |
| local4    | Reserved for local use                                     |
| local5    | Reserved for local use                                     |
| local6    | Reserved for local use                                     |
| local7    | Reserved for local use                                     |
| lpr       | Line printer subsystem                                     |
| mail      | Mail subsystem                                             |
| news      | USENET news subsystem                                      |
| syslog    | Messages generated internally by $syslogd(8)$              |
| user      | Generic user-level messages                                |
| uucp      | UUCP subsystem                                             |
| -         | CHANNELS SECTION                                           |

#### Supported options:

| PARAMETER | DESCRIPTION                                                         |
|-----------|---------------------------------------------------------------------|
| cons      | Write directly to system console if there is an error while sending |
|           | to system logger.                                                   |
| ndelay    | Open the connection immediately (normally, the connection is        |
|           | opened when the first message is logged).                           |
| nowait    | Don't wait for child processes that may have been created while     |
|           | logging the message (On systems where it is relevant).              |
| odelay    | Opening of the connection is delayed until syslog() is called (This |
|           | is the default, and need not be specified).                         |
| perror    | (Not in POSIX.1-2001.) Print to stderr as well.                     |
| pid       | Include PID with each message.                                      |
|           | CHANNELS (syslog) SECTION                                           |

#### note

For more information: man syslog

For example:

configuration sample

syslog syslog CRON,PID

• The "STDOUT" case-sensitive keyword, defining a channel writing on the standard output. For example:

configuration sample

default-output STDOUT

• The "STDERR" case-sensitive keyword, defining a channel writing on the standard error.

For example:

configuration sample

default-error STDERR

• A relative file path, defining a channel writing on a file (append at the end). The file is followed by the file rights as an octal number.

For example:

configuration sample

yadifa yadifa.log 0644

#### configuration example

```
<channels>
    # user-defined-name parameters
    # channel 'statistics': a file called stats.log
    # with 0644 access rights
    #
    statistics stats.log 0644
    # channel 'syslog' : a syslog daemon output using
    # the local6 facility and logging the pid of the process
    #
```

```
syslog syslog local6,pid

# channel 'yadifa': a file called yadifa.log with 0644 access rights
#
yadifa yadifa.log 0644

# channel 'debug-out' : directly printing to stdout
#
debug-out STDOUT
# channel 'debug-err' : directly printint to stderr
#
debug-err STDERR
</channels>
```

## $14.3.6 \quad < loggers > section$

Yadifa has a set of log sources, each of which can have their output filtered (or ignored) and sent to a number of channels.

A logger line is defined as the source name followed by the list of levels and then the list of channels. The lists are "," separated.

The current set of sources is:

| SOURCES  | DESCRIPTION                                                          |
|----------|----------------------------------------------------------------------|
|          |                                                                      |
| database | Database output (incremental changes, integrity checks, etc.)        |
| dnssec   | DNSSEC output (NSEC, NSEC3, signatures events)                       |
| server   | Server actions output (network setup, database setup, queries, etc.) |
| stats    | Internal statistics periodic output                                  |
| system   | Low-level output (thread management, task scheduling, timed events)  |
| zone     | Internal zone loading output                                         |
| queries  | Queries output                                                       |
| -        | LOGGERS SECTION                                                      |

The current set of levels is:

| LEVELS  | DESCRIPTION                        |        |
|---------|------------------------------------|--------|
|         |                                    |        |
| emerg   | System is unusable                 |        |
| alert   | Action must be taken immediately   |        |
| crit    | Critical conditions                |        |
| err     | Error conditions                   |        |
| warning | Warning conditions                 |        |
| notice  | Normal, but significant, condition |        |
| info    | Informational message              |        |
| debug   | Debug-level 0 message              |        |
| debug1  | Debug-level 1 message              |        |
| debug2  | Debug-level 2 message              |        |
| debug3  | Debug-level 3 message              |        |
| debug4  | Debug-level 4 message              |        |
| debug5  | Debug-level 5 message              |        |
| debug6  | Debug-level 6 message              |        |
| debug7  | Debug-level 7 message              |        |
| prod    | All non-debug levels               |        |
| all     | All levels                         |        |
| *       | All levels                         |        |
|         |                                    | LEVELS |
|         |                                    |        |

Messages at the ''crit'', ''alert'' and ''emerg'' levels do trigger an automatic shutdown of the server.

If the logger section is omitted completely, everything is logged to the STDOUT channel. Negations are not allowed.

| configuration                                           |                      |                               |
|---------------------------------------------------------|----------------------|-------------------------------|
| <loggers><br/># info, notio<br/># will be out</loggers> | U                    | ges from the database logging |
| database                                                | info,notice,warning  | yadifa                        |
| database                                                | err,crit,alert,emerg | yadifa,syslog                 |
| server                                                  | *                    | yadifa                        |
| stats                                                   | *                    | statistics                    |
| system                                                  | *                    | debug-err                     |
| queries                                                 | *                    | queries                       |
| zone                                                    | *                    | yadifa                        |
|                                                         |                      |                               |
|                                                         |                      |                               |
|                                                         |                      |                               |

The defined loggers are:

- system contains low level messages about the system such as memory allocation, threading, IOs, timers and cryptography, ...
- database contains messages about most lower-level operations in the DNS database. ie: journal, updates, zone loading and sanitization, DNS message query resolution, ...)
- **dnssec** contains messages about lower-level dnssec operations in the DNS database. ie: status, maintenance, verification, ...
- server contains messages about operations in the DNS server. ie: startup, shutdown, configuration, transfers, various services status (database management, network management, DNS notification management, dynamic update management, resource rate limiting, ...)
- **zone** contains messages about the loading of a zone from a source (file parsing, transferred binary zone reading, ...)

stats contains the statistics of the server. (See chapter 17)

**queries** contains the queries on the server. Queries can be logged with the bind and/or with the YADIFA format.

#### bind format:

client sender-ip#port: query: fqdn class type +SETDC (listen-ip)

#### YADIFA format:

query [ id ] {+SETDC} fqdn class type (sender-ip#port)

where:

- id is the query message id+ means the message has the Recursion Desired flag set
- $\mathbf{S}$  means the message is signed with a *TSIG*
- **E** means the message is EDNS
- $\mathbf{T}$  means the message was sent using TCP instead of UDP
- **D** means the message has the DNSSEC OK flag set
- ${\bf C}\,$  means the message has the Checking Disabled flag set

fqdn is the queried FQDN

**class** is the queried class

**type** is the queried type

sender-ip is the IP of the client that sent the query

**port** is the port of the client that sent the query

**listen-ip** is the listen network interface that received the message

Note that on YADIFA any unset flag is replaced by a "-", on bind only the "+" follows that rule.

System operators will mostly be interested in the info and above messages of queries and stats, as well as the error and above messages of the other loggers.

## 14.3.7 <*nsid*> section

| note                                                                                                    |
|----------------------------------------------------------------------------------------------------|
| If you want to have DNS Name Server Identifier Option (NSID) support in YADIFA you need to enable this function before compiling the sources. |
| shell                                                                                                    |
| <pre>\$&gt; ./configureenable-nsid</pre>                                                                                                    |
| After the ''configure'', you can do the normal ''make'' and ''make install''.                                                                 |
| shell                                                                                                    |
| \$> make<br>\$> make install                                                                                                    |

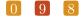

| PARAMETER    | TYPE | DEFAULT        | DESCRIPTION                            |
|--------------|------|----------------|----------------------------------------|
| ascii<br>hex | STR  | (( ))<br>(( )) | The string can be 512 characters long. |
| iiex         |      |                | NSID SECTION                           |

#### configuration example ascii

<nsid> ascii belgium-brussels-01 </nsid>

| $\operatorname{configuration}$ | example he | х |
|--------------------------------|------------|---|
|                                |            |   |

<nsid> hex 00320201 </nsid>

## 14.3.8 < rrl > section

YADIFA has support for RRL enabled by default.

| PARAMETER            | TYPE | DEFAULT | DESCRIPTION                                  |  |
|----------------------|------|---------|----------------------------------------------|--|
|                      |      |         |                                              |  |
| responses-per-second | INT  | 5       | Allowed response rate.                       |  |
| errors-per-second    | INT  | 5       | Allowed error rate.                          |  |
| slip                 | INT  | 2       | Random slip parameter.                       |  |
| log-only             | FLAG | false   | If set to true, logs what it should do with- |  |
|                      |      |         | out doing it.                                |  |
| ipv4-prefix-length   | INT  | 24      | Mask applied to group the IPv4 clients.      |  |
| ipv6-prefix-length   | INT  | 56      | Mask applied to group the IPv6 clients.      |  |
| exempt-              | ACL  | none    | Clients maching this rule are not subject    |  |
| clients, exempted    |      |         | to the RRL.                                  |  |
| enabled              | FLAG | false   | Enables the RRL                              |  |
| min-table-size       | INT  | 1024    | RRL buffer minimum size                      |  |
| max-table-size       | INT  | 16384   | RRL buffer maximum size                      |  |
| window               | INT  | 15      | RRL sliding window size in seconds           |  |
|                      |      |         | RRL SECTION                                  |  |

| rl>                  |      |  |
|----------------------|------|--|
| responses-per-second | 5    |  |
|                      | 5    |  |
| errors-per-second    |      |  |
| slip                 | 10   |  |
| log-only             | off  |  |
| ipv4-prefix-length   | 24   |  |
| ipv6-prefix-length   | 56   |  |
| exempt-clients       | none |  |
| enabled              | yes  |  |

## $14.3.9 \quad < dnssec-policy > section$

The dnssec-policy section binds key suites and a denial mode. It is meant to be used as a dnssecpolicy parameter in a zone section. Usually two key-suite will be given: one for a KSK and one for a ZSK.

| PARAMETER   | TYPE                 | DEFAULT | DESCRIPTION                                                                                                    |  |  |
|-------------|----------------------|---------|----------------------------------------------------------------------------------------------------|--|--|
| id          | STR                  | -       | <b>id</b> of the dnssec-policy section.                                                                           |  |  |
| description | STR                  | -       | Description for the dnssec-policy sec-<br>tion.                                                                   |  |  |
| key-suite   | $\operatorname{STR}$ | -       | id of the $\langle key\text{-suite} \rangle$ to be used.<br>Usually both a $KSK$ and a $ZSK$<br>suites are given. |  |  |
| denial      | STR                  | nsec    | id of the <i><denial></denial></i> to be used for <i>NSEC3</i> or the argument 'nsec' to use <i>NSEC</i> .        |  |  |
|             |                      |         | DNSSEC-POLICY SECTION                                                                                             |  |  |

| configuration exam              | configuration example without <i><denial></denial></i> |  |  |  |  |  |  |
|---------------------------------|--------------------------------------------------------|--|--|--|--|--|--|
|                                 |                                                        |  |  |  |  |  |  |
| <dnssec-policy></dnssec-policy> |                                                        |  |  |  |  |  |  |
| id                              | "dp-nsec"                                              |  |  |  |  |  |  |
|                                 |                                                        |  |  |  |  |  |  |
| description                     | "Example of ZSK and KSK"                               |  |  |  |  |  |  |
| denial                          | "nsec"                                                 |  |  |  |  |  |  |
| key-suite                       | "zsk-1024"                                             |  |  |  |  |  |  |
| key-suite                       | "ksk-2048"                                             |  |  |  |  |  |  |
|                                 |                                                        |  |  |  |  |  |  |
|                                 |                                                        |  |  |  |  |  |  |

## $14.3.10 \quad < key-suite > section$

The key-suite section is used by dnssec policies and is meant to be referenced by a dnssec-policy section. A key-suite links a key definition (key-template) with a deployment calendar (key-roll).

| PARAMETER                      | TYPE                          | DEFAULT | DESCRIPTION                                                                                              |
|--------------------------------|-------------------------------|---------|----------------------------------------------------------------------------------------------------|
| id<br>key-template             | STR<br>STR                    | -       | <ul><li>id of the key-suite section.</li><li>id of the &lt;<i>key-template&gt;</i> to be used.</li></ul> |
| key-roll                       | STR                           | -       | id of the <i><key-roll></key-roll></i> to be used.<br>KEY-SUITE SECTION                                  |
| configuration exam             | pie < <i>key-suite&gt;</i>    |         |                                                                                                    |
| <key-suite><br/>id</key-suite> | "ksk-2048"                    |         |                                                                                                    |
| key-template<br>key-roll       | "ksk-2048"<br>"yearly-schedul | .e"     |                                                                                                    |

## $14.3.11 \quad < key-roll > section$

The key-roll section is used by dnssec policies and is meant to be referenced by a key-suite section. It's essentially a deployment calendar. Each events is computed relatively to another. Dates are chosen so that there is always a key in an active state. Please look at the examples as a misconfiguration could easily span the life of a key over several years. If the RELDATE format is being used, the first valid date matching the line is used. (e.g.: by being too restrictive on the matching conditions) Usage of the RELDATE format is recommended over the RELTIME one.

| PARAMETER                   | TYPE                 | DEFAULT | DESCRIPTION                             |
|-----------------------------|----------------------|---------|-----------------------------------------|
|                             |                      | I       |                                         |
| id                          | $\operatorname{STR}$ | -       | id of the key-roll section.             |
| generate; generated; create | RELTIME              | -       | Time when the key must be gener-        |
|                             | RELDATE              |         | ated. Pre-dated before so it's active   |
|                             |                      |         | right now if it's the first one. Always |
|                             |                      |         | computed so that the next activation    |
|                             |                      |         | happens before the last deactivation.   |
| publish                     | RELTIME              | -       | Time when the key must be published     |
| -                           | RELDATE              |         | in the zone. Relative to the genera-    |
|                             |                      |         | tion.                                   |
| activate                    | RELTIME              | -       | Time when the key will be used for      |
|                             | RELDATE              |         | signing the zone or apex of the zone.   |
|                             |                      |         | Relative to the publication.            |
| inactive                    | RELTIME              | -       | Time when the key will not be used      |
|                             | RELDATE              |         | anymore for signing. Relative to the    |
|                             |                      |         | activation.                             |
| delete                      | RELTIME              | -       | Time when the key will be removed       |
|                             | RELDATE              |         | out of the zone. Relative to the de-    |
|                             |                      |         | activation.                             |
|                             | I                    | 1       | KEY-ROLL SECTION                        |

| ey-roll>          |   |        |       |          |        |    |       |   |   |  |
|-------------------|---|--------|-------|----------|--------|----|-------|---|---|--|
| id                |   |        | "year | rly-sche | edule" |    |       |   |   |  |
| generate          |   |        | 5     |          | 0      |    | 15    | 6 | * |  |
| $\hookrightarrow$ | * | # this | year  | (2018)   | 15/06  | at | 00:05 |   |   |  |
| publish           |   |        | 10    |          | 0      |    | 15    | 6 | * |  |
| $\hookrightarrow$ | * | #      |       |          |        |    | 00:10 |   |   |  |
| activate          |   |        | 15    |          | 0      |    | 16    | 6 | * |  |
| $\hookrightarrow$ | * | #      |       |          | 16/06  | at | 00:15 |   |   |  |
| inactive          |   |        | 15    |          | 0      |    | 17    | 6 | * |  |
| $\hookrightarrow$ | * | #      |       | (2019)   | 17/06  | at | 00:15 |   |   |  |
| remove            |   |        | 15    | 1        | .1     |    | 18    | 6 | * |  |
| $\hookrightarrow$ | * | #      |       | (2019)   | 18/06  | at | 11:15 |   |   |  |
| xey-roll>         |   |        |       |          |        |    |       |   |   |  |

## $14.3.12 \quad <\!\! key\text{-}template\!\!> \text{section}$

The key-template section is used by dnssec policies and is meant to be referenced by a key-suite section. It contains the various parameters of a key for its generation.

| PARAMETER |                     | DEFAULT         | DESCRIPTION                                                                                                    |
|-----------|---------------------|-----------------|----------------------------------------------------------------------------------------------------|
| id<br>ksk | STR<br>FLAG<br>ENUM | -<br>false<br>7 | <b>id</b> of the key-template section.<br>When this flag is enabled a $KSK$ will<br>be generated. When disabled a $ZSK$<br>will be generated.                                                                   |
| algorithm | ENUM                | 1               | Sets the algorithm of the key.<br>Supported values are: 'DSA'; 3;<br>'RSASHA1'; 5; 'NSEC3DSA';<br>6; 'NSEC3RSASHA1'; 7;<br>'RSASHA256'; 8; 'RSASHA512';<br>10; 'ECDSAP256SHA256'; 13;<br>'ECDSAP384SHA384'; 14. |
| size      | INT                 | 0               | The length of the key in bits (incom-<br>patible sizes will be rejected). (MIN:<br>0; MAX: 4096)<br>KEY-TEMPLATE SECTION                                                                                        |

#### $configuration \ example \ section-key-template$

#### <key-template> id "ksk-2048" ksk true algorithm 8 size 2048 engine default </key-template>

## 14.3.13 *<denial>* section

The denial section is used by dnssec policies and is meant to be referenced by a dnssec-policy section. It is used to define the NSEC3 denial parameters of a dnssec policy. Policies using a NSEC denial don't need to use this section.

| PARAMETER | TYPE | DEFAULT | DESCRIPTION |
|-----------|------|---------|-------------|
|           | 1    |         |             |

| id          | $\operatorname{STR}$ | -     | id of the denial section.                  |
|-------------|----------------------|-------|--------------------------------------------|
| salt        | HEXSTR               | -     | The actual salt to use. Mutually ex        |
|             |                      |       | clusive with the <b>salt-length</b> option |
| salt-length | INT                  | 0     | The system will generate a random          |
|             |                      |       | salt with this length. Mutually ex         |
|             |                      |       | clusive with the <b>salt</b> option. (MIN  |
|             |                      |       | 0; MAX: 256)                               |
| iterations  | INT                  | 1     | The number of iterations the salt and      |
|             |                      |       | hash should be applied to the label        |
|             |                      |       | (MIN: 0; MAX: 65535)                       |
| optout      | FLAG                 | false | When this flag is enabled only dele        |
|             |                      |       | gations which have a $DS$ record will      |
|             |                      |       | be considered for $NSEC3$ record gen       |
|             |                      |       | eration.                                   |

## configuration example $\langle denial \rangle$

```
<denial>

id "nsec3-resalting-on"

salt "ABCD"

#salt-length 4

iterations 5

optout off

</denial>
```

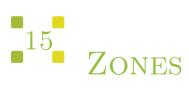

Only textual zones are implemented.

The format of a zone file is defined in  $RFC \ 1034[42]$  and  $RFC \ 1035[43]$ .

| zone file sample                                                |        |       |                                                                                          |
|-----------------------------------------------------------------|--------|-------|------------------------------------------------------------------------------------------|
| ;; Example domain<br>\$TTL 86400 ; 24<br>\$ORIGIN somedomain.eu |        |       |                                                                                          |
| somedomain.eu. 8                                                | 6400 I | n so. | A ns1.somedomain.eu. info.somedomain.eu. (<br>1<br>3600<br>1800s<br>3600000s<br>600<br>) |
| 8                                                               | 6400 I | N MX  | 10 mail.somedomain.eu.                                                                   |
| 8                                                               | 6400 I | N NS  | ns1.somedomain.eu.                                                                       |
| ns1.somedomain.eu. 8                                            | 6400 I | N A   | 192.0.2.2                                                                                |
| mail.somedomain.eu. 8                                           | 6400 I | N A   | 192.0.2.3                                                                                |
| www.somedomain.eu. 8                                            | 6400 I | N A   | 192.0.2.4                                                                                |

# 15.1 MACROS

Some macros are implemented:

0

**\$**TTL

**\$ORIGIN** 

#### 15.1.1 @

Use as a name, the @ symbol is replaced by the current origin. The initial value is the **domain** field of the <zone> section.

For example:

| configuration san            | nple      |          |                         |                     |   |
|------------------------------|-----------|----------|-------------------------|---------------------|---|
| <zone> domain somedom</zone> | ain.eu    |          |                         |                     |   |
|                              |           |          |                         |                     |   |
|                              |           |          |                         |                     |   |
| zone file sample             |           |          |                         |                     |   |
| ;; The following @           | is seen a | as somed | omain.eu.               |                     |   |
| Q                            | 86400     | IN SOA   | ns1.somedomain.eu.<br>1 | info.somedomain.eu. | ( |
|                              |           |          | 3600<br>1800s           |                     |   |
|                              |           |          | 3600000s<br>600         |                     |   |
|                              |           |          | )                       |                     |   |

#### 15.1.2 **\$**TTL

This macro is the **TTL** value that is to be set for the resource records with an undefined **TTL**.

;; The following @ is seen as somedomain.eu. \$TTL 3600 somedomain.eu. 86400 IN SOA ns1.somedomain.eu. info.somedomain.eu. ( 1 3600 1800s 3600000s 600 ) 192.0.2.2 ns1.somedomain.eu. 86400 A mail.somedomain.eu. 86400 A 192.0.2.3

```
www.somedomain.eu. 86400 A 192.0.2.4
A 192.0.2.5
ftp.somedomain.eu. A 192.0.2.6 ;; The TTL will be set using $TTL
```

#### 15.1.3 **\$ORIGIN**

The value of this macro is appended to any following domain name not terminating with a ".". The initial value is the **domain** field of the *<*zone*>* section.

```
;; The following @ is seen as somedomain.eu.
$TTL 3600
$ORIGIN somedomain.eu.
somedomain.eu.
                            86400
                                    IN SOA ns1 info (
                                     1
                                     3600
                                     1800s
                                     3600000s
                                     600
                                     )
                            86400 A
                                      192.0.2.2
ns1
                            86400 A
                                      192.0.2.3
mail
                            86400 A
                                      192.0.2.4
www
```

## 15.2 Classes

YADIFA knows only one class:

```
■ IN [43].
```

## 15.3 Resource record types

As master name server, YADIFA knows only the following RR types. Everything else will give an error and be ignored.

| TYPE     |                | REFERENCE                             | SUPPORTED |
|----------|----------------|---------------------------------------|-----------|
| А        | 1              | <b>RFC 1035</b> [43]                  | Y         |
| NS       | 2              | RFC 1035[43]                          | Υ         |
| MD       | 3              | <b>RFC 1035[43]</b>                   | Ν         |
| MF       | 4              | RFC 1035[43]                          | Ν         |
| CNAME    | 5              | RFC 1035[43]                          | Υ         |
| SOA      | 6              | RFC 1035[43]                          | Υ         |
| MB       | 7              | RFC 1035[43]                          | Ν         |
| MG       | 8              | RFC 1035[43]                          | Ν         |
| MR       | 9              | RFC 1035[43]                          | Ν         |
| NULL     | 10             | RFC 1035[43]                          | Ν         |
| WKS      | 11             | RFC 1035[43]                          | Y         |
| PTR      | 12             | RFC 1035[43]                          | Ŷ         |
| HINFO    | 13             | RFC 1035[43]                          | Y         |
| MINFO    | 14             | RFC 1035[43]                          | N         |
| MX       | 15             | RFC 1035[43]                          | Y         |
| TXT      | 16             | RFC 1035[43]                          | Ŷ         |
| RP       | 17             | RFC 1183[53]                          | N         |
| AFSDB    | 18             | RFC 1183[53] RFC 5864[5]              | N         |
| X25      | 19             | RFC 1183[53]                          | N         |
| ISDN     | 20             | RFC 1183[53]                          | N         |
| RT       | $\frac{1}{21}$ | RFC 1183[53]                          | N         |
| NSAP     | 22             | RFC 1706[15]                          | Ν         |
| NSAP-PTR | $23^{}$        | RFC 1348[14] RFC 1637[16] RFC         | N         |
|          | -              | 1706[15]                              |           |
| SIG      | 24             | RFC 4034[49] RFC 3755[57] RFC         | Ν         |
|          |                | 2535[21] RFC 2536[22] RFC 2537[23]    |           |
|          |                | RFC 2931[1] RFC 3110[2] RFC           |           |
|          |                | 3008[58]                              |           |
| KEY      | 25             | RFC 4034[49] RFC 3755[57] RFC         | Ν         |
|          |                | 2535[21] RFC 2536[22] RFC 2537[23]    |           |
|          |                | RFC 2539[24] RFC 3008[58] RFC         |           |
|          |                | <b>3110</b> [ <b>2</b> ]              |           |
| РХ       | 26             | RFC 2163[6]                           | Ν         |
| GPOS     | 27             | RFC 1712[9]                           | Ν         |
| AAAA     | 28             | RFC 3596[52]                          | Y         |
| LOC      | $\frac{1}{29}$ | RFC 1876[19]                          | N         |
| NXT      | 30             | RFC 3755[57] RFC 2535[21]             | N         |
| EID      | 31             | DNS Resource Records for Nimrod Rout- | N         |
| —        |                | ing Architecture                      |           |
| NIMLOC   | 32             | DNS Resource Records for Nimrod Rout- | Ν         |
|          |                | ing Architecture                      |           |
| SRV      | 33             | <b>RFC 2782[25]</b>                   | Y         |
| ATMA     | 34             | ATM Name System V2.0                  | N         |

| NAPTR      | 35    | RFC 2915[18] RFC 2168[41] RFC        | Y           |
|------------|-------|--------------------------------------|-------------|
|            |       | 3403[40]                             |             |
| KX         | 36    | RFC 2230[7]                          | Ν           |
| CERT       | 37    | RFC 4398[36]                         | Ν           |
| A6         | 38    | RFC 3226[27] RFC 2874[33] RFC        | Ν           |
|            |       | 6563[ <mark>13</mark> ]              |             |
| DNAME      | 39    | RFC 6672[59]                         | Ν           |
| SINK       | 40    | The Kitchen Sink Resource Record     | Ν           |
| OPT        | 41    | RFC 6891[54] RFC 3225[17]            | Ν           |
| APL        | 42    | RFC 3123[38]                         | Ν           |
| DS         | 43    | RFC 4034[49] RFC 3658[28]            | Υ           |
| SSHFP      | 44    | RFC 4255[26]                         | Υ           |
| IPSECKEY   | 45    | RFC 4025[47]                         | Ν           |
| RRSIG      | 46    | RFC 4034[49] RFC 3755[57]            | Υ           |
| NSEC       | 47    | RFC 4034[49] RFC 3755[57]            | Υ           |
| DNSKEY     | 48    | RFC 4034[49] RFC 3755[57]            | Y           |
| DHCID      | 49    | RFC 4701[29]                         | Ν           |
| NSEC3      | 50    | RFC 5155[11]                         | Υ           |
| NSEC3PARAM | 51    | RFC 5155[11]                         | Υ           |
| TLSA       | 52    | RFC 6698[51]                         | Υ           |
| HIP        | 55    | RFC 5205[39]                         | Ν           |
| NINFO      | 56    | The Zone Status (ZS) DNS Resource    | Ν           |
|            |       | Record                               |             |
| RKEY       | 57    | ENUM Encryption                      | Ν           |
| TALINK     | 58    | talink-completed-template            | Ν           |
| CDS        | 59    | RFC 7344[10]                         | Ν           |
| CDNSKEY    | 60    | RFC 7344[10]                         | Ν           |
| OPENPGPKEY | 61    | Using DANE to Associate OpenPGP pub- | Ν           |
|            |       | lic keys with email addresses        |             |
| CSYNC      | 62    | RFC 7477[32]                         | Ν           |
| SPF        | 99    | RFC 7208[37]                         | Ν           |
| UINFO      | 100   | [IANA-Reserved]                      | Ν           |
| UID        | 101   | [IANA-Reserved]                      | Ν           |
| GID        | 102   | [IANA-Reserved]                      | Ν           |
| UNSPEC     | 103   | [IANA-Reserved]                      | Ν           |
| NID        | 104   | RFC 6742[50]                         | Ν           |
| L32        | 105   | RFC 6742[50]                         | Ν           |
| L64        | 106   | RFC 6742[50]                         | Ν           |
| LP         | 107   | RFC 6742[50]                         | Ν           |
| EUI48      | 108   | RFC 7043[3]                          | Ν           |
| EUI64      | 109   | RFC 7043[3]                          | Ν           |
| DLV        | 32769 | RFC 4431[56]                         | N           |
|            |       | SUPPO                                | ORTED TYPES |
|            |       |                                      |             |

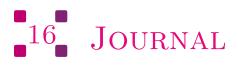

YADIFA has got an updated journaling system since the release of version 2.4.0.

Before YADIFA 2.1.0:

- is based on a append-only file
- has a linear access time (with the exception of the last few entries) which was not ideal for random access on big journals
- could only be limited in growth by emptying it completely

Before YADIFA 2.4.0:

- is based on a file that is being written in a cyclic fashion
- has a relatively constant access time
- can be limited in size, although it is not a hard limit.

From YADIFA 2.4.0, the index table appendix is dropped. The manually-set journal size is a hard limit. The first time YADIFA 2.4.0 finds a pre-2.4.0 .cjf journal file, it plays it, stores the resulting zone on disk and deletes the file so the updated .cjf version can be used.

The journal size is automatically set by YADIFA at around half the size of the zone size, but it can be set to an arbitrary value through configuration. To do this, one merely needs to set journal-size-kb in the  $\langle zone \rangle$  section of the zone. The value range for version 2.4.0 is from 64KB to 3GB. It is recommended to set it to a multiple of 64.

```
<configuration example
<<zone>
    domain somedomain.eu
    ...
    journal-size-kb 64
</zone>
    domain someotherdomain.eu
    ...
    journal-size-kb 256000
</zone>
```

In order to reduce the size of the journal after reconfiguring it, it is recommended that one uses the command line to synchonize the zone and wipe the journal empty.

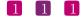

# <sup>17</sup> STATISTICS

YADIFA has a range of statistics available with one configuration setting. The statistics logger values are grouped into inputs, outputs and the RRL. Groups are composed of a name followed by an open parenthesis containing several space-separated event=count fields and ending in a closed parenthesis.

A single line of statistics looks as follows:

#### shell output

udp (in=303 qr=303 ni=0 up=0 dr=0 st=91191 un=0 rf=0) → tcp (in=369 qr=368 ni=0 up=0 dr=0 st=82477 un=0 rf=0 ax=0 ix=0 ov=0) → udpa (OK=242 FE=0 SF=0 NE=0 NI=0 RE=61 XD=0 XR=0 NR=0 NA=0 NZ=0 BV=0 BS=0 BK=0 BT=0BM → =0 BN=0 BA=0 TR=0) → tcpa (OK=209 FE=0 SF=0 NE=0 NI=0 RE=159 XD=0 XR=0 NR=0 NA=0 NZ=0 BV=0 BS=0 BK=0 BT=0 → BM=0 BN=0 BA=0 TR=0) rrl (sl=0 dr=0)

You can clearly see the groups containing the event=count fields. There are currently 5 groups defined:

- udp(...) covers the UDP messages
- udpa(...) covers the UDP messages answers
- tcp(...) covers the TCP messages
- tcpa(...) covers the TCP messages answers
- $\operatorname{rrl}(\ldots)$  covers the RRL events

The statistics logger counts the various events about the messages from the clients.

 $\mathbf{in} \ \mathrm{input} \ \mathrm{count}$ 

counts the number of DNS messages received

| $\mathbf{qr}$ | query count counts the number of queries among the $DNS$ messages                                                     |
|---------------|----------------------------------------------------------------------------------------------------|
| ni 1          | notify count counts the number of notifications among the $DNS$ messages                                              |
| up            | update count counts the number of updates among the $DNS$ messages                                                    |
| dr            | dropped count<br>counts the number of $DNS$ messages dropped                                                          |
| st t          | counts the total number of bytes sent                                                                                 |
| un            | undefined opcode count counts the number of undefined opcodes among the $DNS$ messages                                |
| <b>rf</b> r   | The referral count counts the number of referrals among the $DNS$ queries                                             |
| ax            | AXFR query count (TCP only)<br>counts the number of full zone transfers queried                                       |
| ix            | IXFR query count (TCP only)<br>counts the number of incremental zone transfers queried                                |
| ov            | connection overflow (TCP only)<br>counts the number of times the TCP pool has been full when a new connection came in |
| The           | e statistics logger answers counts the status of $DNS$ answers sent to the clients.                                   |

 $\mathbf{OK}\ \mathrm{NOERROR}\ \mathrm{answer}\ \mathrm{count}$ 

 ${\bf FE}~{\rm FORMERR}$  answer count

**SF** SERVFAIL answer count

 ${\bf NE}\,$  NXDOMAIN answer count

 ${\bf NI}\,$  NOTIMP answer count

 ${\bf RE}~{\rm REFUSED}$  answer count

**XD** YXDOMAIN answer count

 ${\bf XR}~{\rm YXRRSET}$  answer count

 ${\bf NR}~{\rm NXRRSET}$  answer count

**NA** NOTAUTH answer count

 ${\bf NZ}~{\rm NOTZONE}$  answer count

 ${\bf BV}\,$  BADVERS answer count

 ${\bf BS}\,$  BADSIG answer count

 ${\bf B}{\bf K}\,$  BADKEY answer count

 ${\bf BT}\,$  BADTIME answer count

 ${\bf BM}\,$  BADMODE answer count

 ${\bf BN}\,$  BADNAME answer count

**BA** BADALG answer count

 ${\bf TR}\,$  BADTRUNC answer count

The RRL group only counts the two main events of the Response Rate Limiter.

 ${\bf dr}$  dropped answer count

counts the number of times an answer has been dropped

 ${\bf sl}\,$  truncated answer count

counts the number of times an answer that should have been dropped has been sent truncated instead

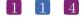

# 18 CONFIGURATION EXAMPLES

#### 18.1 Introduction

|                    | .eu.  |    |     |                                                                                        |
|--------------------|-------|----|-----|----------------------------------------------------------------------------------------|
| somedomain.eu.     | 86400 | IN | SOA | ns1.somedomain.eu. info.somedomain.eu. (<br>1<br>3600<br>1800s<br>3600000s<br>600<br>) |
|                    | 86400 | IN | МХ  | 10 mail.somedomain.eu.                                                                 |
|                    | 86400 | IN | NS  | ns1.somedomain.eu.                                                                     |
| ns1.somedomain.eu. | 86400 | IN | A   | 192.0.2.2                                                                              |
| nail.somedomain.eu | 86400 | IN | A   | 192.0.2.3                                                                              |
| ww.somedomain.eu.  | 86400 | IN | Α   | 192.0.2.4                                                                              |

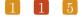

#### 18.2 YADIFA as a primary name server

#### 18.2.1 The One That is Really Easy

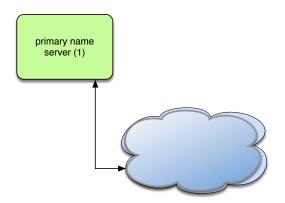

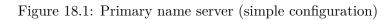

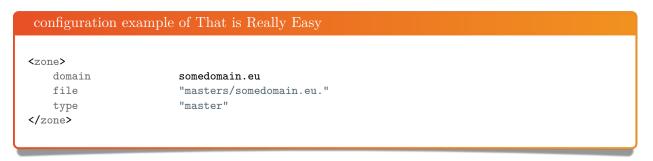

#### 18.2.2 The One With Activation of Logging

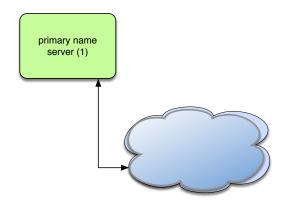

Figure 18.2: Primary name server with logging

```
configuration example of Activation of Logging
<channels>
   # user-defined-name
                         parameters
   # channel 'statistics': a file called stats.log
   #
                           with 0644 access rights
   #
   statistics
                           stats.log 0644
   # channel 'syslog' : a syslog daemon output using
   # the local6 facility and logging the pid of the process
   #
   syslog
                           syslog local6,pid
   # channel 'yadifa' : a file called yadifa.log with 0644 access rights
   #
                           yadifa.log 0644
   yadifa
   # channel 'debug-out' : directly printing to stdout
   #
   debug-out
                           STDOUT
   # channel 'debug-err' : directly printint to stderr
   #
   debug-err
                           STDERR
</channels>
<loggers>
   # info, notice and warning level messages from the database logging
   # will be output
                  info,notice,warning
                                           yadifa
   database
                  err,crit,alert,emerg
                                           yadifa,syslog
   database
                                           yadifa
   server
                   *
                                           statistics
   stats
   system
                   *
                                           debug-err
   queries
                   *
                                           queries
   zone
                   *
                                           yadifa
</loggers>
```

<zone> domain

file type </zone> somedomain.eu
"masters/somedomain.eu."
"master"

#### 18.2.3 The One With NSID

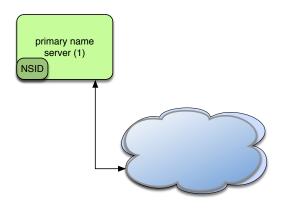

Figure 18.3: Primary name server with NSID

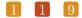

#### 18.2.4 The One With RRL

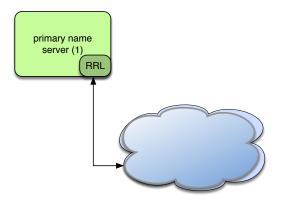

Figure 18.4: Primary name server with RRL

```
configuration example of RRL
# If YADIFA has been compiled with the Response Rate Limiter (default)
<rrl>
   # enable the RRL
   enabled
                       true
   # don't actually limit the response rate, only log what the filter
   # would do
   log-only
                       false
   # how many responses per second are allowed for a client
   # (masked with the prefix)
   responses-per-second 5
   # how many errors per second are allowed for a client
   # (masked with the prefix)
   errors-per-second 5
   # window of time in which the rates are measured, expressed in seconds
   window
                       15
   # every "slip" dropped answers, a truncated answer may randomly be
   # given so the client can ask again using TCP
   slip
                       2
   # the min size of the table storing clients(masked with the prefix)
   min-table-size
                       1024
   # the max size of the table storing clients(masked with the prefix)
                       16384
   max-table-size
   # IPv4 clients are masked with this prefix
   ipv4-prefix-length 24
   # IPv6 clients are masked with this prefix
   ipv6-prefix-length 56
```

| # the list of<br># the RRL | IP/networks (Access Control List) not impacted by |
|----------------------------|---------------------------------------------------|
| exempted                   | none                                              |
| /rrl>                      |                                                   |
|                            |                                                   |
| zone>                      |                                                   |
| domain                     | somedomain.eu                                     |
| file                       | "masters/somedomain.eu."                          |
| type                       | "master"                                          |
|                            |                                                   |

1 2 1

#### 18.2.5 The One With DNSSEC Policy 'diary' style

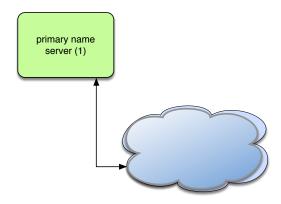

Figure 18.5: Primary name server (DNSSEC policy 'diary' style)

| <pre> Keey-roll&gt; id "yearly-schedule"  generate 5 0 15 6 *  + # this year (2018) 15/06 at 00:05 publish 10 0 15 6 + + # 00:10 activate 15 0 16 6 + + # 16/06 at 00:15 inactive 15 0 17 6 + + # (2019) 17/06 at 00:15 remove 15 11 18 6 + + # (2019) 18/06 at 11:15   key-roll&gt;  key-roll&gt;  generate 5 0 * tue + 0 # 1 tuesday of the month at 00:15 inactive 15 0 + 0 # 1 tuesday of the month at 00:15 inactive 15 0 + 0 # 1 tuesday of the month at 00:15 inactive 15 0 + + + + + + + + + + + + + + + + + + +</pre>                                                                                                    | configurati           | on e | xample of I | <b>DNSSEC</b> policy | v 'diary' | style |     |
|----------------------------------------------------------------------------------------------------|-----------------------|------|-------------|----------------------|-----------|-------|-----|
| <pre>id "yearly-schedule" generate 5 0 15 6 *</pre>                                                                                                    |                       |      |             |                      |           |       |     |
| generate 5 0 15 6 *<br>$\Rightarrow$ * # this year (2018) 15/06 at 00:05<br>publish 10 0 15 6 *<br>$\Rightarrow$ * # 00:10<br>activate 15 0 16 6 *<br>$\Rightarrow$ * # 16/06 at 00:15<br>inactive 15 0 17 6 *<br>$\Rightarrow$ * # (2019) 17/06 at 00:15<br>remove 15 11 18 6 *<br>$\Rightarrow$ * # (2019) 18/06 at 11:15 *<br><br><br><br><br><br><br><br><br><br><br><br><br><br><br><br><br><br><br><br><br><br><br><br><br><br><br><br><br><br><br><br><br>key-roll "yearly-schedule"                                                                                                    | <key-roll></key-roll> |      |             |                      |           |       |     |
| $\begin{array}{cccccccccccccccccccccccccccccccccccc$                                                                                                    | id                    |      | "year       | ly-schedule"         |           |       |     |
| $\begin{array}{cccccccccccccccccccccccccccccccccccc$                                                                                                    |                       |      |             |                      |           |       |     |
| publish 10 0 15 6 *<br>$\Rightarrow * # 00:10$<br>activate 15 0 16 6 *<br>$\Rightarrow * # 16/06 at 00:15$<br>inactive 15 0 17 6 *<br>$\Rightarrow * # (2019) 17/06 at 00:15$<br>remove 15 11 18 6 *<br>$\Rightarrow * # (2019) 18/06 at 11:15$<br><br>(key-roll><br>id "monthly-schedule"<br>generate 5 0 * tue<br>$\Rightarrow 0 # 1$ tuesday of the month at 00:05<br>publish 10 0 * tue<br>$\Rightarrow 0 # 0 # 00:10$<br>activate 15 0 * twe<br>$\Rightarrow 0 # 1$ wednesday of the month at 00:15<br>inactive 15 0 * tue<br>$\Rightarrow 0 # 1$ tuesday of the month at 00:15<br>inactive 15 0 * tue<br>$\Rightarrow 0 # 1$ tuesday of the month at 00:15<br>remove 15 11 * tue<br>$\Rightarrow 0 # 1$ fridation the month at 00:15<br>remove 15 11 * tue thu<br>$\Rightarrow 0 # 1 tursday of the month at 11:15 $                                                                                                    | 0                     |      |             |                      |           | 6     | *   |
| $\begin{array}{cccccccccccccccccccccccccccccccccccc$                                                                                                    |                       | * #  |             |                      |           |       |     |
| activate 15 0 16 6 *<br>$\Rightarrow * #$ 16/06 at 00:15<br>inactive 15 0 17 6 *<br>$\Rightarrow * #$ (2019) 17/06 at 00:15<br>remove 15 11 18 6 *<br>$\Rightarrow * #$ (2019) 18/06 at 11:15<br><br><key-roll><br/><key-roll><br/><key-roll><br/><key-roll><br/><key-roll><br/><body> 1 tuesday of the month at 00:05<br/>publish 10 0 * tue<br/><math>\Rightarrow 0 # 1</math> tuesday of the month at 00:16<br/>inactive 15 0 * tue<br/><math>\Rightarrow 0 # 1</math> wednesday of the month at 00:15<br/>inactive 15 0 * thue<br/><math>\Rightarrow 0 # 1</math> tuesday of the month at 00:15<br/><rul> * thu<br/><math>\Rightarrow 0 # 1</math> wednesday of the month at 00:15<br/><rul> * thu<br/><body> 0 # 1 friday of the month at 00:15<br/><rul> * fri<br/><dual #="" 0="" 1<="" =="" math=""> friday of the month at 11:15<br/></dual></rul></body></rul></rul></body></key-roll></key-roll></key-roll></key-roll></key-roll> | +                     |      | 10          | 0                    |           | 6     | *   |
| $\begin{array}{cccccccccccccccccccccccccccccccccccc$                                                                                                    |                       |      |             |                      |           |       |     |
| inactive 15 0 17 6 *<br>$\Rightarrow * #$ (2019) 17/06 at 00:15<br>remove 15 11 18 6 *<br>$\Rightarrow * #$ (2019) 18/06 at 11:15<br><br>                                                                                                    |                       |      | 15          |                      |           | 6     | *   |
| $\begin{array}{cccccccccccccccccccccccccccccccccccc$                                                                                                    |                       |      |             |                      |           |       |     |
| remove 15 11 18 6 *<br>→ * # (2019) 18/06 at 11:15<br>                                                                                                    |                       |      | 15          |                      |           | 6     | *   |
| $ \begin{array}{c} \rightarrow & * \ \ \ \ \ \ \ \ \ \ \ \ \ \ \ \ \ \$                                                                                                    |                       | * #  | 45          |                      |           | 0     |     |
| <pre> id "monthly-schedule"  generate 5 0 * * tue  Generate 5 0 * * tue  O # 1 tuesday of the month at 00:05 publish 10 0 * * tue  O # 0 # 0 0 * 00:10 activate 15 0 * * wed  O # 1 wednesday of the month at 00:15 inactive 15 0 * thu  O # 1 thursday of the month at 00:15 remove 15 11 * friction     id "ksk-2048" key-template "ksk-2048" key-roll "yearly-schedule" </pre>                                                                                                    |                       |      | 15          |                      |           | 6     | *   |
| <pre>     (key-roll&gt;     id</pre>                                                                                                    |                       | * #  |             | (2019) 18/06 a       | t 11:15   |       |     |
| id       "monthly-schedule"         generate       5       0       *       *       tue                                                                                                    |                       |      |             |                      |           |       |     |
| id       "monthly-schedule"         generate       5       0       *       *       tue                                                                                                    | <kev-roll></kev-roll> |      |             |                      |           |       |     |
| generate $5$ 0 * * tue<br>$\rightarrow$ 0 # 1 tuesday of the month at 00:05<br>publish 10 0 * * tue<br>$\rightarrow$ 0 # 00:10<br>activate 15 0 * * wed<br>$\rightarrow$ 0 # 1 wednesday of the month at 00:15<br>inactive 15 0 * * thu<br>$\rightarrow$ 0 # 1 thursday of the month at 00:15<br>remove 15 11 * friday of the month at 11:15<br><br><pre> </pre>                                                                                                    | *                     |      | "mont       | hlv-schedule"        |           |       |     |
| → 0 # 1 tuesday of the month at 00:05         publish 10 0 * * tue         → 0 # 00:10         activate 15 0 * vued         → 0 # 1 wednesday of the month at 00:15         inactive 15 0 * thu         → 0 # 1 thursday of the month at 00:15         remove 15 11 * thu         → 0 # 1 friday of the month at 11:15 <key-suite>         id "ksk-2048"         key-template "ksk-2048"         key-roll "yearly-schedule"</key-suite>                                                                                                    | 2.00                  |      |             | July Dolloadie       |           |       |     |
| publish       10       0       *       *       tue            →       0 #       00:10                                                                                                    | generate              |      | 5           | 0                    | *         | *     | tue |
| $\begin{array}{cccccccccccccccccccccccccccccccccccc$                                                                                                    | $\hookrightarrow$     | 0 #  | 1 tuesday   | of the month a       | t 00:05   |       |     |
| activate 15 0 * * ved<br>$\Rightarrow$ 0 # 1 wednesday of the month at 00:15<br>inactive 15 0 * thu<br>$\Rightarrow$ 0 # 1 thursday of the month at 00:15<br>remove 15 11 * fri<br>$\Rightarrow$ 0 # 1 friday of the month at 11:15<br><br><br>id "ksk-2048"<br>key-template "ksk-2048"<br>key-roll "yearly-schedule"                                                                                                    | publish               |      | 10          | 0                    | *         | *     | tue |
| <pre></pre>                                                                                                    | $\hookrightarrow$     | 0 #  |             |                      | 00:10     |       |     |
| <pre>inactive 15 0 * * thu</pre>                                                                                                    | activate              |      |             |                      |           | *     | wed |
| <pre></pre>                                                                                                    |                       |      |             | of the month a       | t 00:15   |       |     |
| remove 15 11 * * fri<br>→ 0 # 1 friday of the month at 11:15<br><br><key-suite><br/>id "ksk-2048"<br/>key-template "ksk-2048"<br/>key-roll "yearly-schedule"</key-suite>                                                                                                    | inactive              |      |             |                      |           | *     | thu |
| <pre></pre>                                                                                                    | $\hookrightarrow$     | 0#   | -           |                      |           |       |     |
| <pre></pre>                                                                                                    |                       |      |             |                      |           | *     | fri |
| <key-suite><br/>id "ksk-2048"<br/>key-template "ksk-2048"<br/>key-roll "yearly-schedule"</key-suite>                                                                                                    |                       | 0#   | 1 friday    | of the month a       | t 11:15   |       |     |
| id "ksk-2048"<br>key-template "ksk-2048"<br>key-roll "yearly-schedule"                                                                                                    |                       |      |             |                      |           |       |     |
| id "ksk-2048"<br>key-template "ksk-2048"<br>key-roll "yearly-schedule"                                                                                                    | (kow-suito)           |      |             |                      |           |       |     |
| key-template "ksk-2048"<br>key-roll "yearly-schedule"                                                                                                    |                       |      | الم الم الم | -2048"               |           |       |     |
| key-roll "yearly-schedule"                                                                                                    |                       | lato |             |                      |           |       |     |
|                                                                                                    |                       |      |             |                      |           |       |     |
| ·                                                                                                    |                       |      | yee         | L_J Sonoauto         |           |       |     |
|                                                                                                    | , noy barbor          |      |             |                      |           |       |     |

```
<key-suite>
   id "zsk-1024"
key-template "zsk-1024"
key-roll "monthly-schedule"
</key-suite>
<dnssec-policy>
   id
                         "dp-nsec"
   description
                        "Example of ZSK and KSK"
                        "nsec"
   denial
   key-suite
                        "zsk-1024"
   key-suite
                        "ksk-2048"
</dnssec-policy>
<zone>
                   somedomain.eu
masters/somedomain.eu.
   domain
   file
                        "master"
   type
   dnssec-policy "dp-nsec"
</zone>
```

#### 18.2.6 The One With DNSSEC Policy 'relative' style

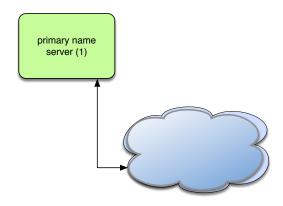

Figure 18.6: Primary name server (DNSSEC policy 'relative' style)

| configuration exam            | ple of DNSSEC policy 'relative' style |
|-------------------------------|---------------------------------------|
|                               |                                       |
| <key-roll></key-roll>         |                                       |
| id                            | "yearly-schedule"                     |
| create                        | +355d                                 |
| publish                       | +4h                                   |
| activate                      | +10d                                  |
| inactive                      | +366d                                 |
| delete                        | +7d                                   |
|                               |                                       |
| <key-roll></key-roll>         |                                       |
| id                            | "monthly-schedule"                    |
| create                        | +30d                                  |
| publish                       | +2h                                   |
| activate                      | +7200 # 2 hours (in seconds)          |
| inactive                      | +31d                                  |
| delete                        | +7d                                   |
|                               |                                       |
| <key-suite></key-suite>       |                                       |
| id                            | "ksk-2048"                            |
| key-template                  | "ksk-2048"                            |
| key-roll                      | "yearly-schedule"                     |
|                               |                                       |
| <key-template></key-template> |                                       |
| id                            | "ksk-2048"                            |
| ksk                           | true                                  |
| algorithm                     | 8                                     |
| size                          | 2048                                  |
| engine                        | default                               |
|                               |                                       |
| <key-suite></key-suite>       |                                       |
| J                             |                                       |

| id<br>key-template<br>key-roll<br>                                     | "zsk-1024"<br>"zsk-1024"<br>"monthly-schedule"                               |
|------------------------------------------------------------------------|------------------------------------------------------------------------------|
| <key-template><br/>id<br/>algorithm<br/>size<br/>engine</key-template> | "zsk-1024"<br>8<br>1024<br>default                                           |
|                                                                        |                                                                              |
| <denial><br/>id</denial>                                               | "nsec3-resalting-on"                                                         |
| salt<br>#salt-length<br>iterations<br>optout                           | "ABCD"<br>4<br>5<br>off                                                      |
|                                                                        |                                                                              |
| <dnssec-policy><br/>id</dnssec-policy>                                 | "dnssec-policy-nsec3"                                                        |
| description<br>denial<br>key-suite<br>key-suite<br>                    | "Example of ZSK and KSK"<br>"nsec3-resalting-on"<br>"zsk-1024"<br>"ksk-2048" |
| <zone><br/>domain<br/>file<br/>type<br/>dnssec-policy<br/></zone>      | <pre>somedomain.eu masters/somedomain.eu. "master" "dp-nsec"</pre>           |

#### 18.2.7 The One With RRSIG Update Allowed

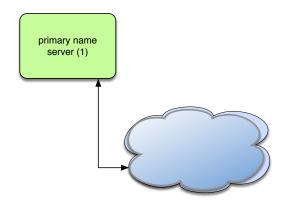

Figure 18.7: Primary name server (RRSIG Update Allowed)

| configuration exam            | nple of RRSIG Update Allowed |
|-------------------------------|------------------------------|
|                               |                              |
| <key-roll></key-roll>         |                              |
| id                            | "yearly-schedule"            |
| create                        | +355d                        |
| publish                       | +355u<br>+4h                 |
| activate                      | +410d                        |
| inactive                      | +100<br>+366d                |
| delete                        | +300a<br>+7d                 |
|                               | +/u                          |
| key-roll                      |                              |
| <key-roll></key-roll>         |                              |
| id                            | "monthly-schedule"           |
| create                        | +30d                         |
| publish                       | +2h                          |
| activate                      | +7200 # 2 hours (in seconds) |
| inactive                      | +31d                         |
| delete                        | +7d                          |
|                               |                              |
| <key-suite></key-suite>       |                              |
| id                            | "ksk-2048"                   |
| key-template                  | "ksk-2048"                   |
| key-roll                      | "yearly-schedule"            |
|                               |                              |
| <key-template></key-template> |                              |
| id                            | "ksk-2048"                   |
| ksk                           | true                         |
| algorithm                     | 8                            |
| size                          | 2048                         |
| engine                        | default                      |
|                               |                              |
| <key-suite></key-suite>       |                              |

```
"zsk-1024"
   id
                       "zsk-1024"
   key-template
   key-roll
                       "monthly-schedule"
</key-suite>
<key-template>
                       "zsk-1024"
   id
   algorithm
                       8
                       1024
   size
   engine
                       default
</key-template>
<denial>
                       "nsec3-resalting-on"
   id
                       "ABCD"
   salt
   #salt-length
                       4
   iterations
                       5
   optout
                       off
</denial>
<dnssec-policy>
   id
                       "dnssec-policy-nsec3"
   description
                       "Example of ZSK and KSK"
                       "nsec3-resalting-on"
   denial
                       "zsk-1024"
   key-suite
                      "ksk-2048"
   key-suite
</dnssec-policy>
<zone>
                           somedomain.eu
   domain
   file
                          masters/somedomain.eu.
                           "master"
   type
   dnssec-policy
                           "dp-nsec"
   rrsig-nsupdate-allowed true
</zone>
```

#### 18.2.8 The One With the Controller

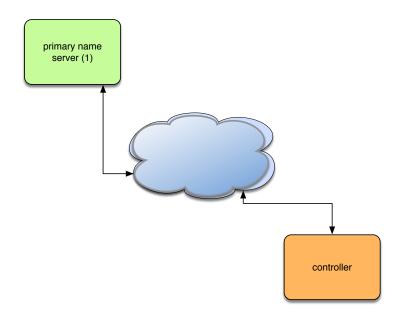

Figure 18.8: Primary name server with controller

On the primary name server (\${SYSCONFDIR}/yadifad.conf):

```
configuration example of controller (server)

<main>
  allow-control "yadifa-controller"
</main>

<acl>
  yadifa-controller key "controller-key"
</acl>

<key>
  name "controller-key"
  algorithm "hmac-md5"
  secret "ControlDaemonKey"
</key>
```

On the controller ( ${\rm HOME}/.yadifa.rc or {SSSCONFDIR}/yadifa.conf):$ 

| vadifa-ctrl>  |                    |  |
|---------------|--------------------|--|
| server        | 192.0.2.1          |  |
| tsig-key-name | "controller-key"   |  |
| 'yadifa-ctrl> |                    |  |
| cey>          |                    |  |
| name          | "controller-key"   |  |
| algorithm     | "hmac-md5"         |  |
| secret        | "ControlDaemonKey" |  |
| key>          | J J                |  |

#### 18.3 YADIFA as a secondary name server

#### 18.3.1 The One With One Master

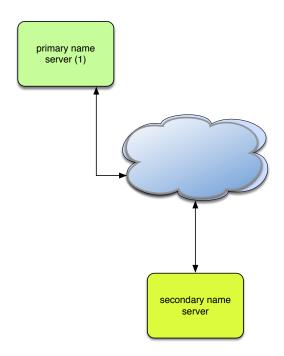

Figure 18.9: Secondary name server (one master)

| configuration example of One Master |                         |  |  |  |
|-------------------------------------|-------------------------|--|--|--|
|                                     |                         |  |  |  |
| <zone></zone>                       |                         |  |  |  |
| domain                              | somedomain.eu           |  |  |  |
| file                                | "slaves/somedomain.eu." |  |  |  |
| type                                | "slave"                 |  |  |  |
| master                              | 192.0.2.1               |  |  |  |
|                                     |                         |  |  |  |
|                                     |                         |  |  |  |
|                                     |                         |  |  |  |

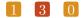

#### 18.3.2 The One With Several Masters

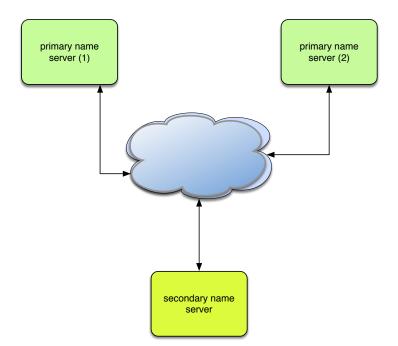

Figure 18.10: Secondary name server (several masters)

| configuration example of Several Masters |                         |  |  |  |
|------------------------------------------|-------------------------|--|--|--|
|                                          |                         |  |  |  |
| <zone></zone>                            |                         |  |  |  |
| domain                                   | somedomain.eu           |  |  |  |
| file                                     | "slaves/somedomain.eu." |  |  |  |
| type                                     | "slave"                 |  |  |  |
| masters                                  | 192.0.2.1,192.0.2.2     |  |  |  |
| true-multimaster                         | yes                     |  |  |  |
|                                          |                         |  |  |  |

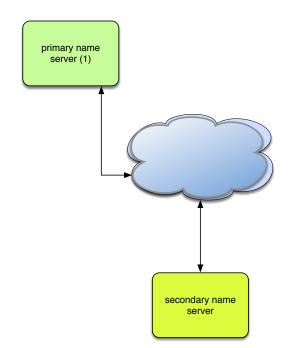

#### 18.3.3 The One With Activation of Logging

Figure 18.11: Secondary name server with logging

```
configuration example of Activation of Logging
<channels>
   # user-defined-name parameters
# channel 'statistics': a file called stats.log
                            with 0644 access rights
    #
    #
                           stats.log 0644
    statistics
    # channel 'syslog' : a syslog daemon output using
    # the local6 facility and logging the pid of the process
    #
    syslog
                            syslog local6,pid
    # channel 'yadifa' : a file called yadifa.log with 0644 access rights
    #
    yadifa
                            yadifa.log 0644
    # channel 'debug-out' : directly printing to stdout
    #
    debug-out
                             STDOUT
    # channel 'debug-err' : directly printint to stderr
    #
                             STDERR
    debug-err
</channels>
<loggers>
```

| database  | info,notice,warning  | yadifa        |
|-----------|----------------------|---------------|
| database  | err,crit,alert,emerg | yadifa,syslog |
| server    | *                    | yadifa        |
| stats     | *                    | statistics    |
| system    | *                    | debug-err     |
| queries   | *                    | queries       |
| zone      | *                    | yadifa        |
| /loggers> |                      |               |
| zone>     |                      |               |
| domain    | somedomain.eu        |               |
| file      | "slaves/somedomain   | .eu."         |
| type      | "slave"              |               |
| master    | 192.0.2.1            |               |

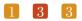

#### 18.3.4 The One With NSID

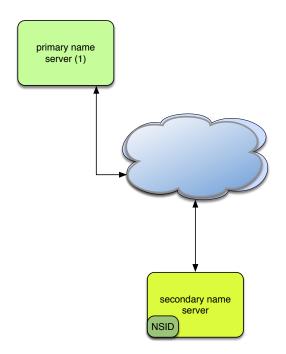

Figure 18.12: Secondary name server with NSID

| configuration ex         | xample of NSID                         |  |
|--------------------------|----------------------------------------|--|
| <nsid></nsid>            |                                        |  |
| ascii "yadifa            | ad example NSID"                       |  |
| <pre># alternative</pre> | ely, an hexadecimal format can be used |  |
| # hex 7961646            | 9666164206578616d706c65204e5349440a    |  |
|                          |                                        |  |
| <zone></zone>            |                                        |  |
| domain                   | somedomain.eu                          |  |
| file                     | "slaves/somedomain.eu."                |  |
| type                     | "slave"                                |  |
| master                   | 192.0.2.1                              |  |
|                          |                                        |  |
|                          |                                        |  |

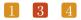

#### 18.3.5 The One With RRL

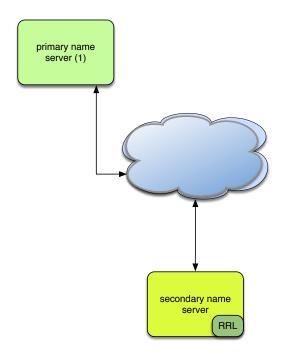

Figure 18.13: Secondary name server with RRL

```
configuration example of RRL
# If YADIFA has been compiled with the Response Rate Limiter (default)
<rrl>
   # enable the RRL
   enabled
                       true
   # don't actually limit the response rate, only log what the filter
    # would do
   log-only
                       false
    # how many responses per second are allowed for a client
    # (masked with the prefix)
   responses-per-second 5
   # how many errors per second are allowed for a client
    # (masked with the prefix)
   errors-per-second 5
    # window of time in which the rates are measured, expressed in seconds
    window
                        15
    # every "slip" dropped answers, a truncated answer may randomly be
    # given so the client can ask again using TCP
    slip
                       2
    # the min size of the table storing clients(masked with the prefix)
    min-table-size
                       1024
```

```
# the max size of the table storing clients(masked with the prefix)
   max-table-size
                     16384
   # IPv4 clients are masked with this prefix
   ipv4-prefix-length 24
   # IPv6 clients are masked with this prefix
   ipv6-prefix-length 56
   # the list of IP/networks (Access Control List) not impacted by
   # the RRL
   exempted
                     none
</rrl>
<zone>
                 somedomain.eu
"slaves/somedomain.eu."
   domain
   file
                      "slave"
   type
                     192.0.2.1
   master
</zone>
```

 $\begin{bmatrix} 1 & 3 & 6 \end{bmatrix}$ 

## <sup>19</sup> TROUBLESHOOTING

By default YADIFA logs everything on the standard output. Warnings or errors may point to the issue. When configuring the logging to suit your needs, it is recommended one keeps the levels: warning,err,crit,alert and emerg for everything but the queries.

#### 19.1 Submitting a bug report

If you are unable to fix the issue yourself, you can submit a bug report to the YADIFA team. For critical issues (i.e.: crash), please use bugreport@yadifa.eu. For any other issue or question, you can use yadifa-users@mailinglists.yadifa.eu.

The report should contain:

- The operating system type and version
- The version of YADIFA and how it was installed.
  - If you configured it yourself : the ./configure parameters
  - If you used a package : where from and what version
- What machine it is running on
- All the log output, preferrably with all levels enabled (\* or any in the configuration file).
- If you know them: the steps to reproduce the issue
- If possible, the zone files and as much of the configuration file you can give (i.e.: everything but the *TSIG* keys)

Please find enclosed two short scripts you can run on the server to retrieve most of the information we need.

System information (some programs or files will not exist on your system):

```
#!/bin/sh
# basic system information
echo uname:
echo -----
uname -a
# OS
cat /etc/lsb_release
cat /etc/redhat-release
cat /etc/slackware-version
cat /etc/os-release
cat /etc/defaults/pcbsd
cat /etc/defaults/trueos
echo mount:
echo -----
mount
# available disk space
echo df:
echo ---
df -h
# available memory space
echo free:
echo -----
free -h
```

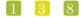

Hardware information:

```
#!/bin/sh
# various hardware information
echo lscpu:
echo -----
lscpu
echo lspci:
echo -----
lspci
echo lshw:
echo -----
lshw
echo hwinfo:
echo -----
hwinfo
echo lsscsi:
echo -----
lsscsi
echo lsusb:
echo -----
lsusb
echo lsblk:
echo -----
lsblk
echo pciconf:
echo -----
pciconf -lvcb
```

Please find enclosed a short script you can run on the build machine to retrieve information about the compiler:

```
script
#/bin/sh
# compiler info (if you compiled yadifad yourself)
# to run on the build machine
echo gcc:
echo -----
gcc -v -v
gcc -dM -E - < /dev/null
echo clang:
echo ------
clang -v -v
clang -dM -E - < /dev/null</pre>
```

#### 19.2 Stacktrace

In the case of a crash, generating a stacktrace at the time of the problem arises may help to understand the issue. Please note that it is best to do this with the debug symbols for the package installed or with a binary that has not been stripped.

To generate the stacktrace, you can either use a generated core dump, or run yadifad in the debugger.

Please note that the way to enable unlimited-size core dumps varies with your OS flavor. On some linux, you can get its location by executing:

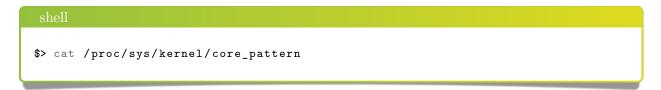

And enable it typing, as root:

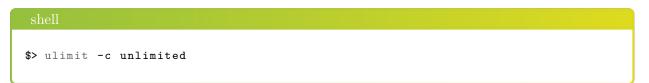

Be sure the command worked:

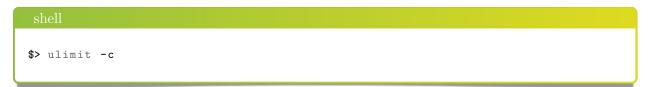

Should print:

| shell output |  |  |  |
|--------------|--|--|--|
| unlimited    |  |  |  |

#### 19.2.1 Using a core dump

With a core dump at hand, you can start the debugger like this:

gdb /path-to-yadifad/yadifad /path-to-yadifad-core-dump/yadifad-core-dump-file

For example:

\$> gdb /usr/local/sbin/yadifad /var/cache/abrt/yadifad.core

Then on the debugger prompt:

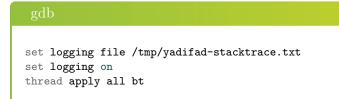

You can keep pressing the [enter] key until you are back to an empty (gdb) prompt

| gdb  |  |  |  |
|------|--|--|--|
| quit |  |  |  |

The file /tmp/yadifad-stacktrace.txt will contain the stacktraces.

#### 19.2.2 Running yadifad in the debugger

You can start the debugger like this:

gdb /path-to-yadifad/yadifad

shell
\$> gdb /usr/local/sbin/yadifad

Or, if yadifad is already running, like this:

- 1. search for pid of yadifad (e.g.: 12345)
- 2. gdp -p 12345

shell \$> gdb -p 12345

Then on the debugger prompt:

| gdb                       |     |
|---------------------------|-----|
|                           |     |
| handle SIGUSR1 noprint pa | .SS |
| handle SIGUSR2 noprint pa | .SS |
| handle SIGTERM noprint pa | .SS |
| handle SIGINT noprint pas | S   |
| handle SIGPIPE noprint pa | .SS |
| handle SIGHUP noprint pas | S   |
| handle SIG33 noprint pass |     |
| set follow-fork-mode chil | d   |
| run                       |     |
|                           |     |

When the debugger stops with an error (i.e.: SIGSEGV, SIGABRT):

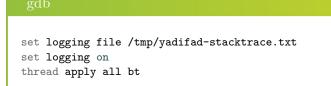

You can keep pressing the [enter] key until you get an empty (gdb) prompt.

| gdb  |  |  |  |
|------|--|--|--|
| quit |  |  |  |
|      |  |  |  |

The file /tmp/yadifad-stacktrace.txt will contain the stacktraces.

#### 19.3 Building yadifad with even more debugging information

When preparing to build yadifad, there are ./configure options that increase the debugging information available.

The stack trace information in the logs can be improved using -enable-bfd-debug. The cost of this option can be considered negligible.

Please note that although very useful in some cases, the mutexes monitoring feature (enabled using *-enable-mutex-debug*) is extremely expensive and should only be used in very specific cases.

In order to enable more debugging information, the make target "debug" greatly increases logging and activates many runtime checks. All internal libraries must be compiled with the same target so start from a clean source.

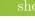

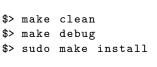

Note that this kind of build may generate extremely huge log files. The increased logging is still subject to the settings in yadifad.conf so it is still possible to tune the flow.

## Bibliography

- D. Eastlake 3rd. DNS Request and Transaction Signatures (SIG(0)s), September 2000. RFC 2931.
- [2] D. Eastlake 3rd. RSA/SHA-1 SIGs and RSA KEYs in the Domain Name System (DNS), May 2001. RFC 3110.
- [3] J. Abley. Resource Records for EUI-48 and EUI-64 Addresses in the DNS, October 2013. RFC 7043.
- [4] J. Abley. Authenticated Denial of Existence in the DNS, February 2014. RFC 7129.
- [5] R. Allbery. DNS SRV Resource Records for AFS, April 2010. RFC 5864.
- [6] C. Allocchio. Using the Internet DNS to Distribute MIXER Conformant Global Address Mapping (MCGAM), January 1998. RFC 2163.
- [7] R. Atkinson. Key Exchange Delegation Record for the DNS, November 1997. RFC 2230.
- [8] R. Austein. DNS Name Server Identifier (NSID) Option, August 2007. RFC 5001.
- [9] C. Farrell / M. Schulze / S. Pleitner / D. Baldoni. DNS Encoding of Geographical Location, November 1994. RFC 1712.
- [10] W. Kumari / O. Gudmundsson / G. Barwood. Automating DNSSEC Delegation Trust Maintenance, September 2014. RFC 7344.
- [11] B. Laurie / G. Sisson / R. Arends / D. Blacka. DNS Security (DNSSEC) Hashed Authenticated Denial of Existence, March 2008. RFC 5155.
- [12] Paul Vixie / S. Thomson / Y. Rekhter / J. Bound. Dynamic Updates in the Domain Name System (DNS UPDATE), April 1997. RFC 2136.
- [13] S. Jiang / D. Conrad / B. Carpenter. Moving A6 to Historic Status, March 2012. RFC 6563.
- [14] B. Manning / R. Colella. DNS NSAP Resource Records, July 1992. RFC 1348.
- [15] B. Manning / R. Colella. DNS NSAP Resource Records, October 1994. RFC 1706.
- [16] B. Manning / R. Colella. DNS NSAP Resource Records, June 1994. RFC 1637.
- [17] D. Conrad. Indicating Resolver Support of DNSSEC, December 2001. RFC 3225.

- [18] M. Mealling / R. Daniel. The Naming Authority Pointer (NAPTR) DNS Resource Record, September 2000. RFC 2915.
- [19] C. Davis / Paul Vixie / T. Goodwin / I. Dickinson. A Means for Expressing Location Information in the Domain Name System, January 1996. RFC 1876.
- [20] Ed. E. Lewis / A. Hoenes. DNS Zone Transfer Protocol (AXFR), June 2010. RFC 5936.
- [21] D. Eastlake. Domain Name System Security Extensions, March 1999. RFC 2535.
- [22] D. EastLake. DSA KEYs and SIGs in the Domain Name System (DNS), March 1999. RFC 2536.
- [23] D. Eastlake. RSA/MD5 KEYs and SIGs in the Domain Name System (DNS), March 1999. RFC 2537.
- [24] D. Eastlake. Storage of Diffie-Hellman Keys in the Domain Name System (DNS), March 1999.
   RFC 2539.
- [25] A. Gulbrandsen / Paul Vixie / L. Esibov. A DNS RR for specifying the location of services (DNS SRV), February 2000. RFC 2782.
- [26] J. Schlyter / W. Griffin. Using DNS to Securely Publish Secure Shell (SSH) Key Fingerprints, January 2006. RFC 4255.
- [27] O. Gudmundsson. DNSSEC and IPv6 A6 aware server/resolver message size requirements, December 2001. RFC 3226.
- [28] O. Gudmundsson. Delegation Signer (DS) Resource Record (RR), December 2003. RFC 3658.
- [29] M. Stapp / T. Lemon / A. Gustafsson. DNS Resource Record (RR) for Encoding Dynamic Host Configuration Protocol (DHCP) Information (DHCID RR), October 2006. RFC 4701.
- [30] S. Kwan / P. Garg / J. Gilroy / L. Esibov / J. Westhead / R. Hall. Secret Key Transaction Authentication for DNS (GSS-TSIG), October 2003. RFC 3645.
- [31] T. Hansen. US Secure Hash Algorithms, May 2011. RFC 6234.
- [32] W. Hardaker. Child-to-Parent Synchronization in DNS, March 2015. RFC 7477.
- [33] M. Crawford / C. Huitema. DNS Extensions to Support IPv6 Address Aggregation and Renumbering, July 2000. RFC 2874.
- [34] J. Jansen. Use of SHA-2 Algorithms with RSA in DNSKEY and RRSIG Resource Records for DNSSEC, October 2009. RFC 5702.
- [35] S. Josefsson. Base-N Encodings, October 2006. RFC 4648.
- [36] S. Josefsson. Storing Certificates in the Domain Name System (DNS), March 2006. RFC 4398.
- [37] S. Kitterman. Sender Policy Framework (SPF) for Authorizing Use of Domains in Email, Version 1, April 2014. RFC 7208.
- [38] P. Koch. A DNS RR Type for Lists of Address Prefixes (APL RR), June 2001. RFC 3123.

- [39] P. Nikander / J. Laganier. Host Identity Protocol (HIP) Domain Name System (DNS) Extension, April 2008. RFC 5205.
- [40] M. Mealling. Dynamic Delegation Discovery System (DDDS), October 2002. RFC 3403.
- [41] R. Daniel / M. Mealling. Resolution of Uniform Resource Identifiers using the Domain Name System, June 1997. RFC 2168.
- [42] Paul Mockapetris. DOMAIN NAMES CONCEPTS AND FACILITIES, November 1987. RFC 1034.
- [43] Paul Mockapetris. DOMAIN NAMES IMPLEMENTATION AND SPECIFICATION, November 1987. RFC 1035.
- [44] M. Ohta. Incremental Zone Transfer in DNS, August 1996. RFC 1995.
- [45] John Postel. USER DATAGRAM PROTOCOL, Augustus 1980. RFC 768.
- [46] John Postel. TRANSMISSION CONTROL PROTOCOL, September 1981. RFC 793.
- [47] M. Richardson. A Method for Storing IPsec Keying Material in DNS, February 2005. RFC 4025.
- [48] R. Arends / R. Austein / M. Larson / D. Massey / S. Rose. DNS Security Introduction and Requirements, March 2005. RFC 4033.
- [49] R. Arends / R. Austein / M. Larson / D. Massey / S. Rose. Resource Records for the DNS Security Extensions, March 2005. RFC 4034.
- [50] RJ Atkinson / SN Bhatti / S. Rose. DNS Resource Records for the Identifier-Locator Network Protocol (ILNP), November 2012. RFC 6742.
- [51] P. Hoffman / J. Schlyter. The DNS-Based Authentication of Named Entities (DANE) Transport Layer Security (TLS) Protocol: TLSA, August 2012. RFC 6698.
- [52] S. Thomson / C. Huitema / V. Ksinant / M. Souissi. DNS Extensions to Support IP Version 6, October 2003. RFC 3596.
- [53] C. Everhart / L. Mamakos / R. Ullmann. New DNS RR Definitions, October 1990. RFC 1183.
- [54] J. Damas / M. Graff / Paul Vixie. Extension Mechanisms for DNS (EDNS(0)), April 2013. RFC 6891.
- [55] Paul Vixie. Extension Mechanisms for DNS (EDNS0), August 1999. RFC 2671.
- [56] M. Andrews / S. Weiler. The DNSSEC Lookaside Validation (DLV) DNS Resource Record, February 2006. RFC 4431.
- [57] S. Weiler. Legacy Resolver Compatibility for Delegation Signer (DS), May 2004. RFC 3755.
- [58] B. Wellington. Domain Name System Security (DNSSEC) Signing Authority, November 2000. RFC 3008.
- [59] S. Rose / W. Wijngaards. DNAME Redirection in the DNS, June 2012. RFC 6672.

### Index

AXFR, 7, 26, 71, 76, 77, 82, 83, 85, 87, 89, 113 command bin configure, 14, 28 kill, 25 make, 14, 28 make install, 14, 28 yadifa, 13, 28, 30 sbin yadifad, 13, 28, 30 yakeyrolld, 13, 41-47 configuration activate, 102 algorithm, 90, 103 allow-control, 82, 87 allow-notify, 82, 87 allow-query, 82, 87 allow-transfer, 82, 87 allow-update, 82, 87 allow-update-forwarding, 82, 87 also-notify, 88 answer-formerr-packets, 82 auto-notify, 88 axfr-compress-packets, 82 axfr-max-packet-size, 82 axfr-max-record-by-packet, 83 axfr-retry-delay, 83 axfr-retry-failure-delay-max, 83 axfr-retry-failure-delay-multiplier, 83 axfr-retry-jitter, 83 chroot, 83 chroot-path, 83 cpu-count-override, 83 create, 102 daemon, 83 data-path, 83 database, 95 delete, 102 denial, 100

description, 100 dnssec, 95 dnssec-mode, 87 dnssec-policy, 87 do-not-listen, 83 domain, 87 drop-before-load, 87 edns0-max-size, 83 file-name, 88 gid, 83 hidden-master, 83 hostname-chaos, 84 id, 100-104 inactive, 102 iterations, 104 journal-size-kb, 88 key-roll, 101 key-suite, 100 key-template, 101 keys-path, 84, 88 ksk, 103 listen, 84 log-path, 84 log-unprocessable, 84 maintain-dnssec, 88 masters, 88 max-tcp-connections, 84 max-tcp-queries, 84 multimaster-retries, 88 name, 90 no-master-updates, 88 notifies, 88 notify, 88 notify-auto, 88 notify-retry-count, 88 notify-retry-period, 88 notify-retry-period-increase, 88 nsid ascii, 99 hex, 99

optout, 104 pid-file, 84 port, 84 publish, 102 queries, 95 queries-log-type, 84 retry-count, 88 retry-period, 88 retry-period-increase, 88 rrl enabled, 99 errors-per-second, 99 exempt-clients, 99 ipv4-prefix-length, 99 ipv6-prefix-length, 99 log-only, 99 max-table-size, 99 min-table-size, 99 responses-per-second, 99 slip, 99window, 99 rrsig-nsupdate-allowed, 88 salt. 104 salt-length, 104 secret, 90 server, 95 server-port, 84 serverid-chaos, 84 sig-validity-interval, 84, 88 sig-validity-jitter, 84, 89 sig-validity-regeneration, 84, 89 size, 103 statistics, 84 statistics-max-period, 84 stats, 95 system, 95 tcp-query-min-rate, 84 thread-affinity-base, 85 thread-affinity-multiplier, 85 thread-count-by-address, 85 true-multimaster, 89 type, 89 uid, 85 version-chaos, 85 xfr-connect-timeout, 85 xfr-path, 85 zone, 95 zone-download-thread-count, 85

zone-load-thread-count, 85 configuration file yadifad.conf, 30 yadifad.conf.example, 13 yakeyrolld.conf.example, 13 Denial of Service, 67 Distributed Denial of Service, 67 DNS, 8, 50-53, 65-68, 71, 82, 84, 112, 113 DNS Name Server Identifier Option, 98 DNS Name Server Identifier Option (NSID), 98 DNSSEC, 7, 11, 41–43, 45, 50–53, 56, 57, 62, 68, 69, 75-77, 81, 84, 87, 88, 95 dnssec-policy, 22, 57 EDNS0, 7, 83 encodings BASE16, 59 firm EURid, 7, 8 hardware CPU, 11, 52 IXFR, 7, 26, 71, 73, 74, 77, 82, 85, 87, 113 library dnscore, 14 dnsdb, 14 dnslg, 14 man yadifa.8, 13 yadifa.conf.5, 13 yadifa.rc.5, 13 yadifad.8, 13 yadifad.conf.5, 13 yakeyrolld.8, 13 yakeyrolld.conf.5, 13 NSEC3 Opt-Out, 45 rcodeNOTAUTH, 72 SERVFAIL, 72 resource record, 9, 50-52, 59, 65, 107 resource record set, 69 resource record type

A, 52 CNAME, 27 DNSKEY, 27, 42, 45, 51, 52, 54, 55, 69, 70 DS, 27, 51, 52, 55, 104 MX, 52 NS, 9, 27, 52, 88 NSEC, 7, 27, 45, 55, 56, 59, 95, 100, 103 NSEC3, 7, 45, 52, 55–57, 59, 62, 95, 100, 103, 104 NSEC3PARAM, 56, 59 RRSIG, 3, 27, 41, 42, 45, 50, 51, 54–56, 59, 69, 70, 88 SOA, 9, 27, 71, 73, 74, 76, 77 Response Rate Limiting, 67, 68, 99, 112, 114 rfc, 7, 26 1034, 105 1035, 105, 108 1183, 108 1348, 108 1637, 108 1706, 108 1712, 108 1876, 108 2163, 108 2168, 109 2230, 109 2535, 108 2536, 108 2537, 108 2539, 108 2782, 108 2874, 109 2915, 109 2931, 108 3008, 108 3110, 108 3123, 109 3225, 109 3226, 109 3403, 109 3596, 108 3658, 1093755, 108, 109 4025, 109 4034, 52, 108, 109 4255, 109 4398, 109 4431, 109

4701, 109 5155, 52, 109 5205, 109 5702, 52 5864, 108 6563, 109 6672, 109 6698, 109 6742, 109 6891, 109 7043, 109 7208, 109 7344, 109 7477, 109 dns notify, 72–74, 76, 77, 88 dns update, 26, 32, 38, 69, 75–78 FQDN, 81, 97 KSK, 27, 41, 45, 46, 52–55, 58, 60, 61, 69, 70, 100, 103 NSID, 65 opt-out, 56 rsasha1, 52 rsasha256, 52, 58 rsasha512, 52 SEP, 54, 55 sha1, 52, 59 TCP, 28, 68, 74, 84, 97, 112, 113 TSIG, 23, 28, 72, 97, 137 UDP, 67, 74, 76, 97, 112 ZSK, 41, 42, 45, 52–55, 58, 60, 61, 69, 70, 100, 103 section acl, 22, 79, 81, 91 channels, 22, 23, 79 denial, 23, 57-60, 80, 100, 101, 104 dnssec-policy, 22, 23, 57-59, 62, 79 key, 22, 23, 79 key-roll, 23, 57, 63, 64, 80, 101 key-suite, 22, 57, 58, 60, 79, 100, 101 key-template, 23, 57, 61, 80, 101 keyword activate, 63 algorithm, 61 allow-control, 30 create, 63 data-path, 88

delete, 63

denial, 57 dnssec-policy, 57 errors-per-second, 68 generate, 63 id, 57, 58, 60, 63, 64, 100-104 inactive, 63 include, 23 ipv4-prefix-length, 68 ipv6-prefix-length, 68 iterations, 58, 59 ixfr-from-differences, 77 key-roll, 60 key-suite, 57, 58, 62 key-template, 60 master, 89 masters, 71, 78 max-table-size, 68 min-table-size, 68 multimaster-retries, 72 optout, 59 publish, 63 responses-per-second, 68 salt, 58-60, 104 salt-length, 58-60, 104 salt-length's, 60 section-key-roll, 102 section-key-template, 103 size, 61 slave, 89 slip, 68 true-master, 76, 77 true-multimaster, 73, 78 window, 68 xfr-retry-delay, 74 xfr-retry-failure-delay-max, 74 xfr-retry-failure-delay-multiplier, 74 xfr-retry-jitter, 74 loggers, 22, 23, 79 main, 22, 23, 30, 74, 79, 88, 89 nsid, 22, 23, 79 rrl, 22, 23, 79 zone, 22, 23, 57, 78, 79 software YADIFA, 84, 87, 88 TLD, 51 tld .eu, 51

root, 51 TTL, 27, 43, 45

#### 1 5 1